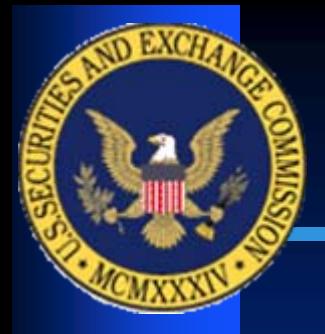

### **XBRL Public Education Seminar Rule Highlights and Staff Observations March 23, 2010**

**Joel K. Levine, Assistant Director, Office of Interactive Disclosure Mark Green, Senior Special Counsel, Division of Corporation Finance Tony Mealey, Senior Accountant, Office of Interactive Disclosure Susan Yount, Senior Accountant, Office of Interactive Disclosure Walter Hamscher, Manager, Technology and Taxonomies, Office of Interactive Disclosure**

## *Disclaimer*

**The Securities and Exchange Commission disclaims responsibility for any private publication or statement of any SEC employee or Commissioner. This presentation expresses the author's views and does not necessarily reflect those of the Commission or other members of the staff.**

#### • **Overall comments on rendering**

– **No requirement that the Interactive data appear identical format to the traditional format financial statements. (C&DI 130.08)**

– **No requirement that tabular footnote information tagged at Level IV render to appear like the tables in the traditional format financial statements. (FAQ 37)**

– **Element labels must include parenthetical data so they conform to the traditional format financial statements. (Regulation S‐T Rule 405(c)(1)(iii)(A) and Edgar Filer Manual (EFM) 6.11.1**

• **Presentation Group guidance** –**EFM 6.7.12 requires that the tagged information be presented in the following order:** –**Level I, Level II, Level III and Level IV.** –**Labeling conventions for the presentation groups are as follows:**

### • **Presentation Group guidance Level I (FAQ 41)** • **Footnote labels same as traditional format**

Document and Entity Information Condensed Consolidated Balance SheetsCondensed Consolidated Balance Sheets (Parenthetical) Condensed Consolidated Statements of IncomeCondensed Consolidated Statements of Cash FlowsSignificant Accounting Policies Cash and Cash Equivalents **Goodwill** Accrued Expenses **Segments** 

### • **Presentation Group guidance Level II (FAQ 41)** •**Traditional format label <sup>+</sup> (Policies)**

Significant Accounting Policies (Policies)

### • **Presentation Group guidance Level III (FAQ 41)** •**Traditional format label <sup>+</sup> (Tables)**

Cash and Cash Equivalents (Tables)

Goodwill (Tables)

Accrued Expenses (Tables)

Segments (Tables)

### • **Presentation Group guidance for Level IV** •**Traditional format label <sup>+</sup> (Details)**

Cash and Cash Equivalents (Details)

Goodwill (Details)

Accrued Expenses (Details)

Segments (Details)

### • **Presentation Group Summary**

Document and Entity Information Condensed Consolidated Balance SheetsCondensed Consolidated Balance Sheets (Parenthetical) Condensed Consolidated Statements of IncomeCondensed Consolidated Statements of Cash FlowsSignificant Accounting Policies Cash and Cash Equivalents **Goodwill** Significant Accounting Policies (Policies) Cash and Cash Equivalents (Tables) Goodwill (Tables) Accrued Expenses (Tables) Segments (Tables) Cash and Cash Equivalents (Details) Goodwill (Details) Accrued Expenses (Details) Segments (Details)

– **Element labels should match line item caption (EFM 6.11.1)** – **Parentheticals should be included in label (EFM 6.11.2)**

**No requirement that the Interactive data appear identical format to the traditional format financial statements. (C&DI 130.08)**

- **Indenting, fonts, underlining, subheadings**
- $\mathcal{L}_{\mathcal{A}}$ **Blank captions for totals**
- **Stockholders equity:**
	- **Brackets,**
	- $\mathcal{L}_{\mathcal{A}}$ **Column subtotals,**
	- **Ordering of columns and rows, and,**
	- **Axes are flipped.**

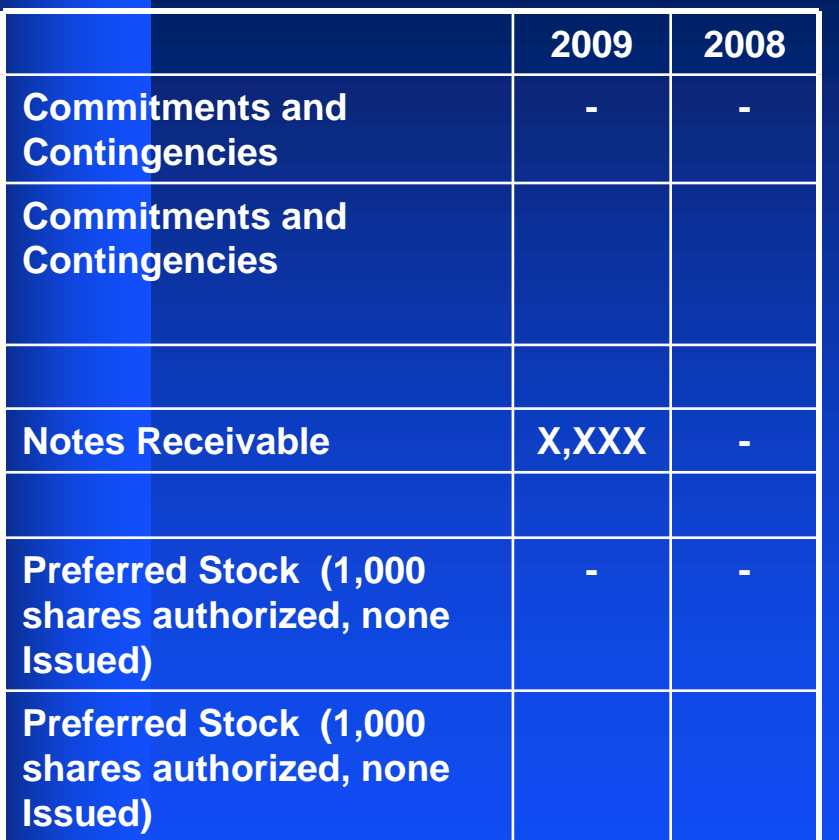

- For Commitments and Contingencies and other line items appearing as a blank or a dash under all columns: Follow guidance in EFM 6.6.15; i.e., set nil attribute to true and don't tag the element with any information.
- For line items appearing as a blank or a dash under some but not all columns: For those columns, do not tag element.
- Alternatively, if a filer wants to tag one or more line items that appear as an empty field or a dash with a zero value because that's what management believes the item represents and they think the distinction is useful, they can choose to do so.
- This applies to all the financial statements, including the statement of shareholders' equity, the financial statement schedules, as well as to footnote data tagged at Level IV.

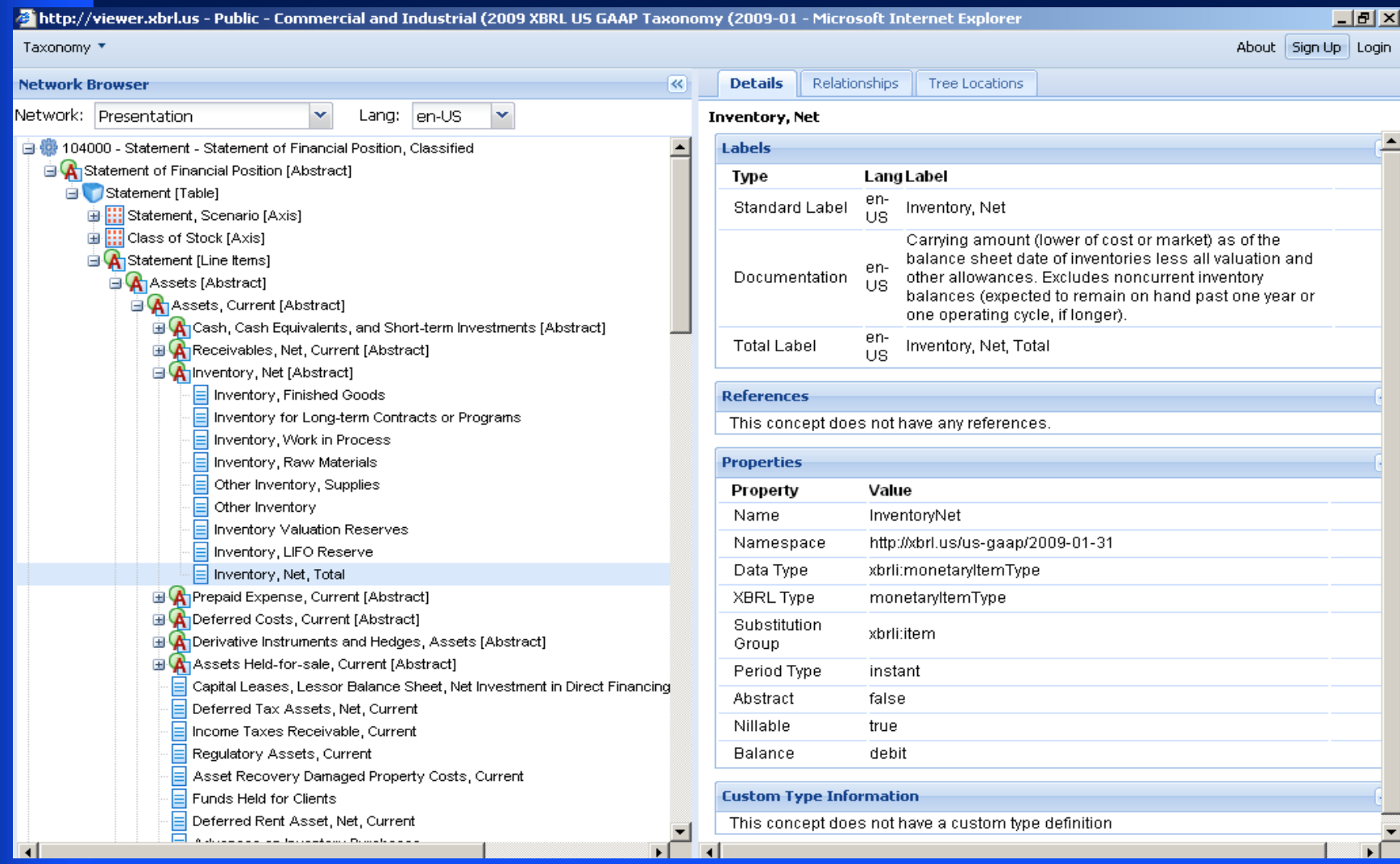

### *Staff Observations*

### *Element Selection*

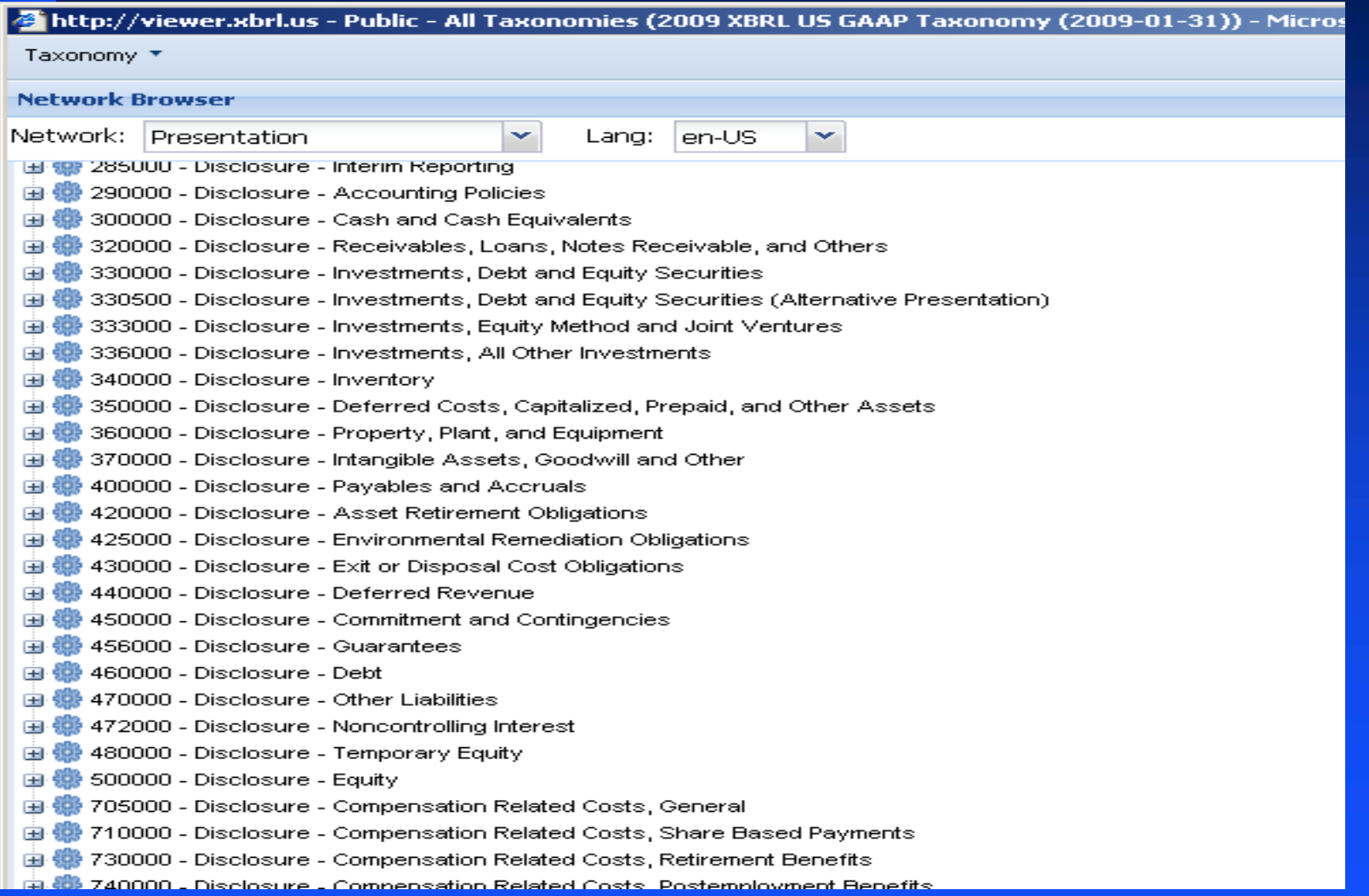

### *Staff Observations*

### *Element Selection*

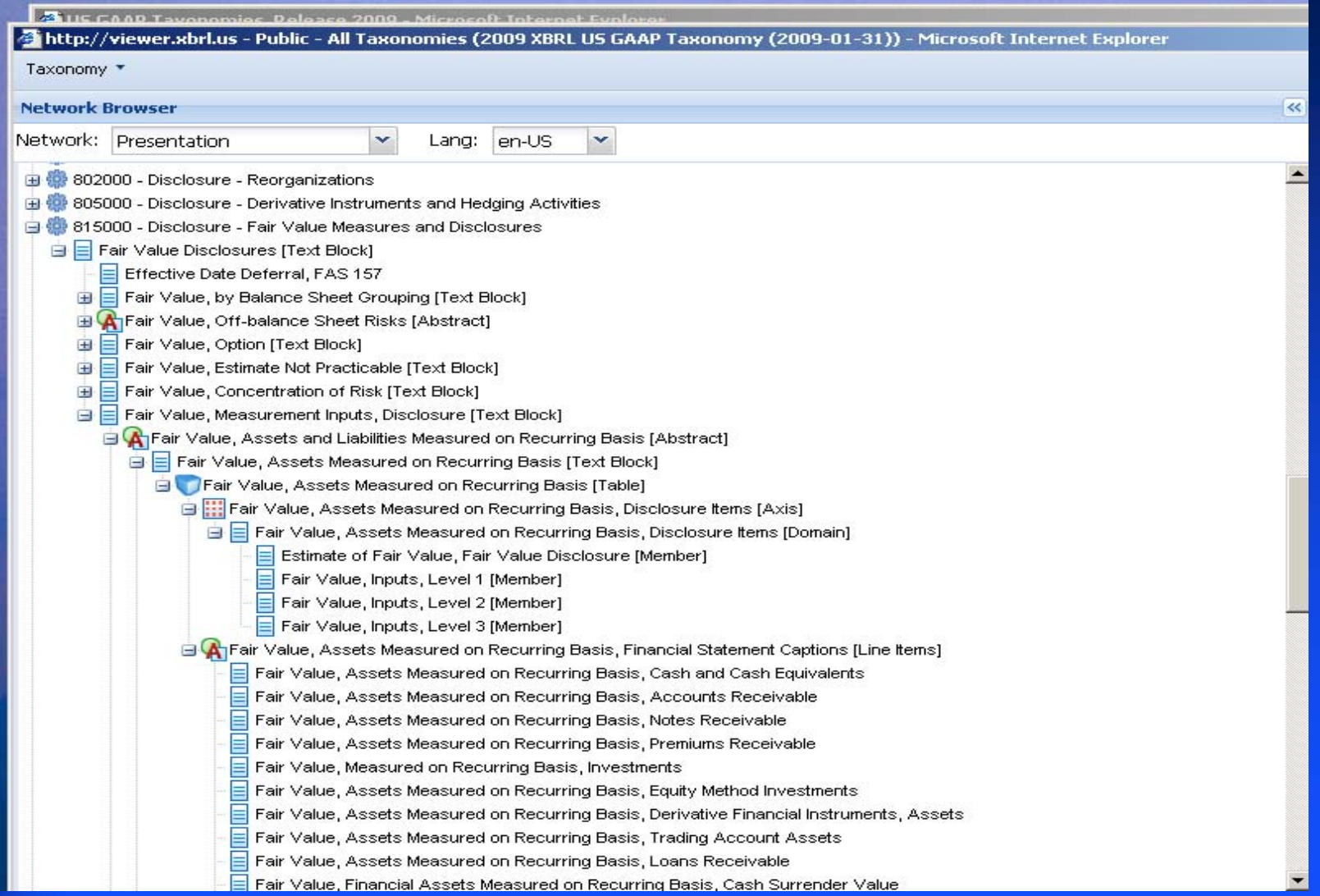

**XBRL US GAAP Taxonomies Viewer** 

2009 Release

#### **All Taxonomies**

- Document and Company Information (all companies)
- **Commercial and Industrial Taxonomy (most companies)**
- **Banking and Savings Institutions Taxonomy**
- **Brokers and Dealers Taxonomy**
- **Insurance Taxonomy**
- **Real Estate Taxonomy**

**Element Selection is governed by Rule 405(c)(1)(iii) of Regulation S‐T: c. 1. iii "Each data element contained in the Interactive Data File is matched with an appropriate tag from the most recent version of the standard list of tags specified by the EDGAR Filer Manual. A tag is appropriate only when its standard definition, standard label and other attributes as and to the extent identified in the list of tags match the information to be tagged……"**

**The EDGAR Filer Manual Sections 6.6.23 to 6.6.29 establishes <sup>a</sup> 5 step hierarchy for choosing the most appropriate element for facts**

**Consideration hierarchy in deciding between two or more elements in the USGAAP Taxonomy are:** •**Period type,** •**Item Type,** •**Documentation string (Definition),** •**Standard label string (Label), and** •**References. Note: The items should be considered in this order. EFM 6.6.29**

#### **1.Period type,**

2.Item Type, 3.Definition, 4.Standard label, and 5.References.

EFM 6.6.23: An element used in numeric facts representing amounts must have an xbrli:periodType attribute that is the same as the amounts reported.

Let's apply this rule:

1. Determine from the traditional format financial statements whether the fact is an "instant" or "duration" •If the fact represented is measured at <sup>a</sup> point in time, it is "instant". •All other facts are "duration".

Look at the choice of elements available for the line item in the traditional format financial statement and screen the choices available based on being "instant" or "duration". If the fact you are looking for is an instant only, consider those elements in the USGAAP taxonomy with an "instant" period type.

**1. Period type,**

#### **2.Item Type,**

**3. Definition, 4. Standard label, and 5. References.**

**EFM 6.6.27: If there is <sup>a</sup> choice among different elements whose type attribute is consistent with <sup>a</sup> set of facts in one or more periods, use the element with the most specific type attribute.**

Items Types include: Monetary, Percent, Integer, Shares, Per share, Text block and String

Look at the choice of elements available and screen thembased on being "instant" or "duration" then determine the most specific type attribute. If, for example, the fact in the traditional format financial statement is an instant and monetary only, consider those elements in the USGAAP taxonomy.

**1.Period type, 2.Item Type, 3.Definition, 4. Standard label, and, 5. References.**

EFM 6.6.24: Scope of the definition must include the amounts reported for that line item in the corresponding official HTML/ASCII document

EFM 6.6.25: Scope of the definition must not explicitly exclude one or more of the amounts in the corresponding official HTML/ASCII document

EFM 6.6.26: When there is <sup>a</sup> choice among different elements that have definitions consistent with <sup>a</sup> set of facts in one or more periods, use the element with the narrowest definition.

Lets apply these rules to three principles:

- 1. Definition must **capture** all concepts to be tagged,
- 2. Definition *must not* exclude any concepts to be tagged,
- 3. Use the element with the narrowest definition.

2323Look at the choice of elements available and screen them based on being "instant" or "duration". Then determine the most specific type attribute. Then look at the definition and determine that it *includes* all facts in that line item, and does *not exclude* any facts in the line item. Finally, if there is <sup>a</sup> choice between elements in the USGAAP taxonomy, use the element with the *narrowest* definition.

Examples where <sup>a</sup> single concept in the traditional format financial statement is represented by <sup>a</sup> combination concept element in the USGAAP Taxonomy:

•"Depreciation": May be able to use the element "Depreciation, Depletion and Amortization."

•Filer has a separate footnote for "Organization" and one for "Basis of Presentation": Do not use standard element "Organization, Consolidation, and Presentation of Financial Statements." Filer must create custom elements for both.

1.Period type, 2.Item Type, 3.Definition, **4. Standard label, and** 5. References.

Look at the choice of element available and screen thembased on being "instant" or "duration". Then determine the most specific type attribute. Then look at the definition and determine that it *captures* all facts in that line item and does *not exclude* all facts in the line item. Then, if there is <sup>a</sup> choice between elements in the USGAAP taxonomy, use the element with the *narrowest* definition. Finally, if there is still <sup>a</sup> choice between elements, use the standard label to differentiate between the elements.

*1.Period type, 2.Item Type, 3.Definition, 4. Standard label, and 5. References.*

EFM 6.6.28 When there is <sup>a</sup> choice among different elements having distinct link:reference elements in <sup>a</sup> standard taxonomy, use the element with the most specific reference.

Look at the choice of elements available and screen thembased on being "instant" or "duration". Then determine the most specific type attribute. Then look at the definition and determine that it *captures* all facts in that line item and does *not exclude* any facts in the line item. If there is <sup>a</sup> choice between elements in the USGAAP taxonomy use the element with the *narrowest* definition. Then look to the standard label, and finally look to the references to differentiate the elements using the most specific reference.

- **Standard element with <sup>a</sup> narrower definition appears more appropriate**
- **Example: "Paid in Capital" when "Paid in Capital, Common Stock" may be more appropriate**
- **Standard element with <sup>a</sup> broader definition appears more appropriate**
- **Example "Long term debt" Text Block where "Debt disclosure" element may be more appropriate as Long and Short Term debt is mentioned in the note.**
- **New element created, but <sup>a</sup> standard element appears appropriate**
- **Example is the extension "Salaries wages and benefits" when standard element "Labor and Related Expenses" may be more appropriate.**
- **Standard element used, but <sup>a</sup> new element should have been created**
- **For example using the tag "Prepaid expenses" for the line item "Prepaid expenses and other current assets"**

### **Staff Observations on Extensions**

# *Staff Observations*

### *Extensions*

- •**Period type,**
- •**Item Type,**
- •**Documentation string (Definition),**
- •**Standard label string (Label), and**
- •**References.**

### *Staff Observations Extensions*

**Custom Element for "Interest and Other Income, Net"** Period type: **Duration** Item type: **Monetary** Balance type: **Credit** Definition: **Interest and other income, net of other expenses.** Standard Label: **Interest and Other Income, Net** Element Name: **InterestAndOtherIncomeNet** Reference: **Prohibited**<u>di sebagai sebagai sebagai sebagai sebagai sebagai sebagai sebagai sebagai sebagai sebagai sebagai sebagai seba</u>

30

# **Staff Observations on Negative Values and Negated Labels**

## *Staff Observations Negative Items*

### **Do you really mean to enter <sup>a</sup> negative value?**

- First, decide whether to tag an element with a positive or negative value based on the element's standard definition and balance attribute.
- Standard Taxonomy is designed so that most elements will be tagged with positive values.
- Treasury stock on balance sheet has debit balance attribute while other stockholder's equity accounts have credit balance attributes.

## *Staff Observations Negated Items*

**Do you really mean to negate the label?**

Negate the label (reverse the sign) only to change whether an amount is rendered within brackets.

- Default position in Standard Label Link Base is set to "positive".
- A positive value will render without brackets unless label is negated.
- A negative value will render within brackets unless label is negated.

# **Staff Observations on Level II**

**Guiding principles:** 

**1. Often, there will be more than one reasonable way to tag significant accounting policies** 

**2. The best tagging approach will depend on the filer's particular facts and circumstances** 

**3. A filer's headings and subheadings included in the footnote may be useful guides in determining how to tag the information** 

**4. Each paragraph in the significant accounting policies footnote does not necessarily need to be separately tagged**

### Significant accounting policies

A. Revenue Recognition: 10 paragraphs describe product revenues, franchise fees, and, shipping and handling.

B. Cash and Cash Equivalents and Short Term InvestmentsComingled discussion of classification issues relating to cash and cash equivalents and short term investments.
## **Note 12: Inventory**

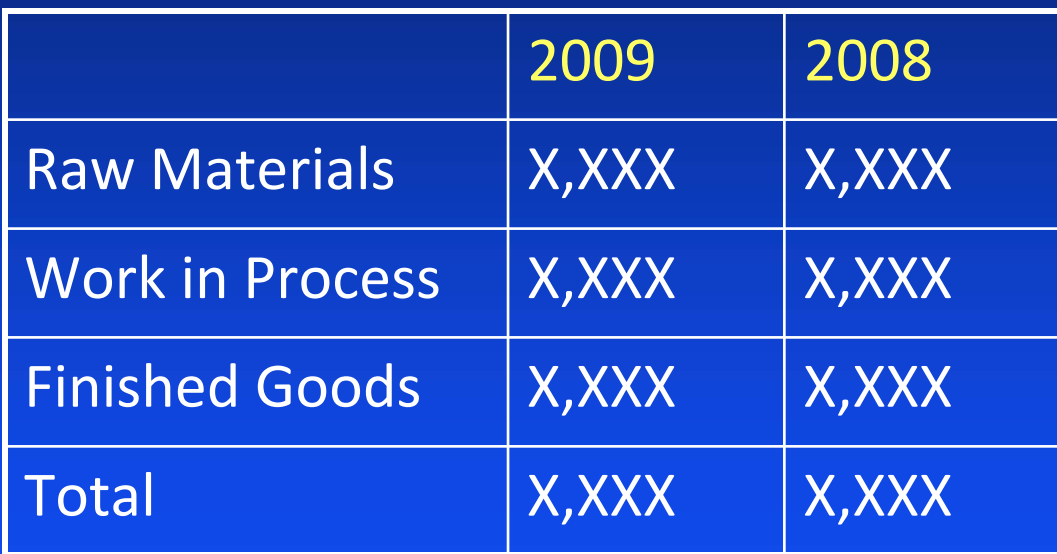

Extend for this text block

## **Note 24: Segments**

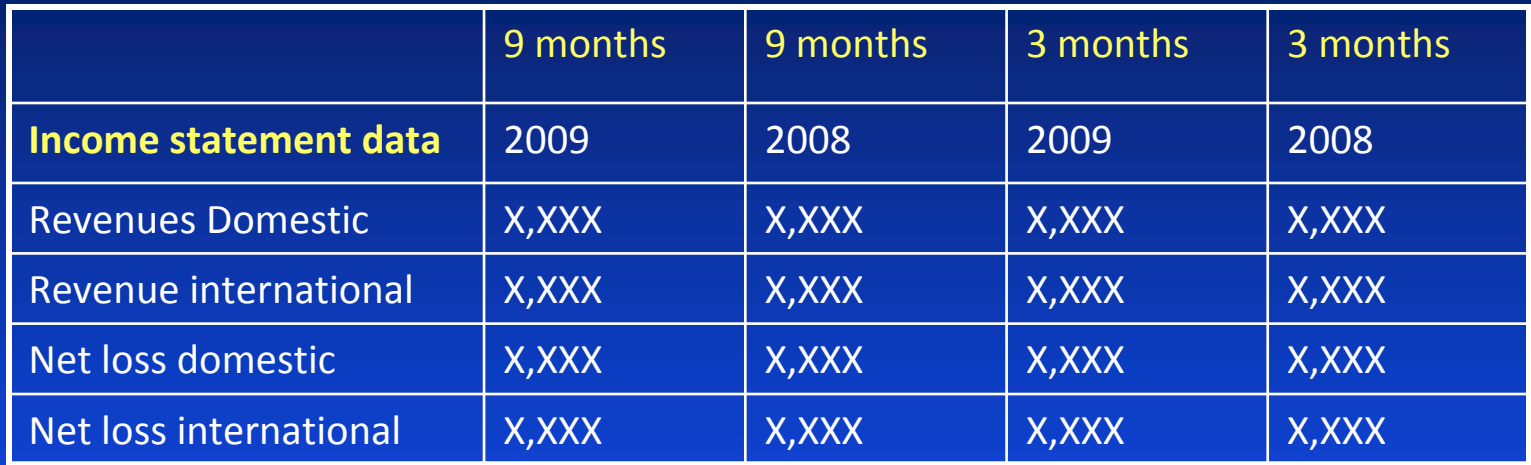

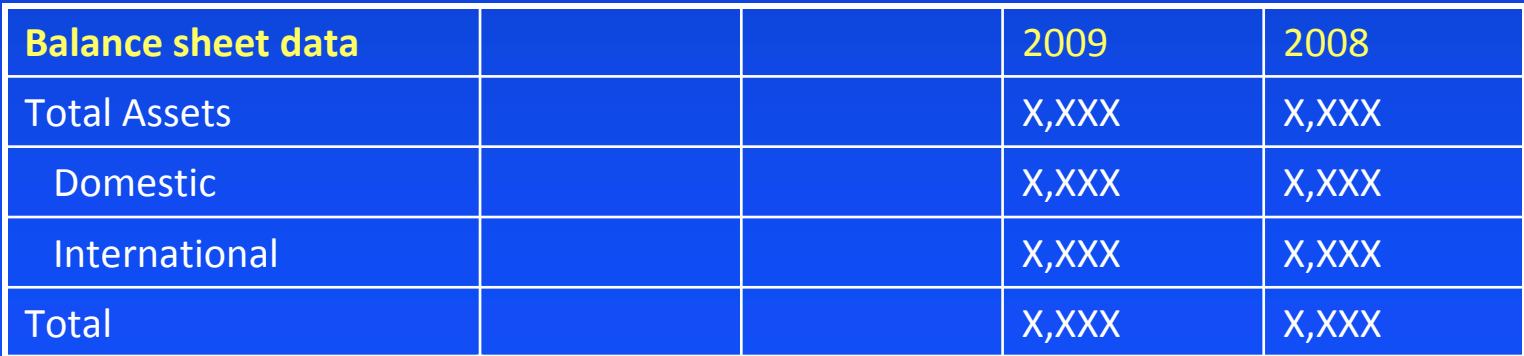

## May use one or two Text Blocks

# **Note 12: Inventory**

## *Filer 2*

*Filer 1*

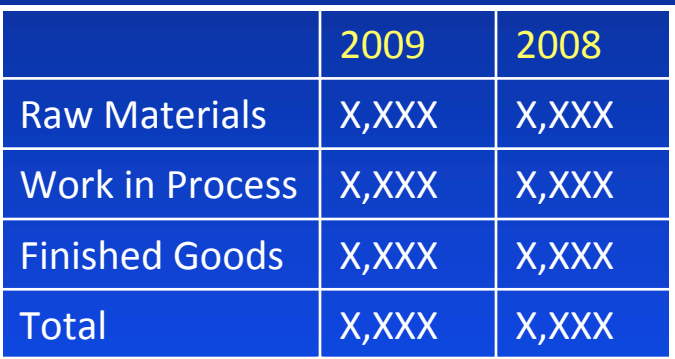

## Single Text Block

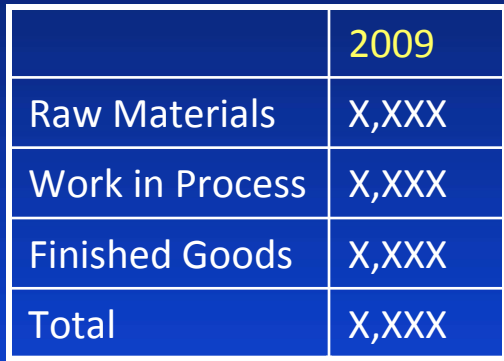

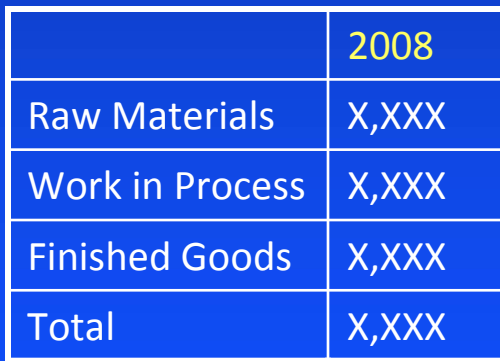

May use one or two Text Blocks

#### NOTE 6 FAIR VALUE MEASUREMENTS

#### Assets and Liabilities Measured at Fair Value on a Recurring Basis

The following table presents our assets and liabilities at December 31, 2010, which are measured at fair value on a recurring basis:

#### (In millions)

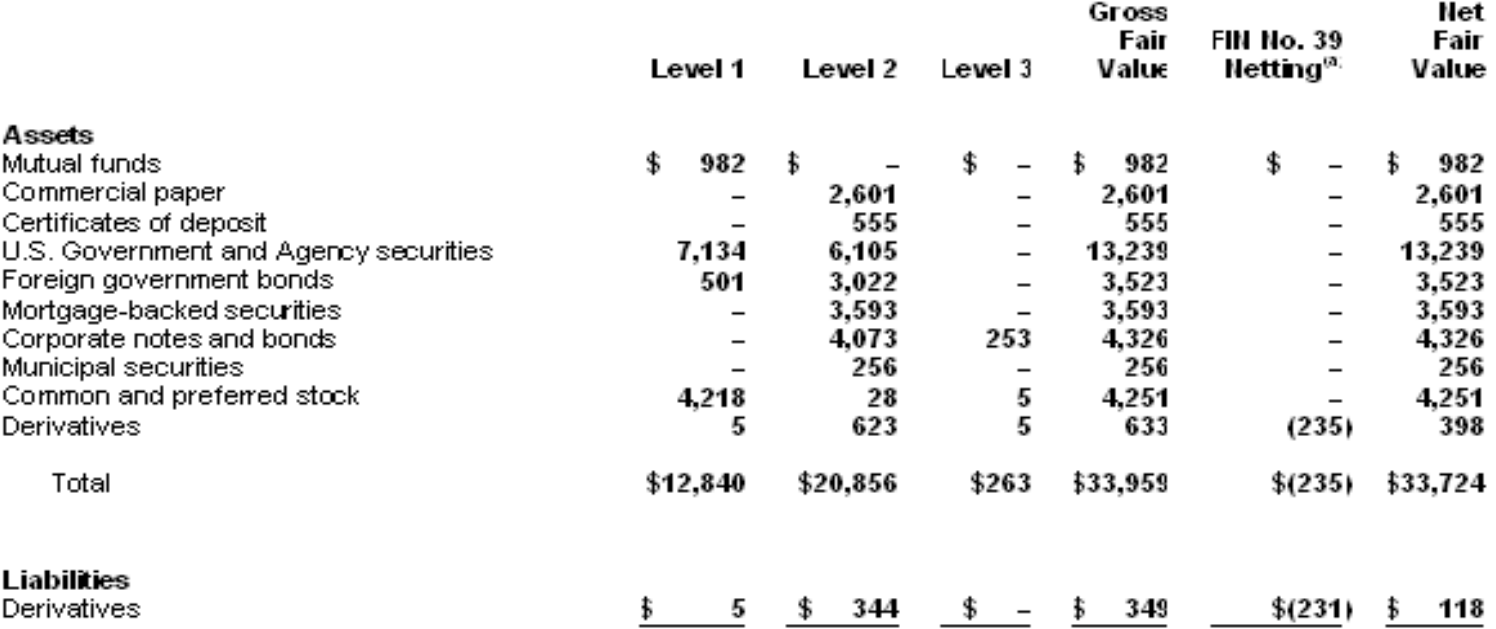

(a) FIN No. 39, Offsetting of Amounts Related to Certain Contracts – an interpretation of APB No. 10 and FASB Statement No. 105, permits the netting of derivative assets and derivative liabilities when a legally enforceable master netting agreement exists. These amounts include fair value adjustments related to our own credit risk and counterparty credit risk.

## May use single or multiple text blocks

# **Staff Observations on Level IV**

## **Note 12: Inventory**

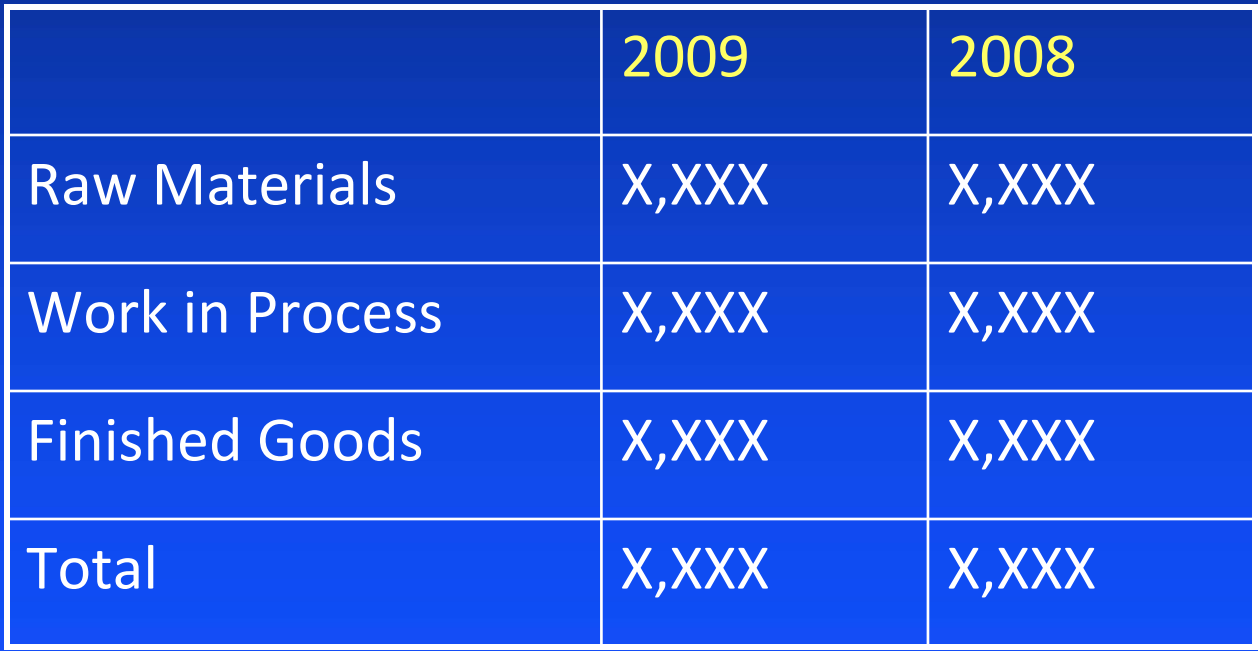

# *Staff Observations and Best Practices Level IV*

## Types of Property, Plant and Equipment [Domain]

## **Domain Members**

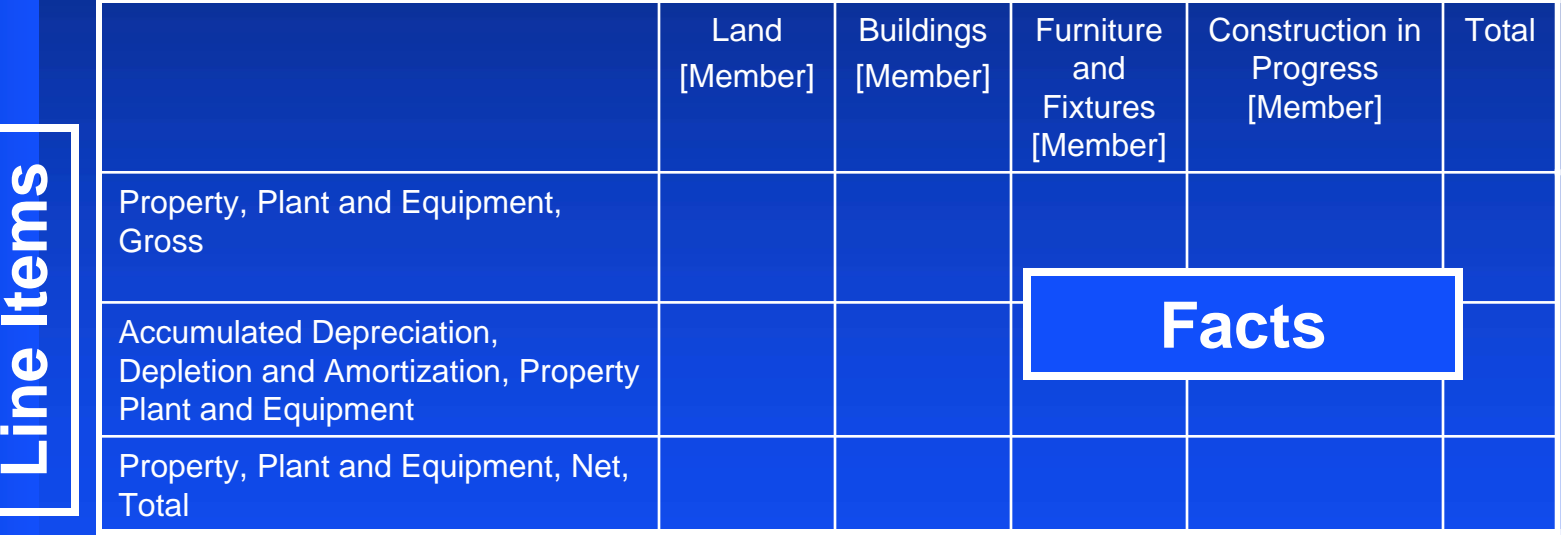

•Use the standard elements and structures even if the table format is different from the traditional format financial statements. (FAQ 38)

# *Staff Observations and Best Practices*

# *Level IV*

## **Extract of Traditional format PP&E table**

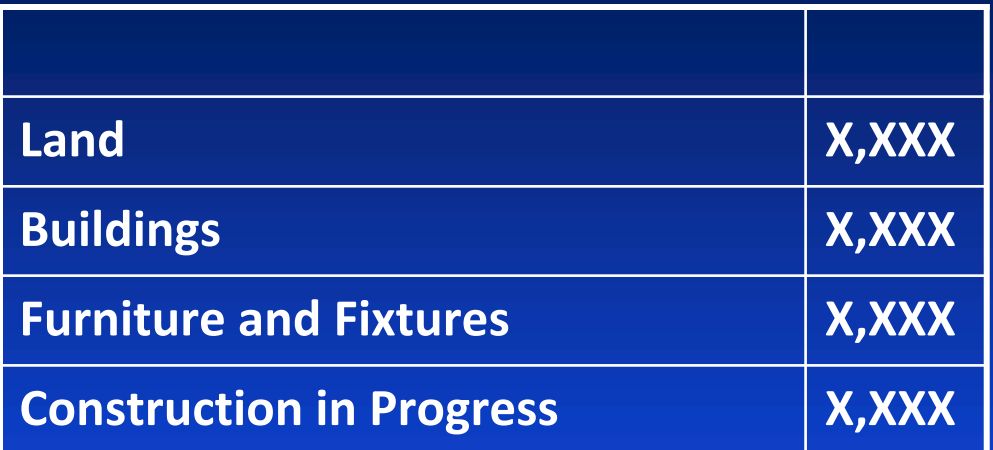

### **Dimensional table format**

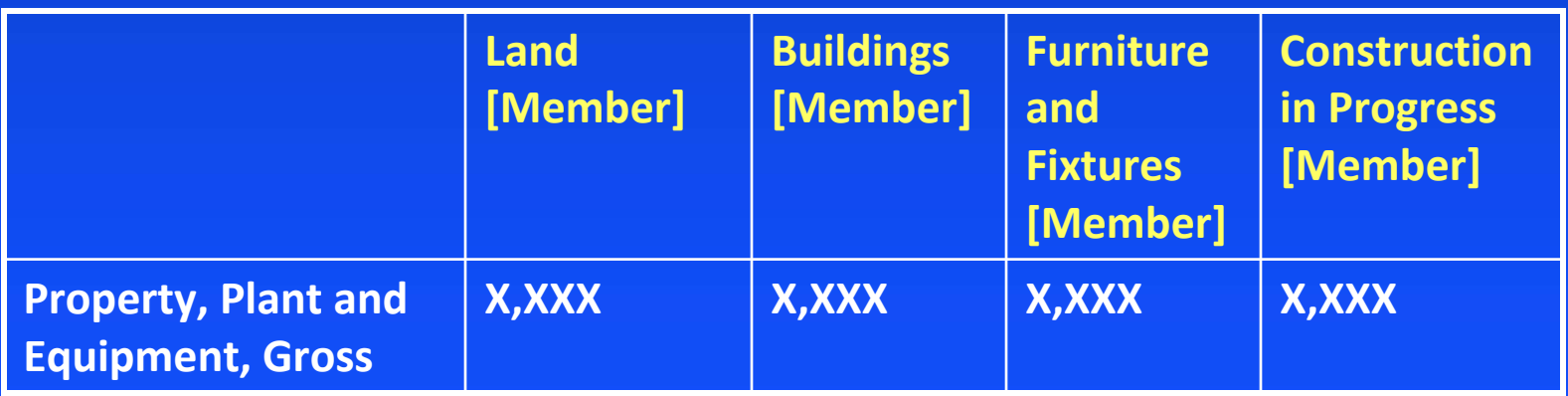

## *Amounts*

**This debt instrument has a variable interest rate of LIBOR plus 1%, which is reset monthly. The useful lives of fixed assets range from 3 to 5 years.**

## *Inventory Footnote*

**This example is not intended to represent a complete footnote disclosure. Information has been extracted and summarized for the purpose of illustrating certain mapping and rendering issues.**

### *Inventory – Traditional Format*

### **Note 7 - Inventory**

The components of inventory were as follows:

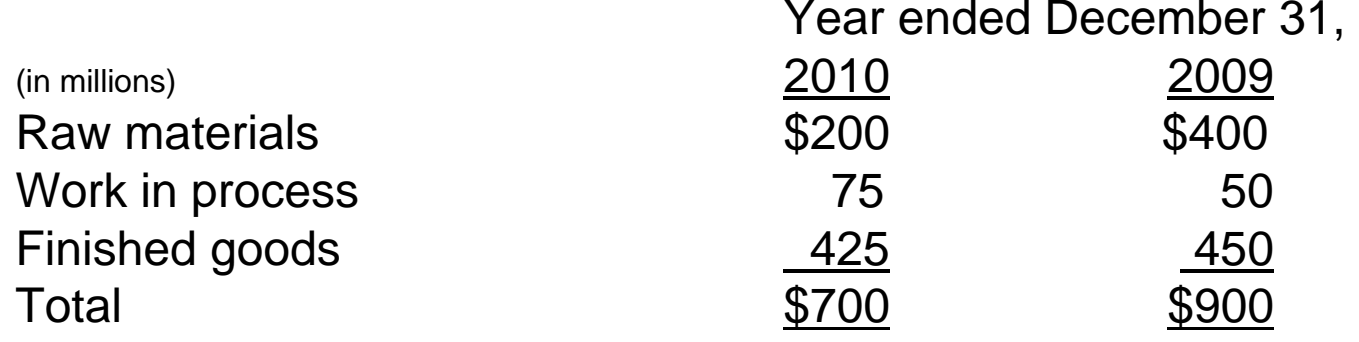

### *Inventory - Level 1*

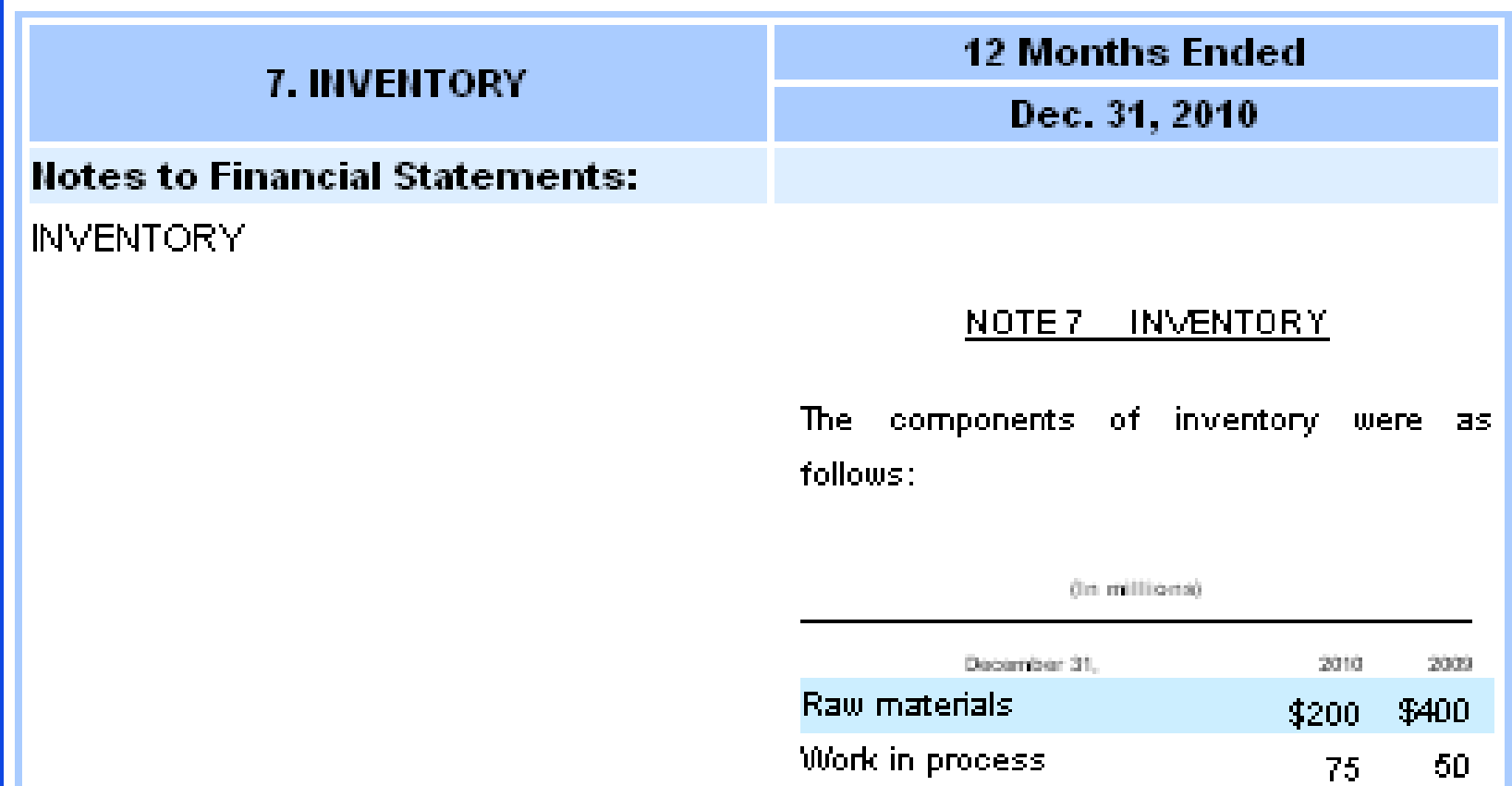

**Finished goods** 

Total

425

\$700

 $-450$ 

 $$900$ 

## 7. INVENTORY (Tables)

## **Notes to Financial Statements:**

Inventory (table)

**12 Months Ended** 

Dec. 31, 2010

(in millions)

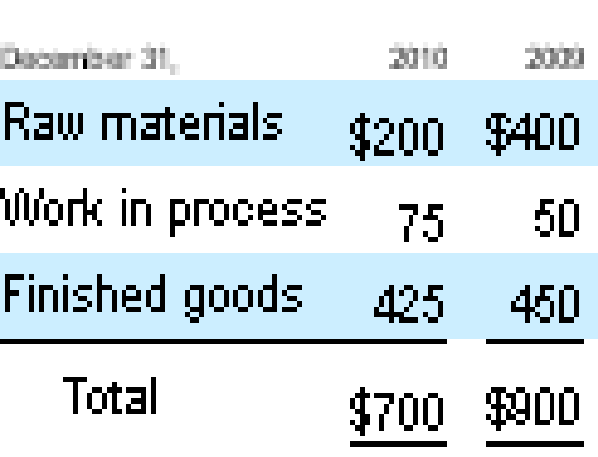

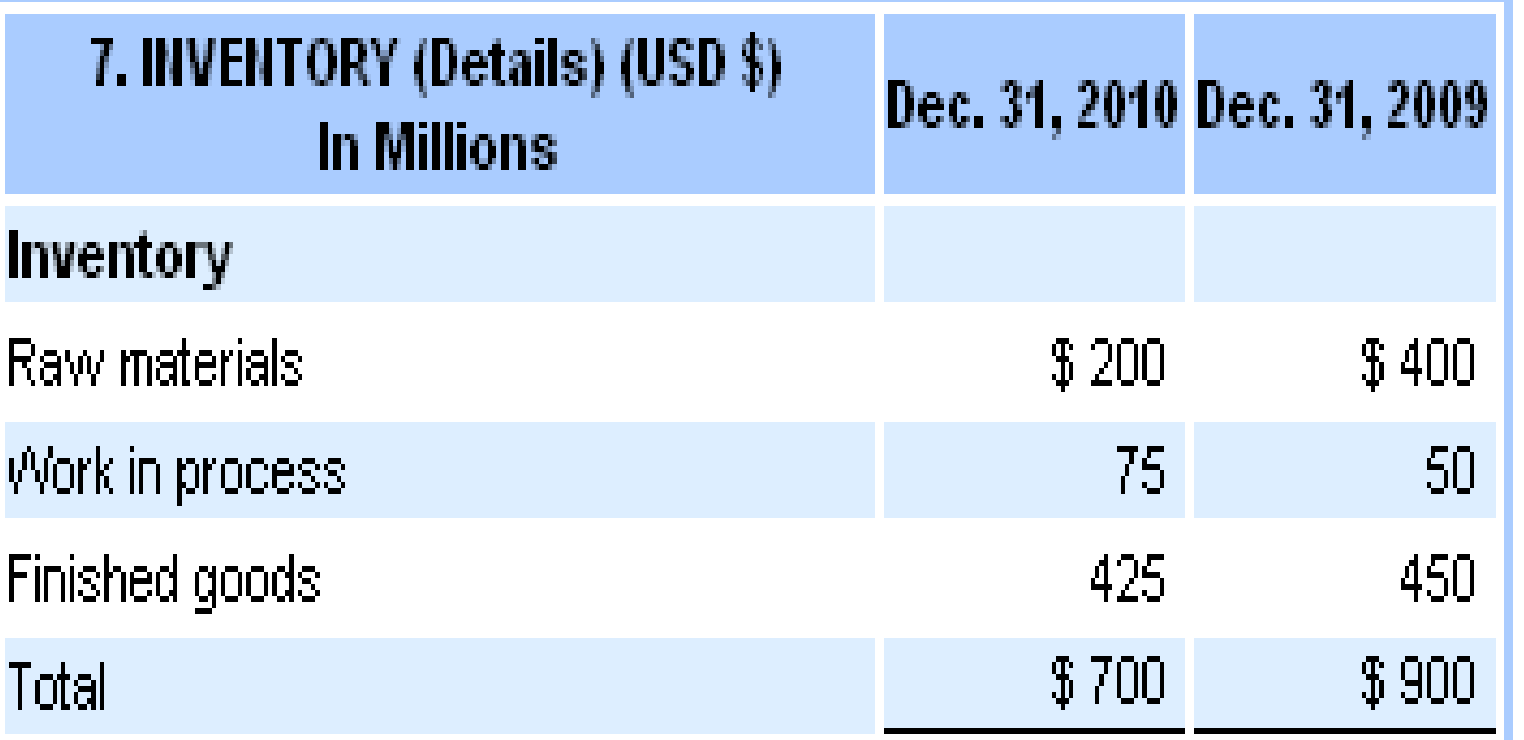

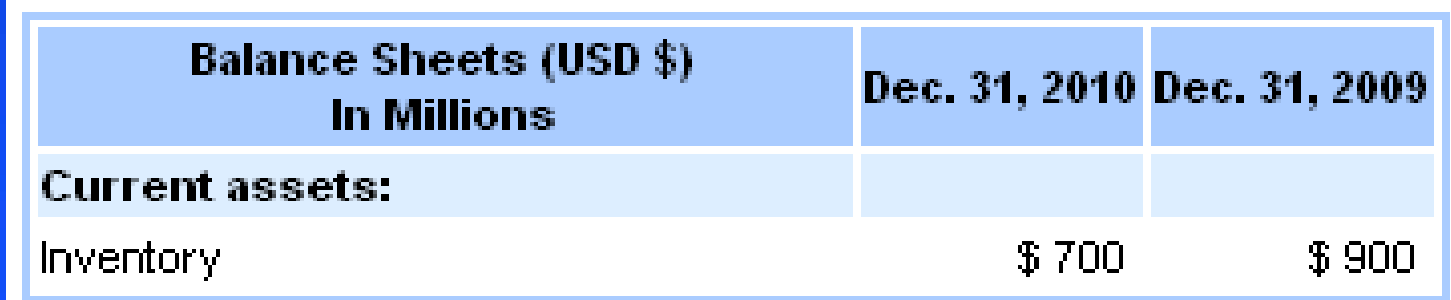

## *Restructuring Footnote*

**This example is not intended to represent a complete footnote disclosure. Information has been extracted and summarized for the purpose of illustrating certain mapping and rendering issues.**

### *Restructuring – Traditional Format*

#### **NOTE 7. RESTRUCTURING CHARGES**

#### *Plan B Restructuring Charges*

In the fourth quarter of 2009, we initiated our Plan B restructuring program, consisting of reductions in workforce of approximately 600 full‐time positions and the consolidation of facilities, in order to reduce our operating costs and focus our resources on key strategic priorities. In connection with this restructuring program, we recorded restructuring charges in the fourth quarter of 2009 totaling \$32.8 million related to termination benefits for the elimination of approximately 300 of the 600 full‐time positions. As of December 31, 2009, \$1.7 million was paid. In the second quarter of 2010, we discontinued use of approximately 70,000 square feet of research and development and sales facilities. We accrued \$5.3 million for the fair value of our future contractual obligations under these operating leases using our credit‐adjusted risk‐ free interest rate, estimated at approximately 6% as of the date we ceased to use the leased properties. This amount is net of the fair value of future estimated sublease income of approximately \$3.3 million. We also recorded charges of \$2.4 million for termination benefits for the elimination of approximately 125 of the remaining 300 full-time positions expected to be terminated.

In the third quarter of 2010, we accrued an additional \$0.2 million under this program for termination benefits related to the elimination of approximately 23 of the remaining <sup>175</sup> full‐time positions expected to be terminated. In the fourth quarter of 2010, we accrued an additional \$0.7 million under this program for termination benefits related to the elimination of substantially all of the remaining full‐time positions expected to be terminated. Included in the other adjustments column are foreign currency translation adjustments of \$0.4 million and small changes to previous estimates.

The following table sets forth <sup>a</sup> summary of restructuring activities during the year ended December 31, 2010:

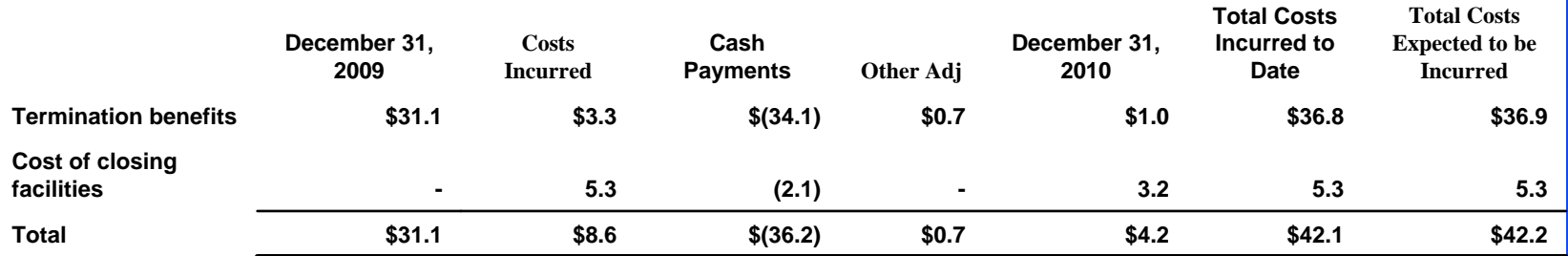

### **Restructuring - Level 1**

**12 Months Ended Restructuring Charges** Dec. 31, 2010 **Notes to Financial Statements: RESTRUCTURING CHARGES NOTE 7. RESTRUCTURING CHARGES** Plan B Restructuring Charges In the fourth quarter of 2009, we initiated our Plan B restructuring program, consisting of reductions in workforce of

approximately 600 full-time positions and the consolidation of facilities, in order to reduce our operating costs and focus our resources on key strategic priorities. In connection with this restructuring program, we recorded restructuring charges in the fourth quarter of 2009 totaling \$32.8 million related to termination benefits for the elimination of approximately 300of the 600full-time positions. As of December 31, 2009, \$1.7 million was paid.

In the second quarter of 2010, we discontinued use of approximately 70,000 square feet of research and development and sales facilities. We accrued \$5.3 million for the fair value of our future contractual obligations under these operating leases using our credit-adjusted risk-free interest rate, estimated at approximately 6% as of the date we ceased to use the leased properties. This amount is net of the fair value of future estimated sublease income of approximately \$3.3 million. We also recorded charges of \$2.4 million for termination benefits for the elimination of approximately 125 of the remaining 300 full-time positions expected to be terminated.

In the third quarter of 2010, we accrued an additional \$0.2 million under this program for termination benefits related to the elimination of approximately 23of the remaining 175full-time positions expected to be terminated. In the fourth quarter of 2010, we accrued an additional \$0.7 million under this program for termination benefits related to the elimination of substantially all of the remaining full-time positions expected to be terminated. Included in the other adjustments column are foreign currency translation adjustments of \$0.4 million and small changes to previous estimates.

The following table sets forth a summary of restructuring activities during the year ended December 31, 2010:  $T_{\alpha+\alpha}$ L

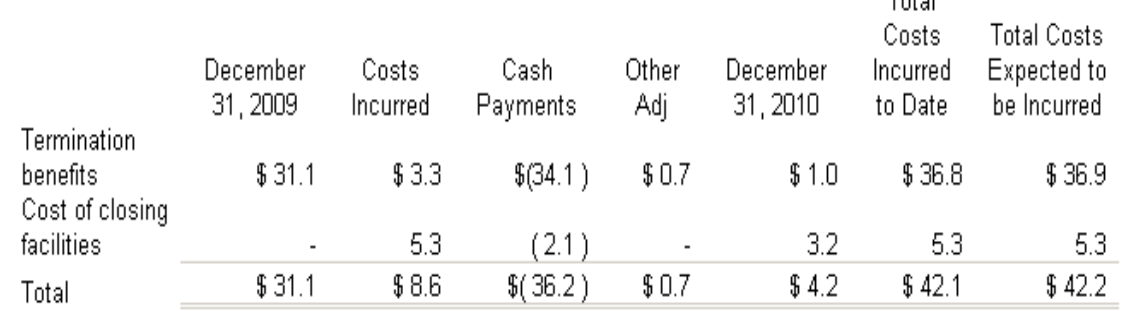

## *Restructuring – Level 3*

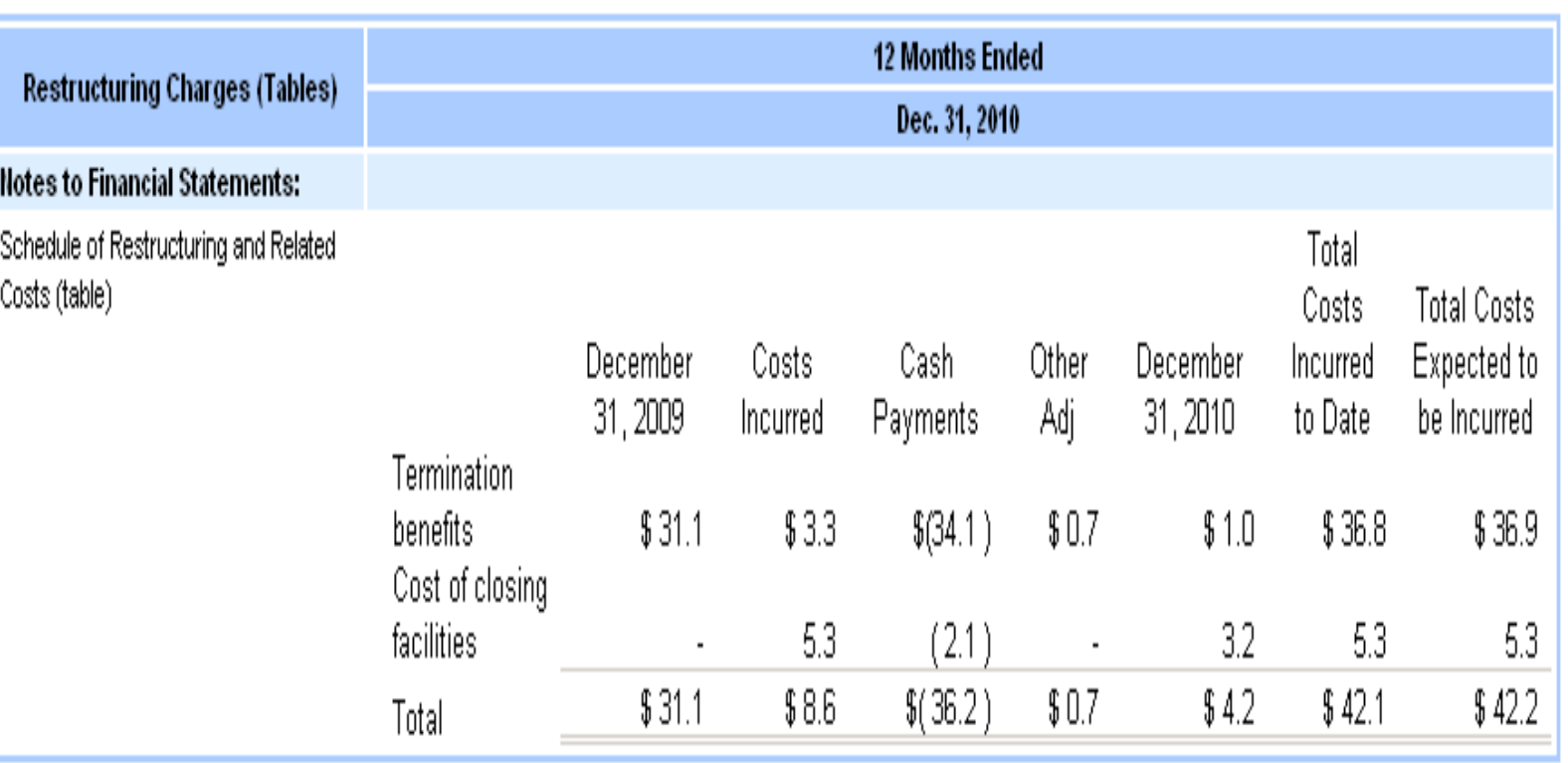

## *Restructuring – Level 4*

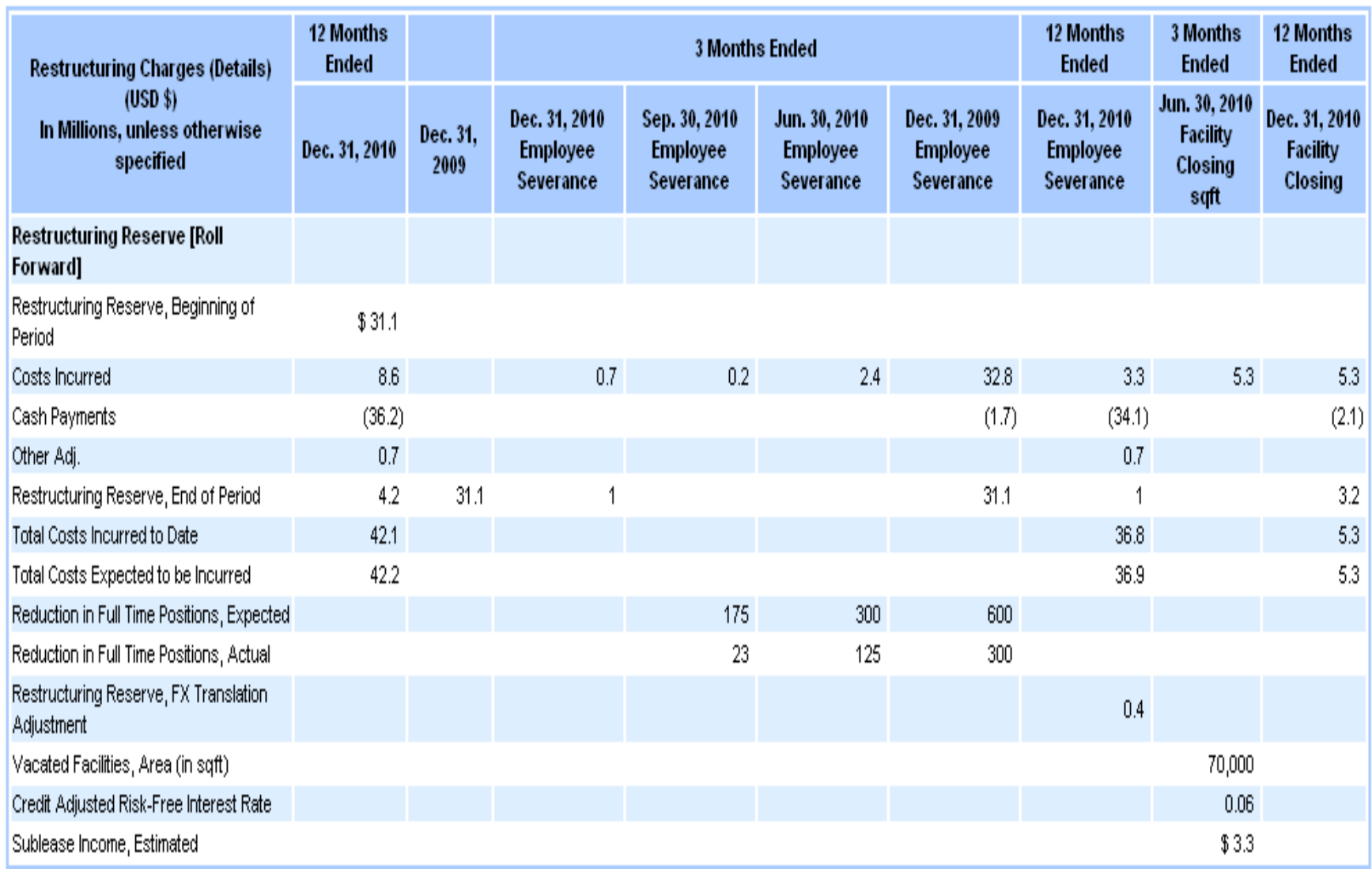

## *Fair Value Footnote*

**This example is not intended to represent a complete footnote disclosure. Information has been extracted and summarized for the purpose of illustrating certain mapping and rendering issues.**

### **Fair Value – Traditional Format**

#### NOTE 6 FAIR VALUE MEASUREMENTS

#### Assets and Liabilities Measured at Fair Value on a Recurring Basis

The following table presents our assets and liabilities at December 31, 2010, which are measured at fair value on a recurring basis:

#### (In millions)

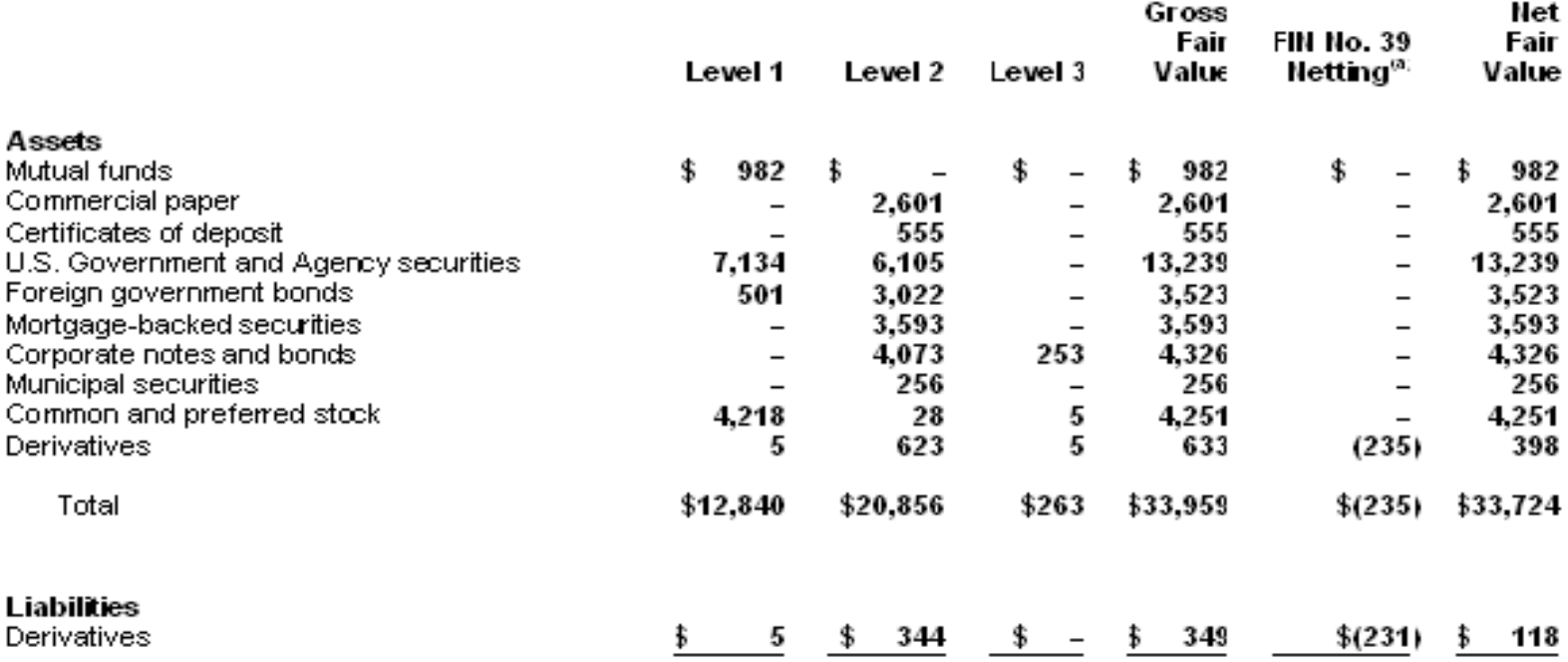

(a) FIN No. 39, Offsetting of Amounts Related to Certain Contracts – an interpretation of APB No. 10 and FASB Statement No. 105, permits the netting of derivative assets and derivative liabilities when a legally enforceable master netting agreement exists. These amounts include fair value adjustments related to our own credit risk and counterparty credit risk.

### **Fair Value - Traditional Format con't**

#### Changes in Level 3 Instruments Measured at Fair Value on a Recurring Basis

The majority of our Level 3 instruments consist of investment securities classified as available-for-sale with changes in fair value included in other comprehensive income. The following table presents the changes in Level 3 instruments measured on a recurring basis for the year ended December 31, 2010:

#### (In millions)

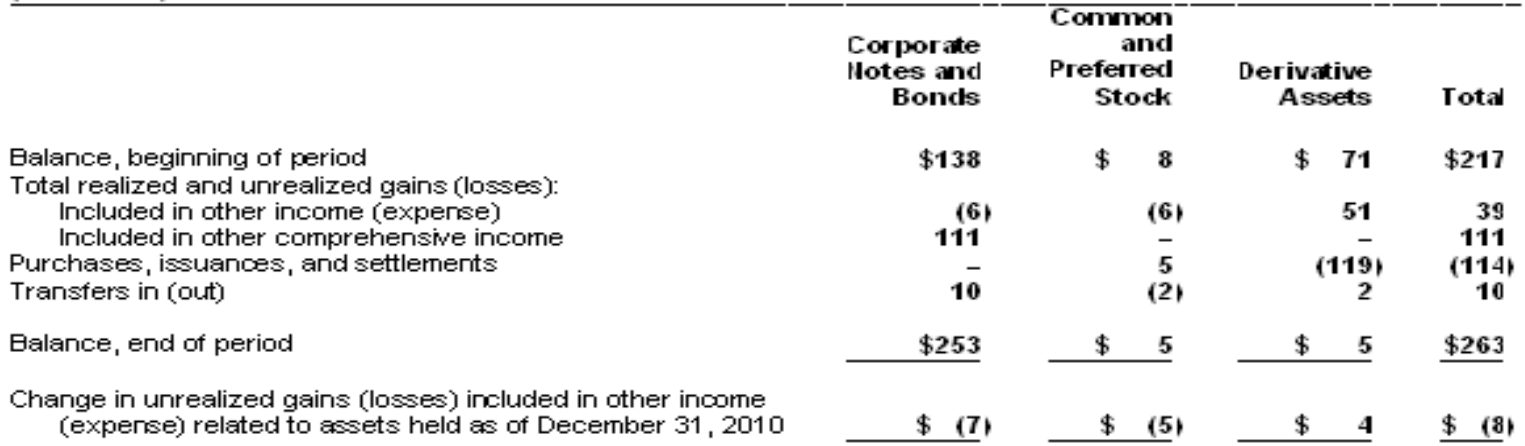

#### Assets and Liabilities Measured at Fair Value on a Nonrecurring Basis.

We measure certain assets, including our cost and equity method investments, at fair value on a norrecurring basis, These assets are recognized at fair value when they are deemed to be other-than-temporarily impaired. At December 31, 2010, the fair value of the common and preferred stock that we held that was required to be measured at fair value on a non-recurring basis was \$164 million. This fair value was determined using models with significant unobservable inputs.

In accordance with the provisions of Accounting Principles Board Opinion No. 18, The Equity Method of Accounting for Investments in Common Stock, we review the carrying values of our investments when events and circumstances warrant, and we consider all available evidence in evaluating when declines in fair value are other than temporary. The fair values of our investments are determined based on valuation techniques using the best information available, and may include quoted market prices, market comparables, and discounted cash flow projections. An impairment charge is recorded when the cost of the investment exceeds its fair value and this condition is determined to be other than temporary. During the fiscal year ended December 31, 2010, impairment charges of \$86 million were recognized for certain investments measured at fair value on a nonrecurring basis as the decline in their respective fair values below their cost was determined to be other than temporary in all instances.

#### *Fair Value – Level 1*

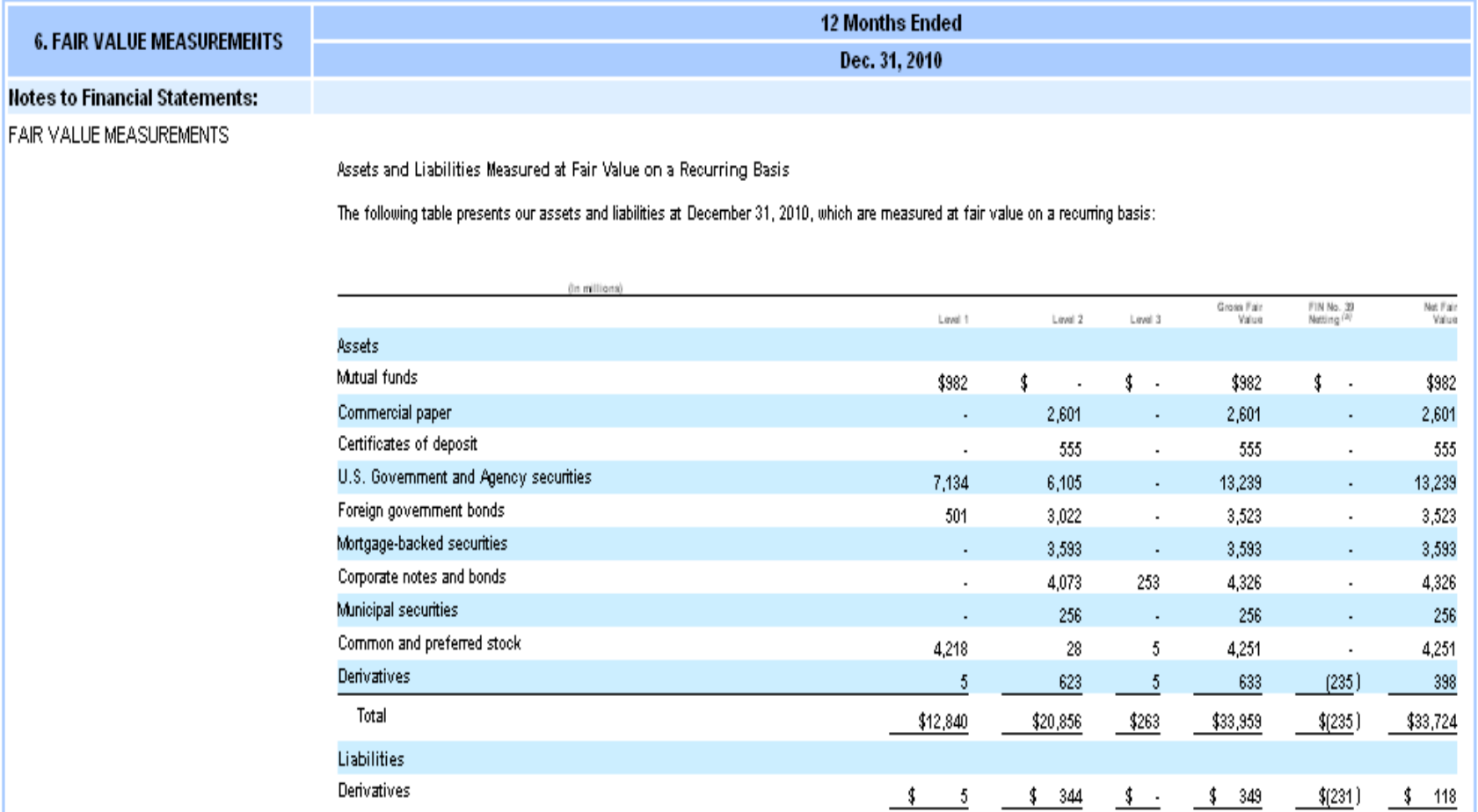

 $(a)$ FIN No. 39, Offsetting of Amounts Related to Certain Contracts - an interpretation of APB No. 10 and FASB Statement No. 105, permits the netting of derivative assets and derivative liabilities when a legally enforceable master netting agreement exists. These amounts include fair value adjustments related to our own credit risk and counterparty credit risk.

### Fair Value - Level 1 con't

Changes in Level 3 Instruments Measured at Fair Value on a Recurring Basis

The majority of our Level 3 instruments consist of investment securities classified as available-for-sale with changes in fair value included in other comprehensive income. The following table presents the changes in Level 3 instruments measured on a recurring basis for the year ended December 31, 2010:

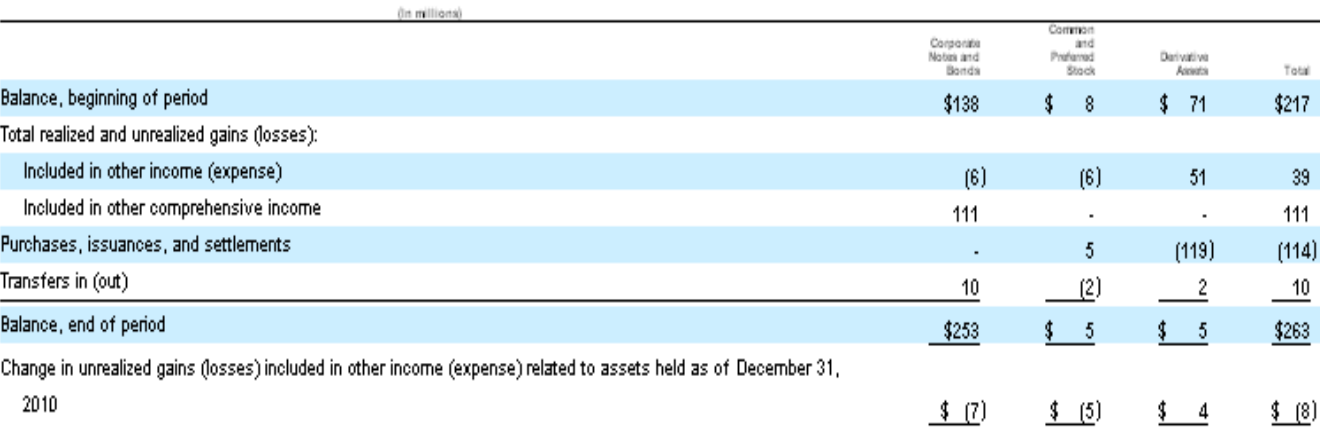

#### Assets and Liabilities Measured at Fair Value on a Nonrecurring Basis

We measure certain assets, including our cost and equity method investments, at fair value on a nonrecurring basis. These assets are recognized at fair value when they are deemed to be other-than-temporarily impaired. At December 31, 2010, the fair value of the common and preferred stock that we held that was required to be measured at fair value on a non-recurring basis was \$164 million. This fair value was determined using models with significant unobservable inputs.

In accordance with the provisions of Accounting Principles Board Opinion No. 18, The Equity Method of Accounting for Investments in Common Stock , we review the carrying values of our investments when events and circumstances warrant, and we consider all available evidence in evaluating when declines in fair value are other than temporary. The fair values of our investments are determined based on valuation techniques using the best information available, and may include quoted market prices, market comparables, and discounted cash flow projections. An impairment charge is recorded when the cost of the investment exceeds its fair value and this condition is determined to be other than temporary. During the fiscal year ended December 31, 2010, impairment charges of \$86 million were recognized for certain investments measured at fair value on a nonrecurring basis as the decline in their respective fair values below their cost was determined to be other than temporary in all instances.

### *Fair Value – Level 3*

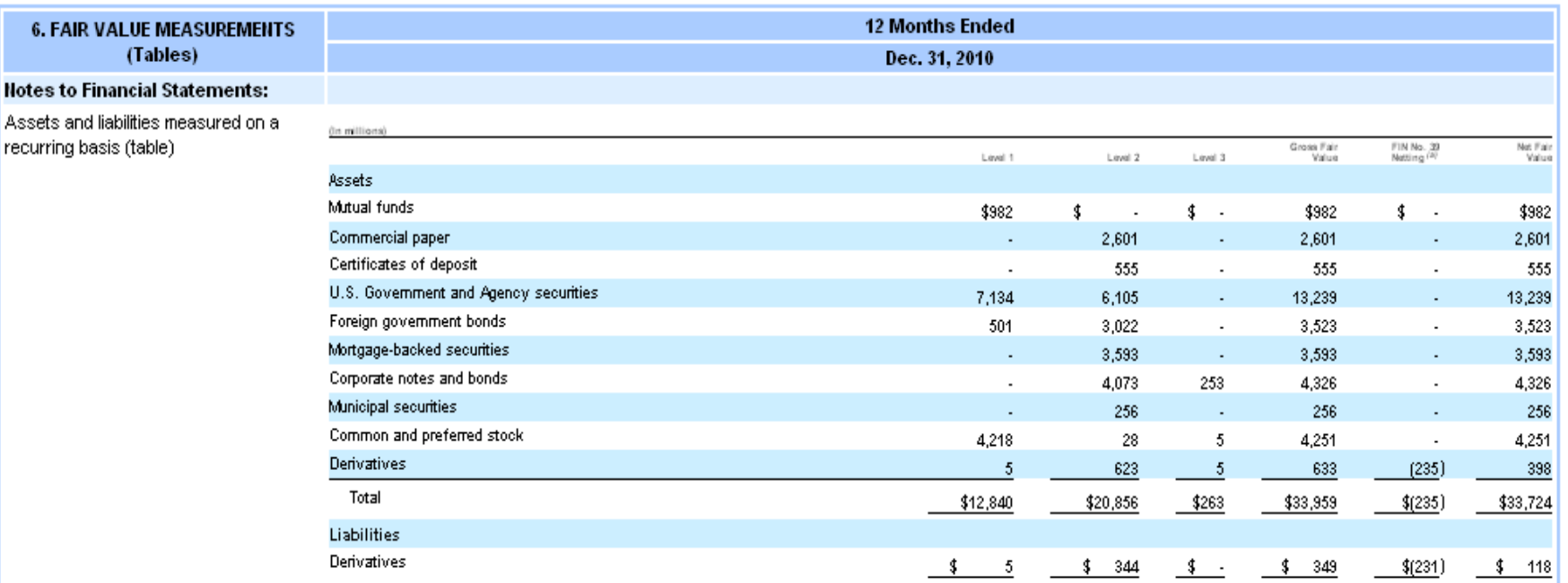

(a) FIN No. 39, Offsetting of Amounts Related to Certain Contracts - an interpretation of APB No. 10 and FASB Statement No. 105, permits the netting of derivative assets and derivative liabilities when a legally enforceable master netting agreement exists. These amounts include fair value adjustments related to our own credit risk and counterparty credit risk.

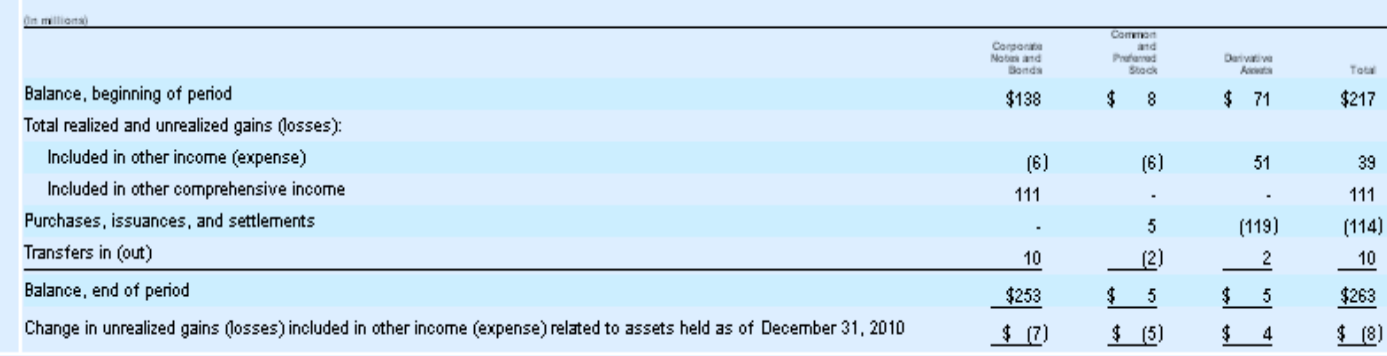

Changes in level 3 Instruments Measured at Fair Value on a Recurring Basis (Table)

### *Fair Value – Level 4*

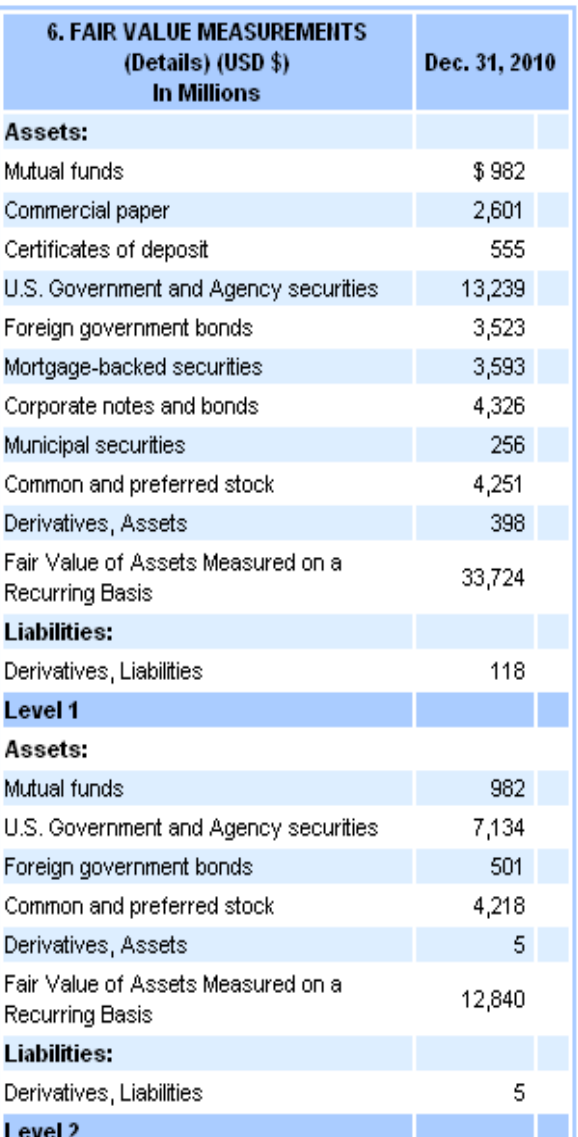

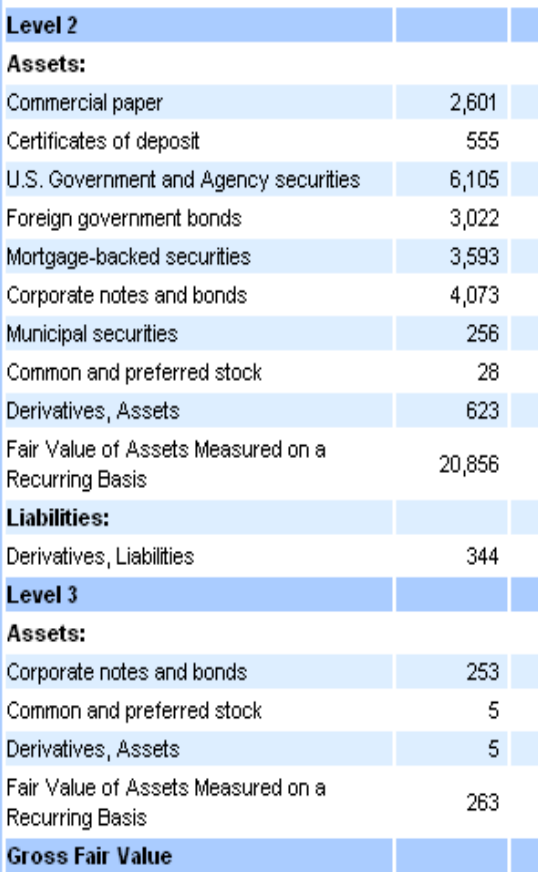

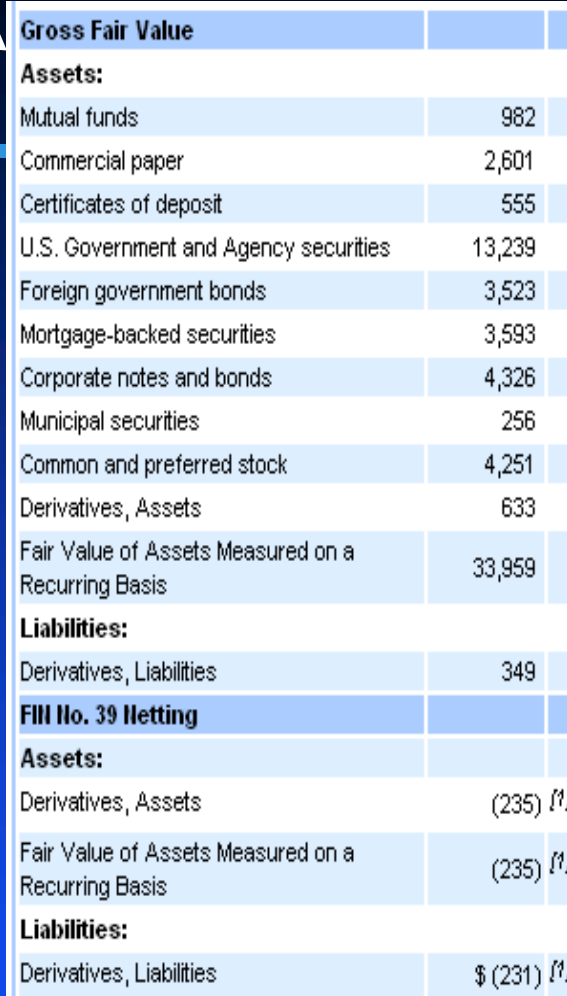

[1] FIN No. 39, Offsetting of Amounts Related to Certain Contracts - an interpretation of APB No. 10 and FASB Statement No. 105, permits the netting of derivative assets and derivative liabilities when a legally enforceable master netting agreement exists. These amounts include fair value adjustments related to our own credit risk and counterparty credit risk.

### Fair Value - Level 4 con't.

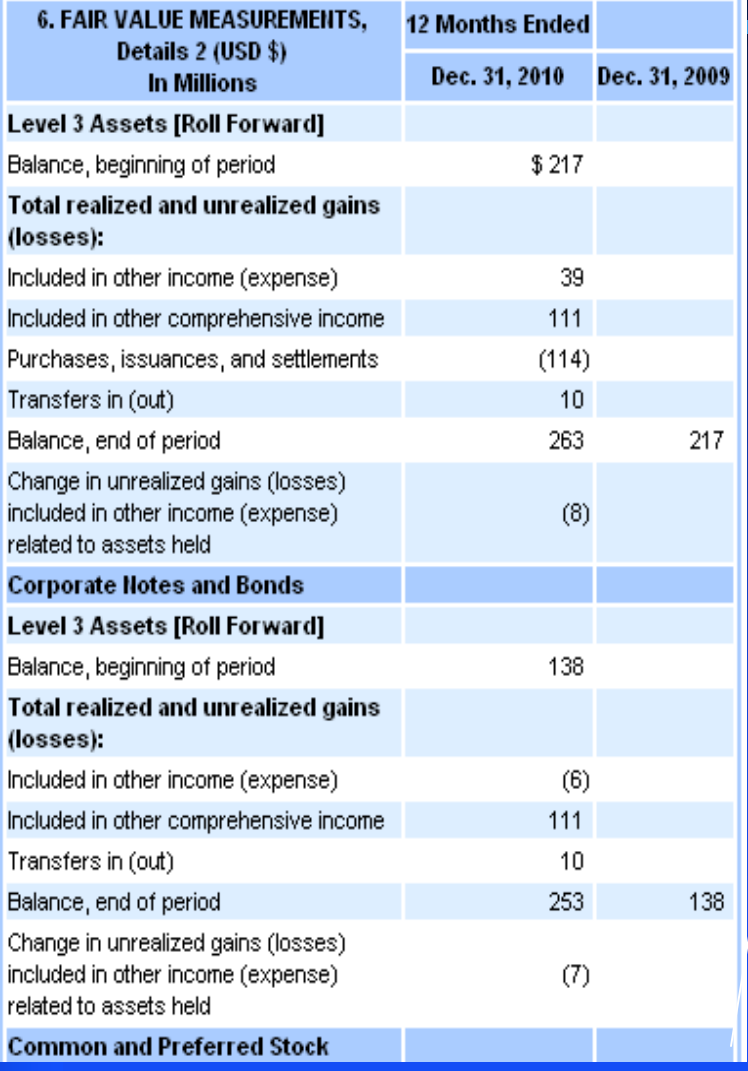

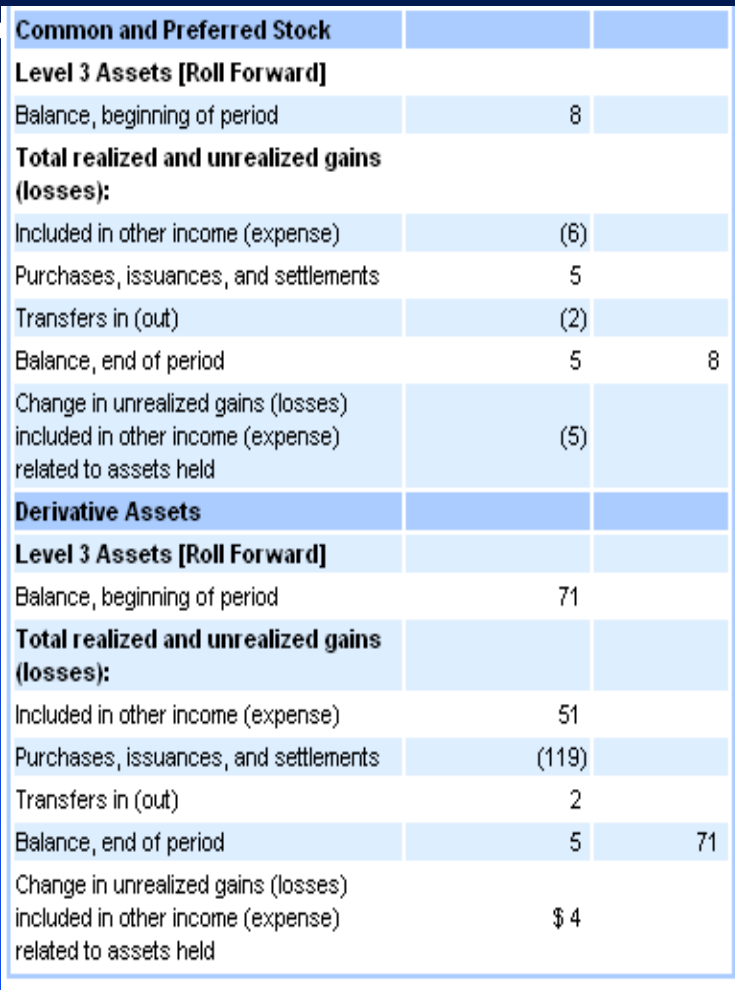

### Fair Value - Level 4 con't.

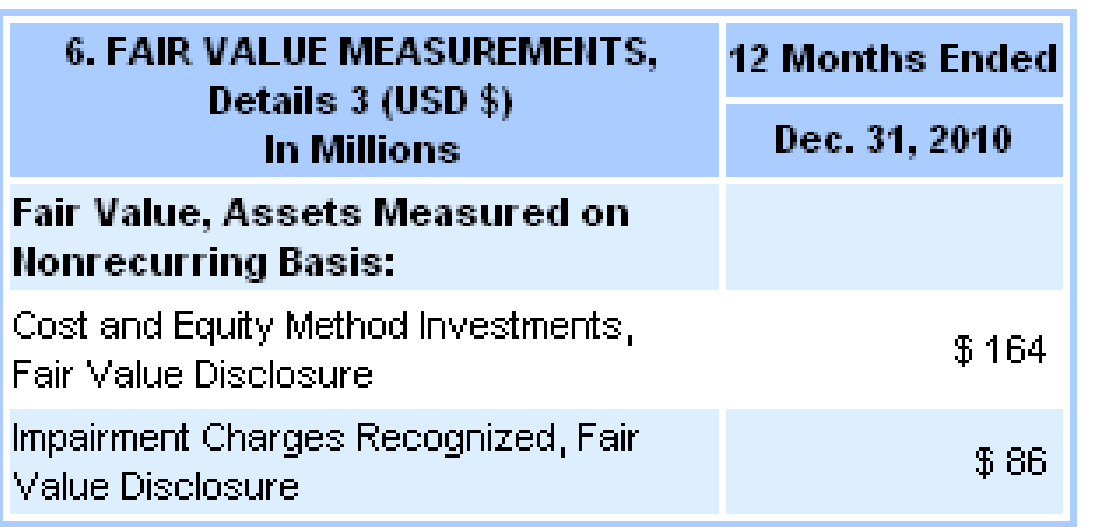

# *Draft Changes to the EDGAR Filer Manual version 14*

## *Draft changes in EDGAR Filer Manual*

- **6.5.26 added to accommodate filers having multiple classes of shares outstanding (and 6.5.21 correspondingly relaxed)**
- **6.5.21 dei:DocumentFiscalYearFocus and dei:DocumentFiscalPeriodFocus now required for 10-K, 10-Q, 20-F, 40-F, 6-K, N-Q, N-CSR, and N-CSRS filings**
- **6.5.31 Removed; footnotes do not require the order attribute.**
- **6.16.2 Removed; dimension-default arcs need only conform to XBRL 2.1 and XBRL Dimensions 1.0 constraints.**

*Fiscal Year and Period Focus* **dei:DocumentFiscalYearFocus Value format is CCYY, e.g. '2010' dei:DocumentFiscalPeriodFocusValue is one of: FY, Q1, Q2, Q3, Q4, H1, H2, M9, T1, T2, T3, M8, CY.** *Draft changes in EDGAR Filer Manual*

- WRN: XBRI, WARNING MESSAGE
- MSG: Warning: [im-0521-doctype-missing-document-fiscal-year-focus] The instance document has dei:DocumentType of 10-K but does not have a value for the fiscal year focus.
- LOC: LINE NUMBER: 0
- WRN: XBRL WARNING MESSAGE
- MSG: Warning: [im-0521-doctype-missing-document-fiscal-period-focus] The instance document has dei:DocumentType of 10-K but does not have a value for the fiscal period focus.
- LOC: LINE NUMBER: 0

## *Draft changes in EDGAR Filer Manual*

*6.5.26 An instance with dei:DocumentType of 10-K, 10-Q, 20-F, or 40-F must have at least one dei:EntityCommonStockSharesOutstanding fact for each class of stock outstanding.*

If an entity represented in the Required Context has only one class of common stock outstanding, then no matter what the share class is named, the instance requires only one dei:EntityCommonStockSharesOutstanding fact, and the context of that fact will have an xbrli:instant equal to the measurement date, and that context will have no xbrli:segment element.

If the entity represented in the Required Context has multiple classes of common shares outstanding, then the instance must not have any dei:EntityCommonStockSharesOutstanding fact in any context without an xbrli:segment. Instead, the instance must have a distinct context for each class of common stock outstanding, and each context will have xbrli:instant equal to the measurement date, an xbrli:segment with an explicit member of the us‐ gaap:StatementClassOfStockAxis for each class of stock, and a dei:EntityCommonStockSharesOutstanding fact in each such context.

## *Using EDGAR Test Filings to Check Validation and Using the Previewer*

# *Using EDGAR Test Filings to Check Validation*

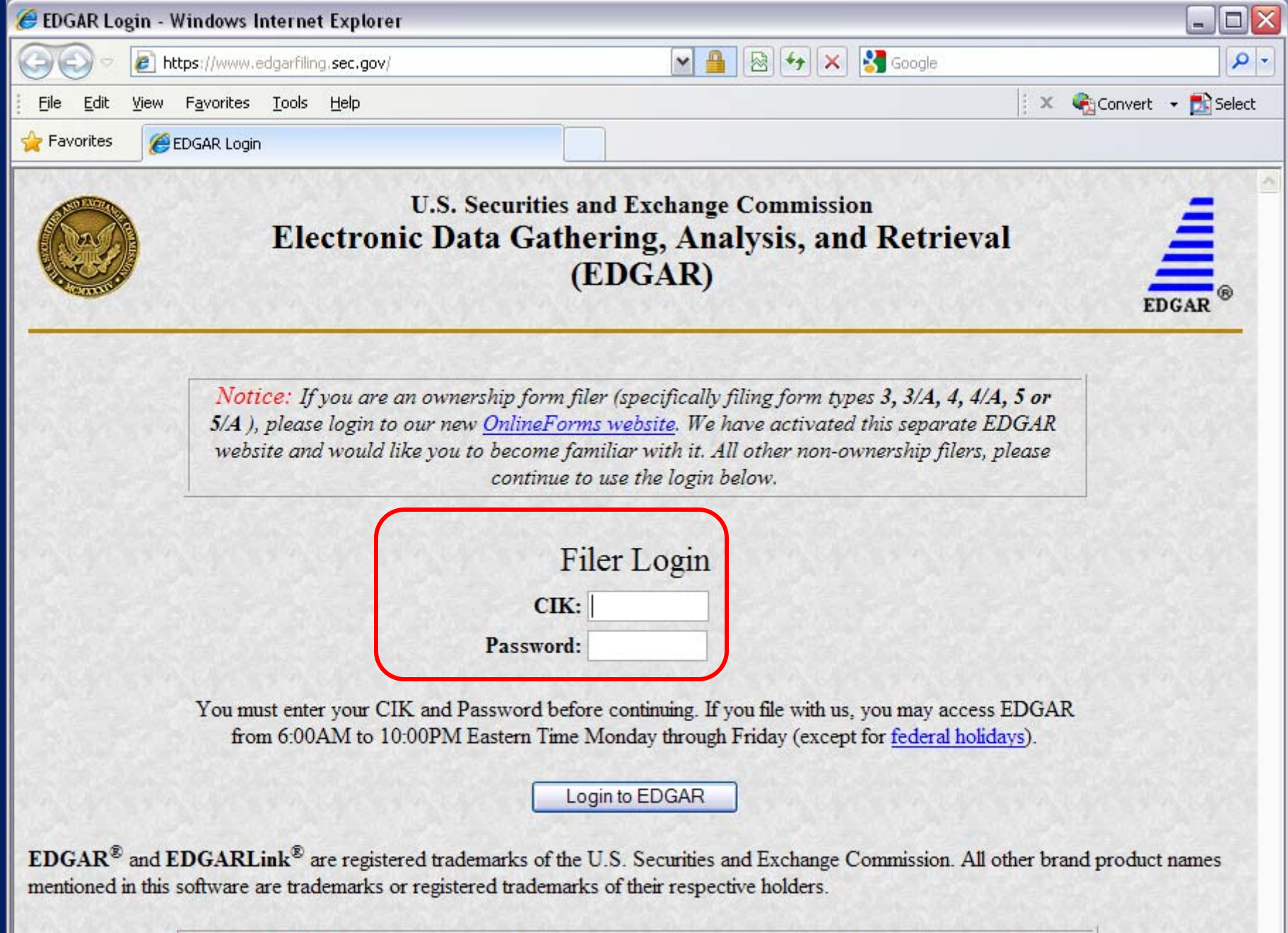

Browsers Supported: We recommend using Internet Explorer 5 (or later) or Netscape 7x when navigating this website.
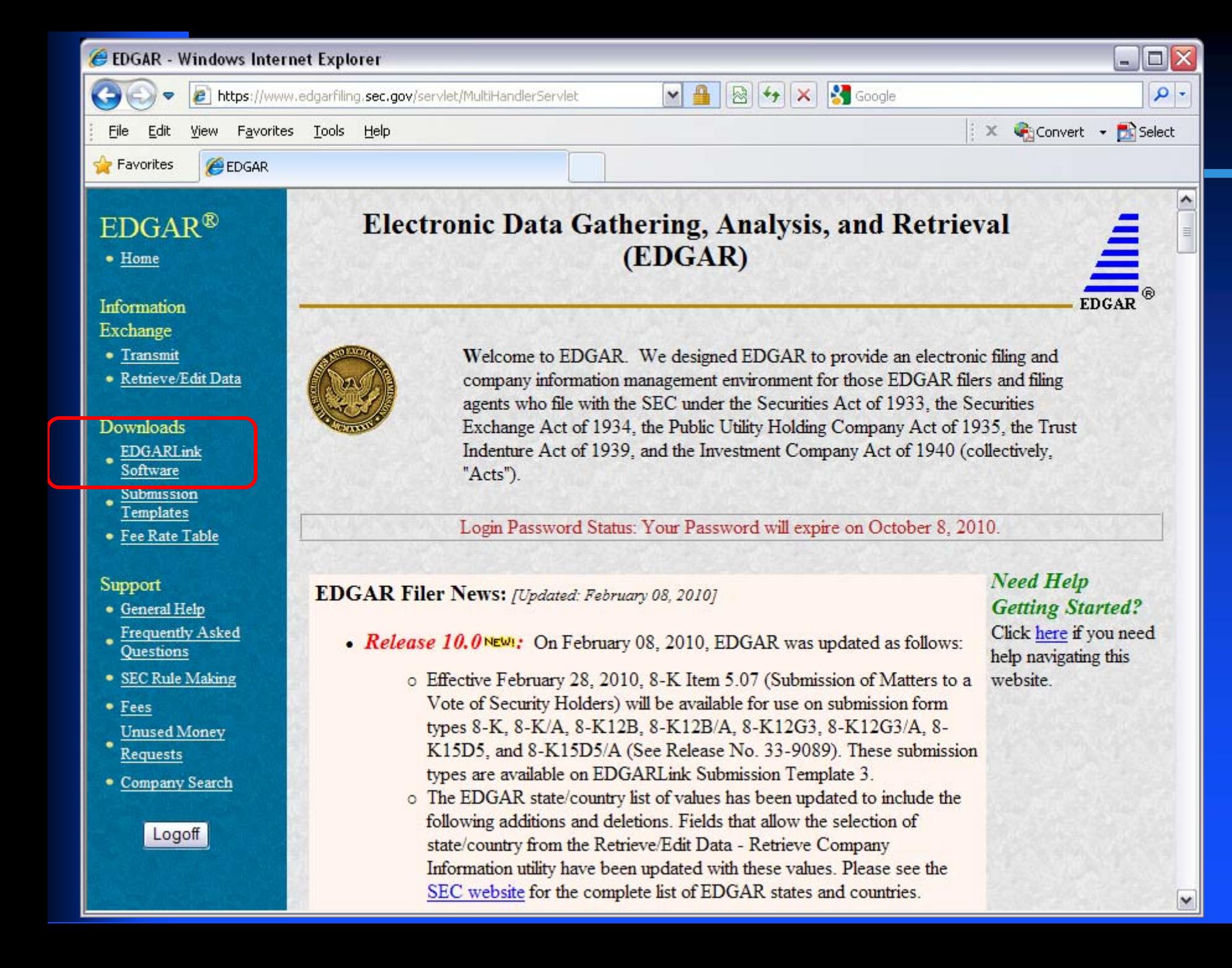

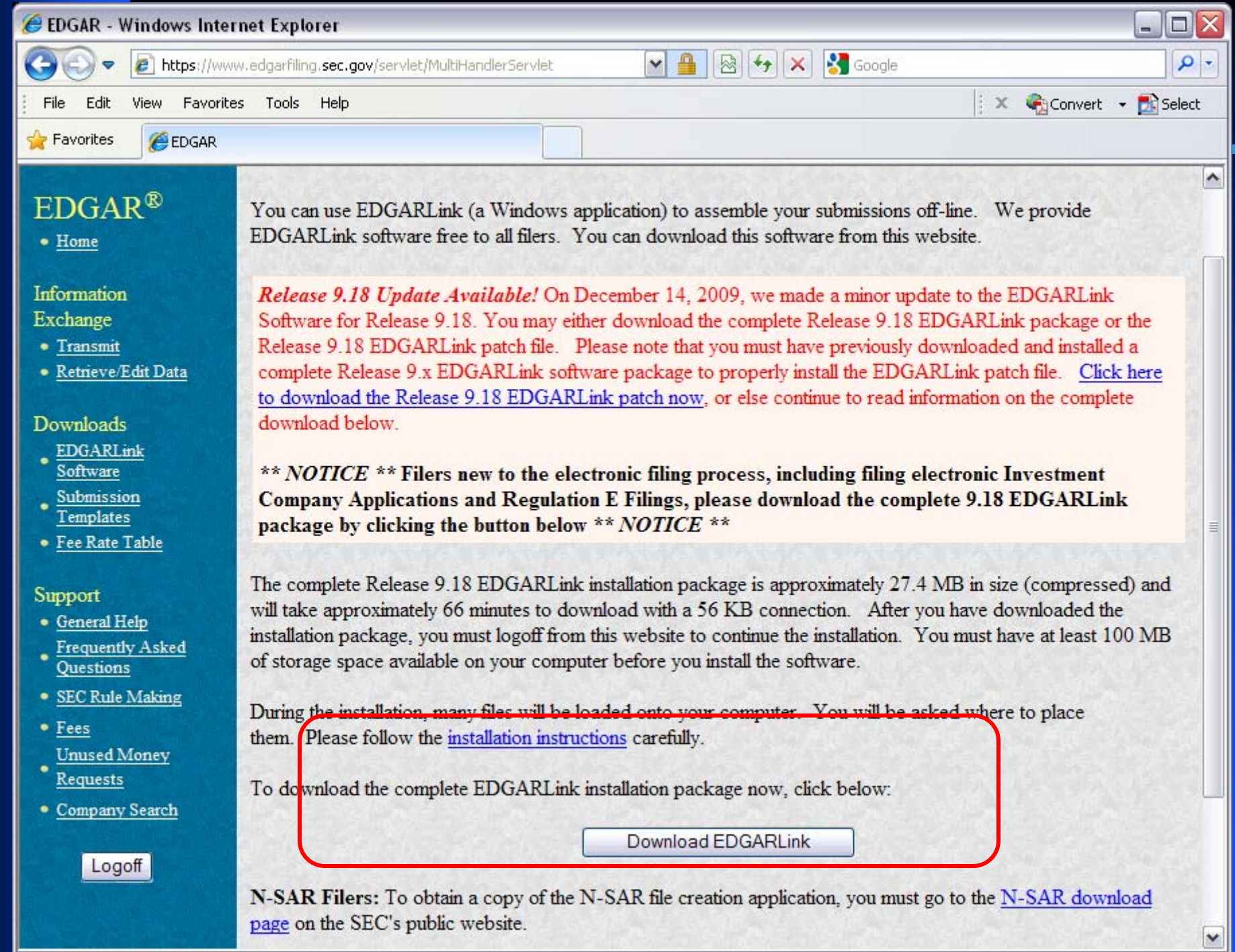

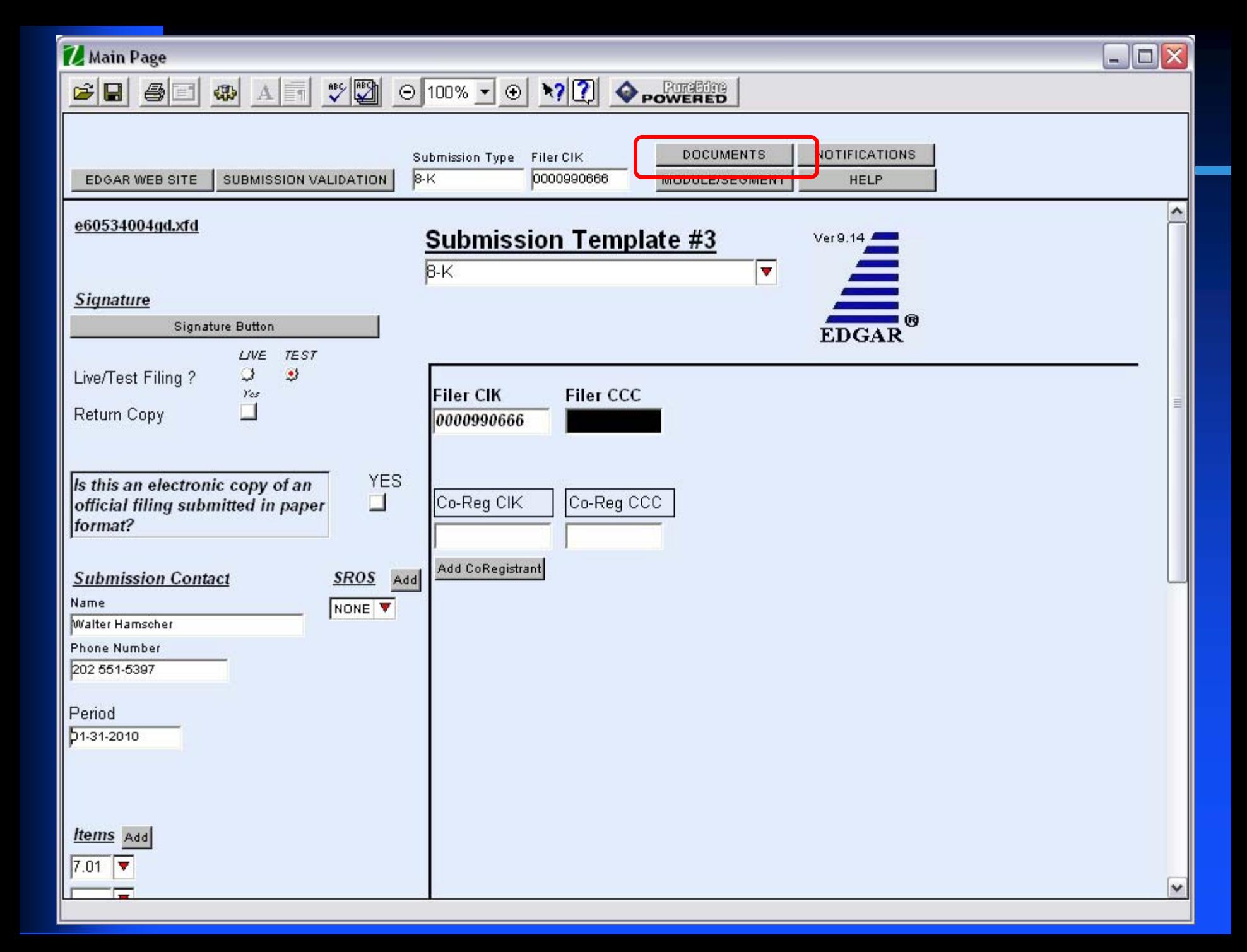

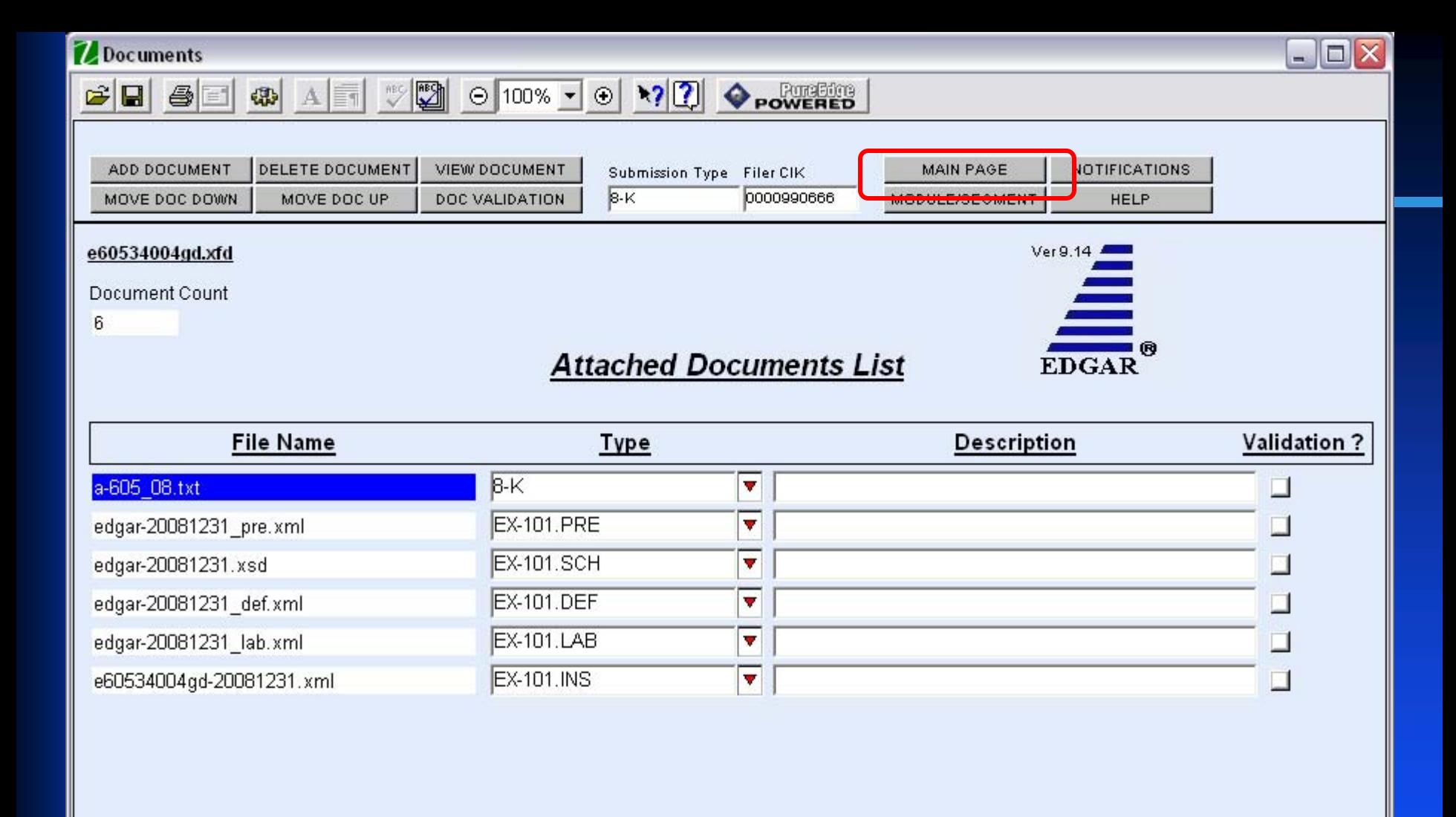

76

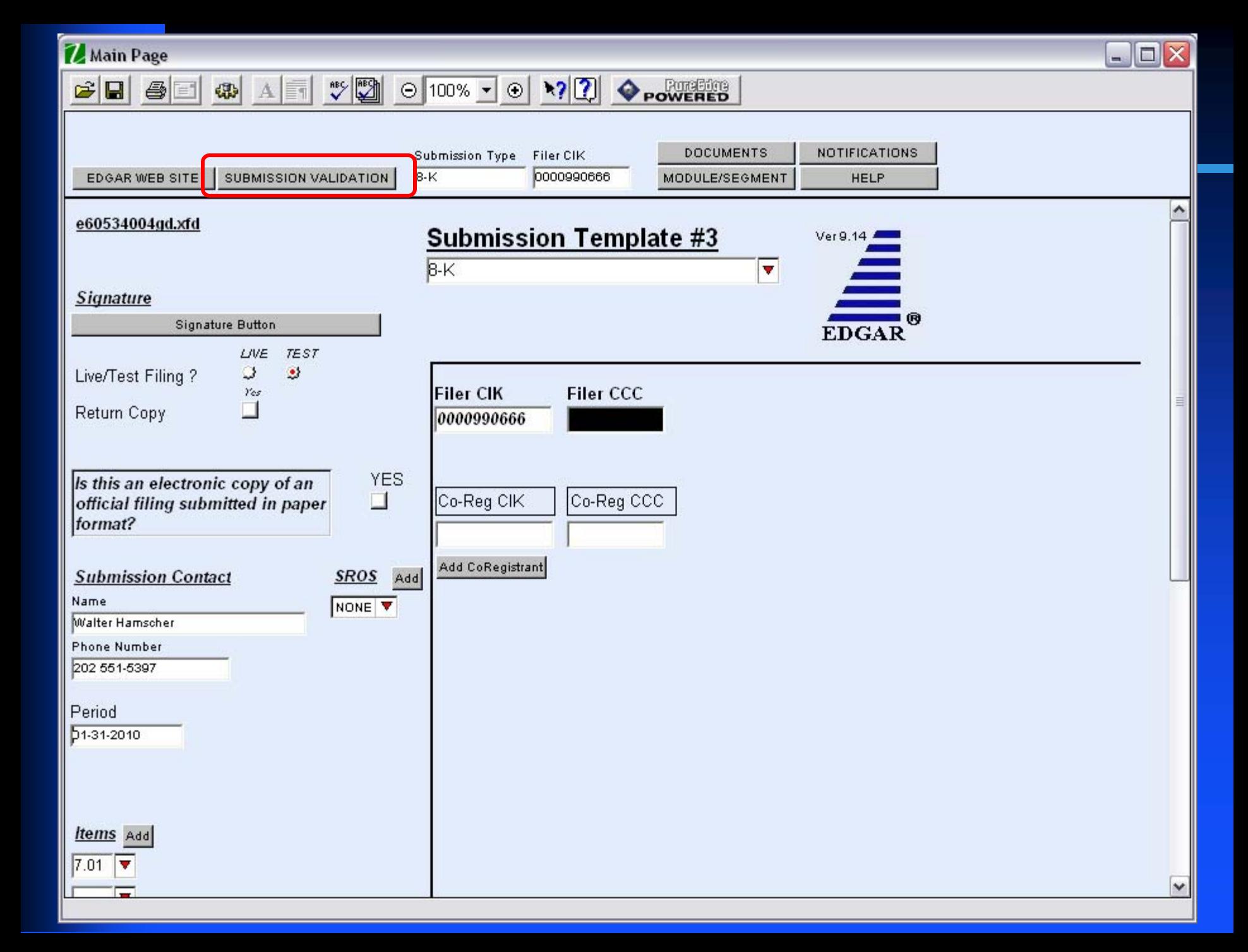

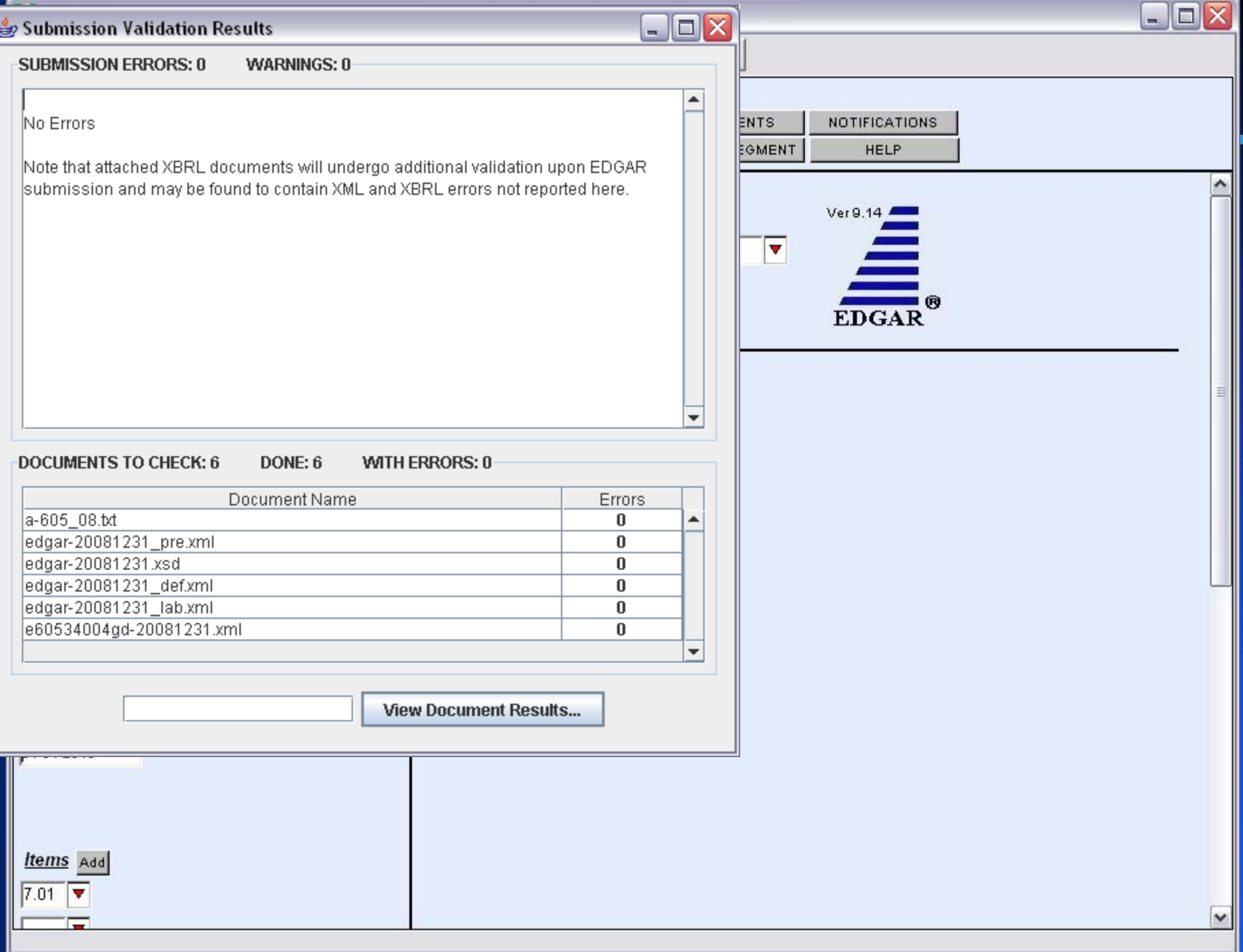

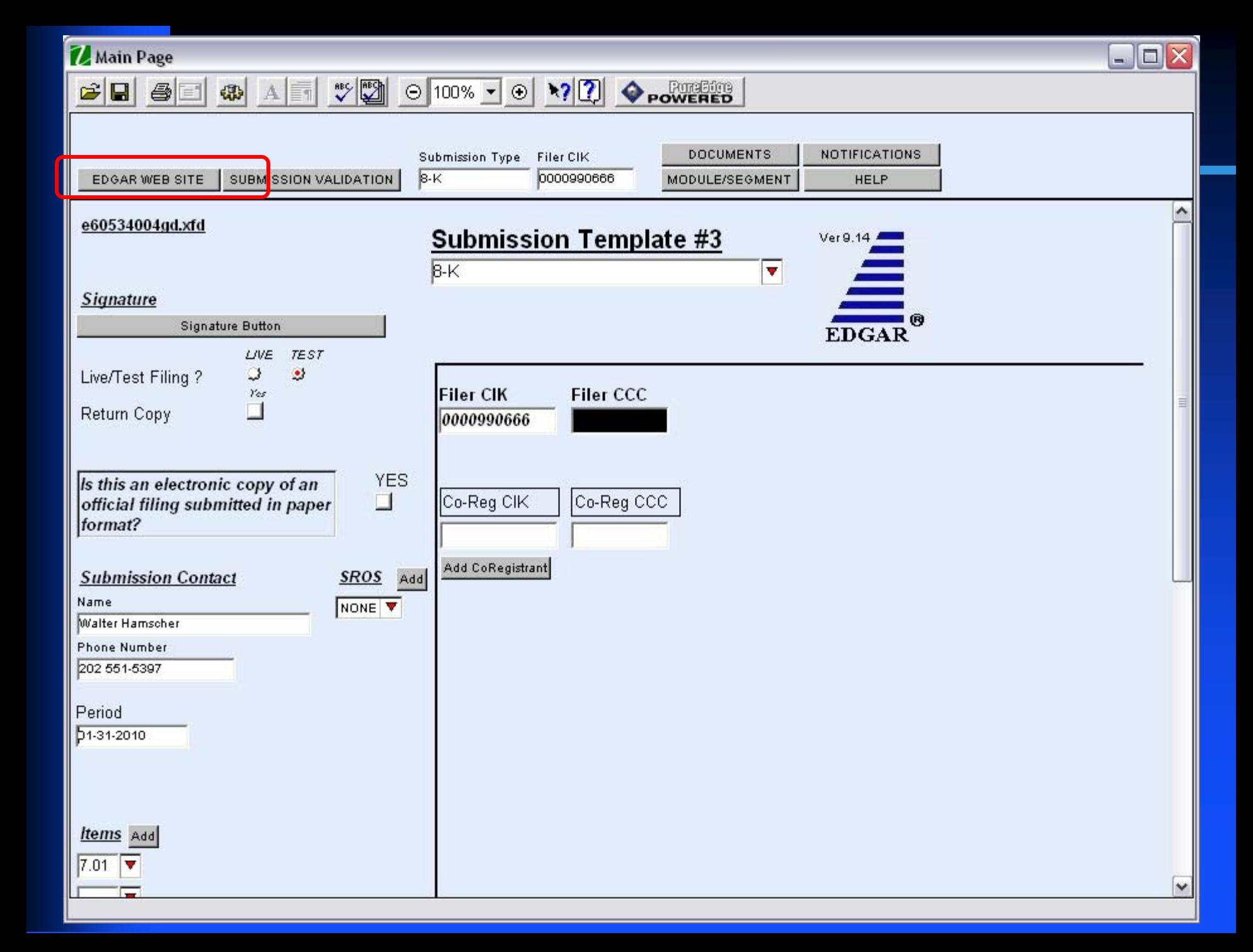

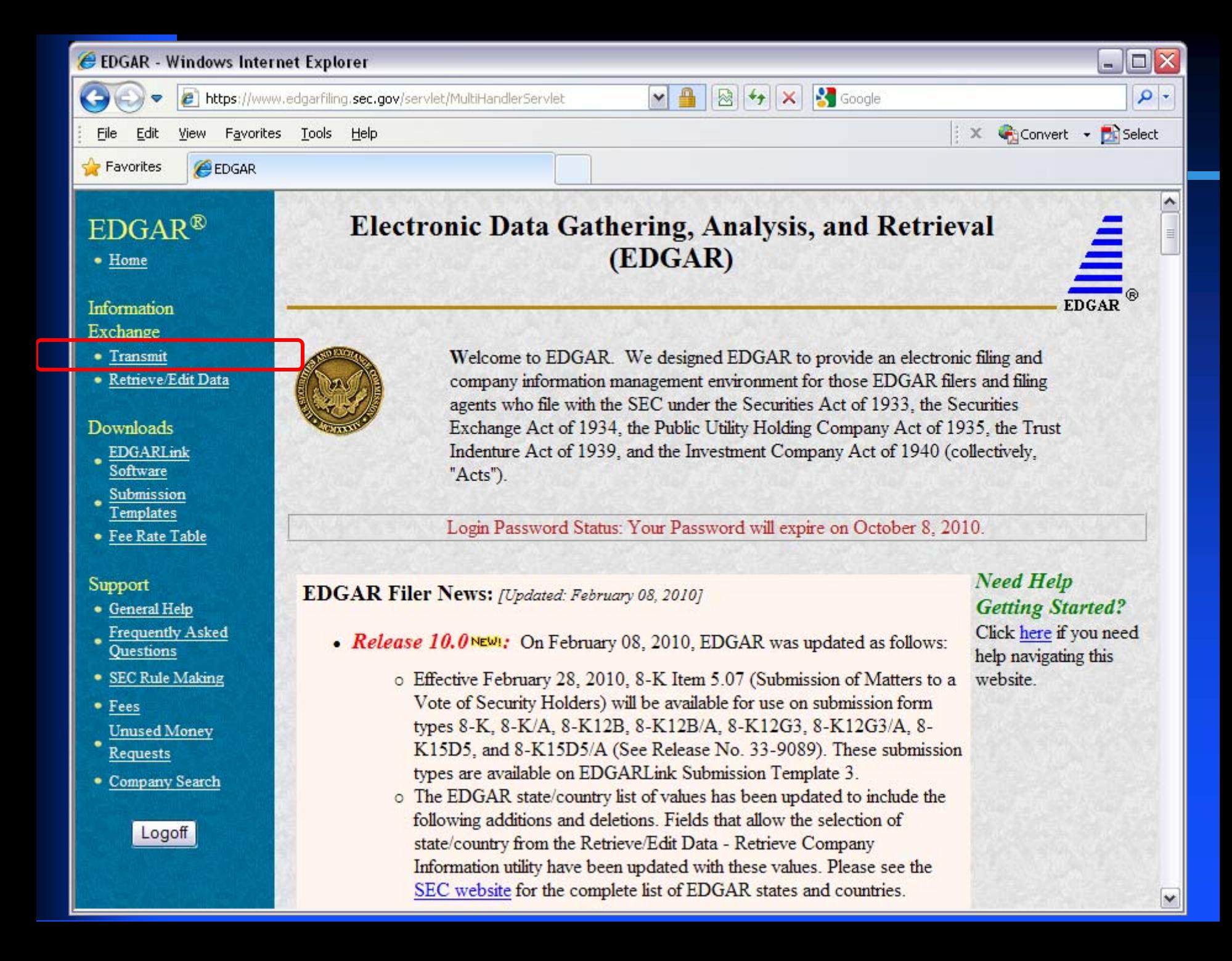

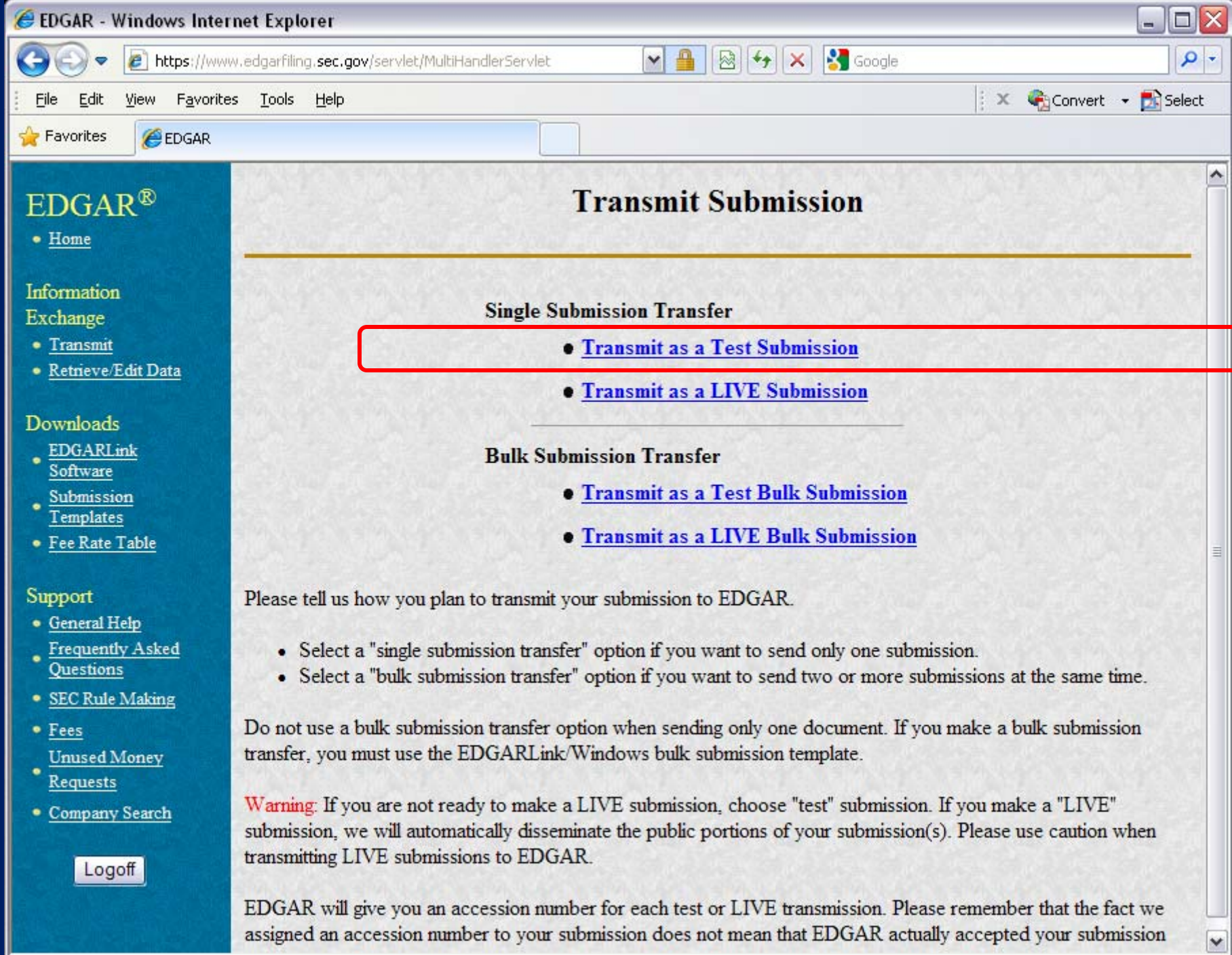

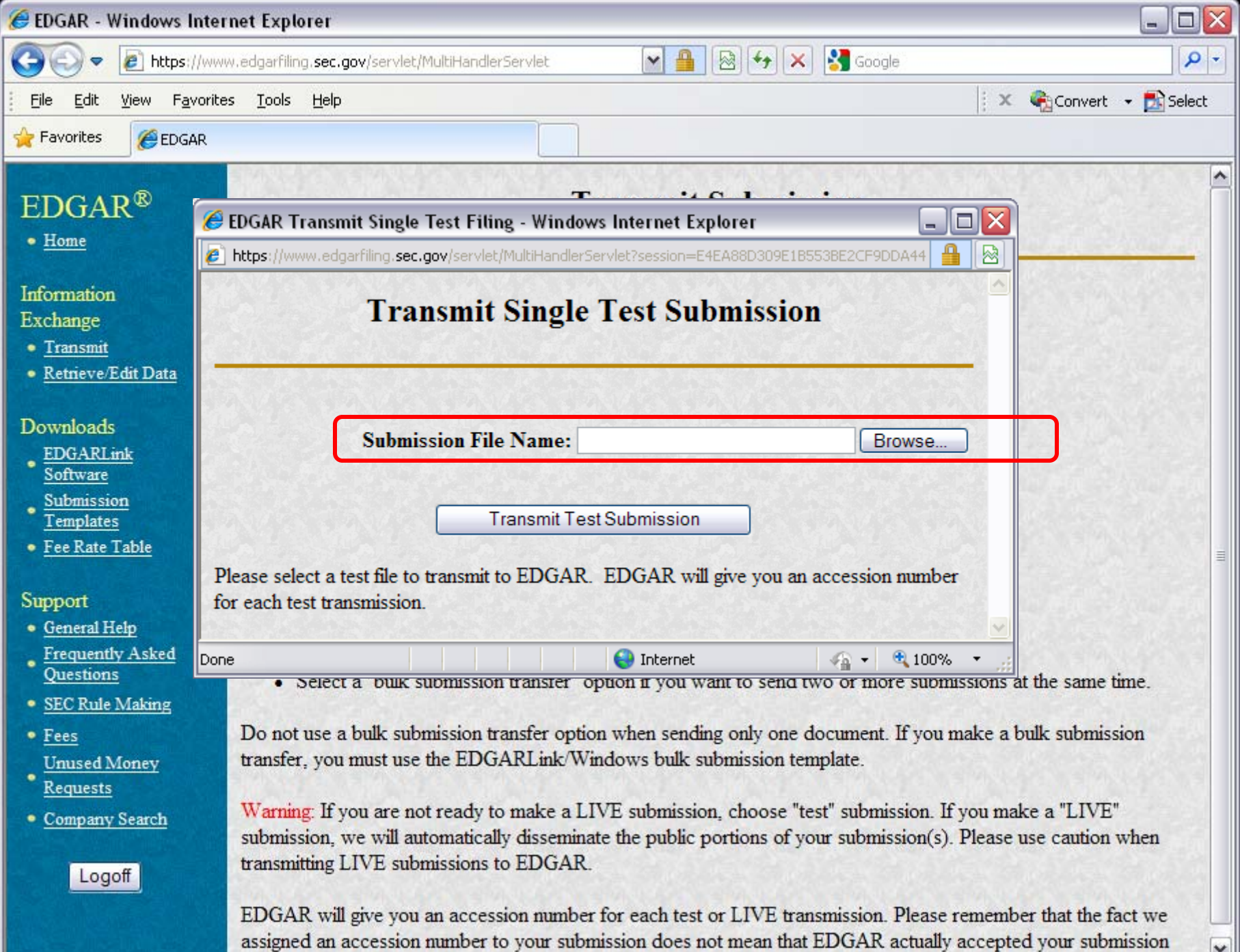

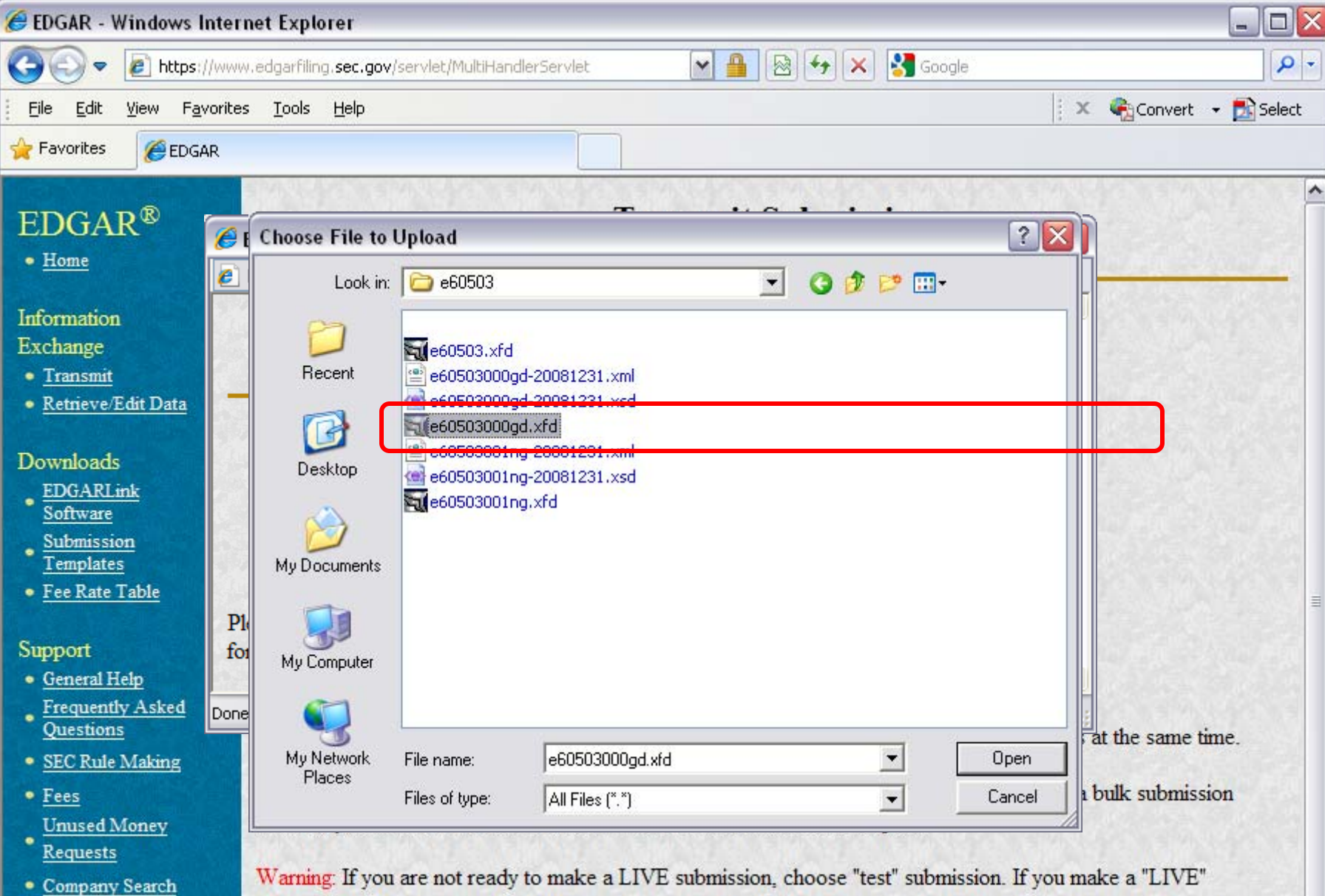

submission, we will automatically disseminate the public portions of your submission(s). Please use caution when transmitting LIVE submissions to EDGAR.

Logoff

EDGAR will give you an accession number for each test or LIVE transmission. Please remember that the fact we assigned an accession number to your submission does not mean that EDGAR actually accepted your submission

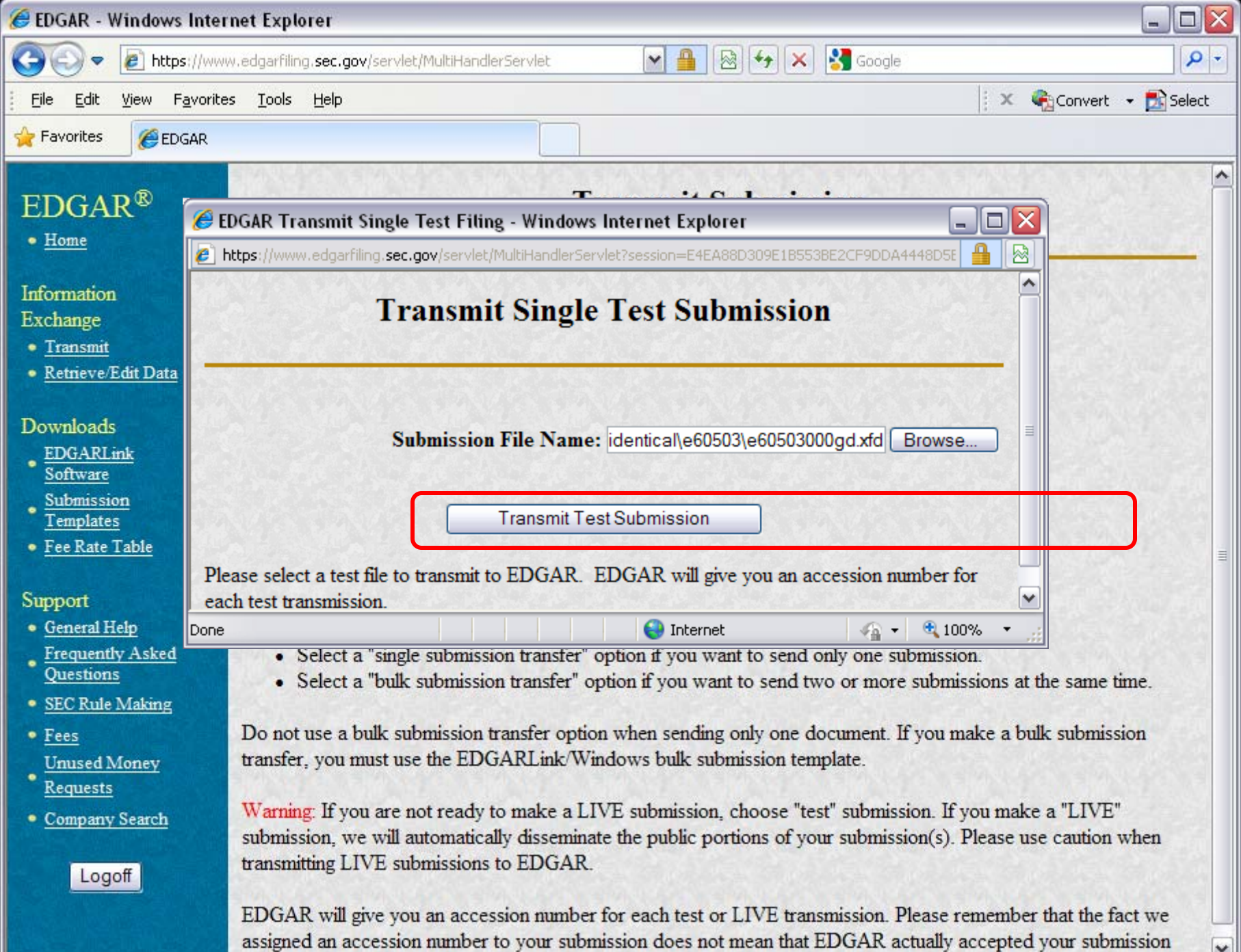

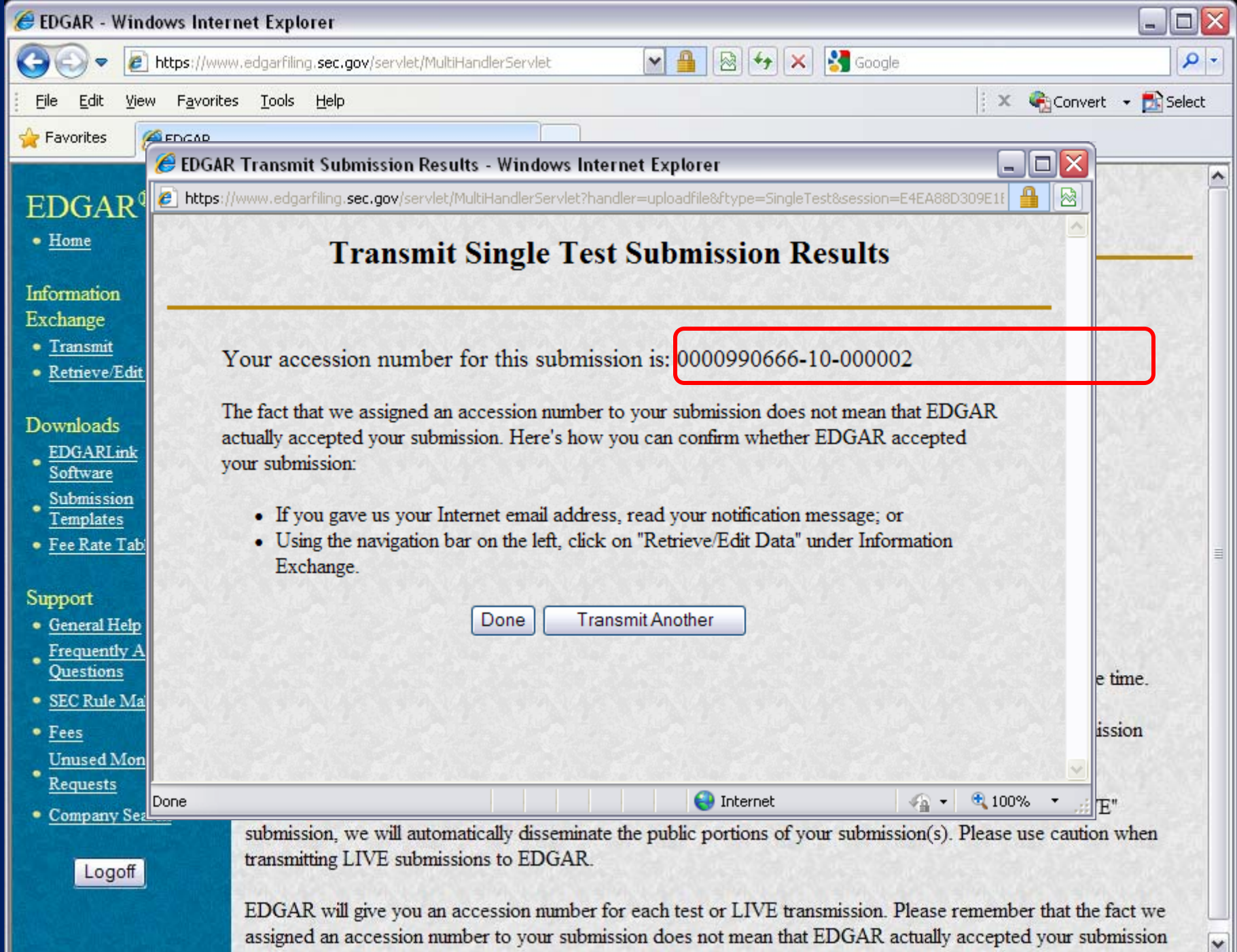

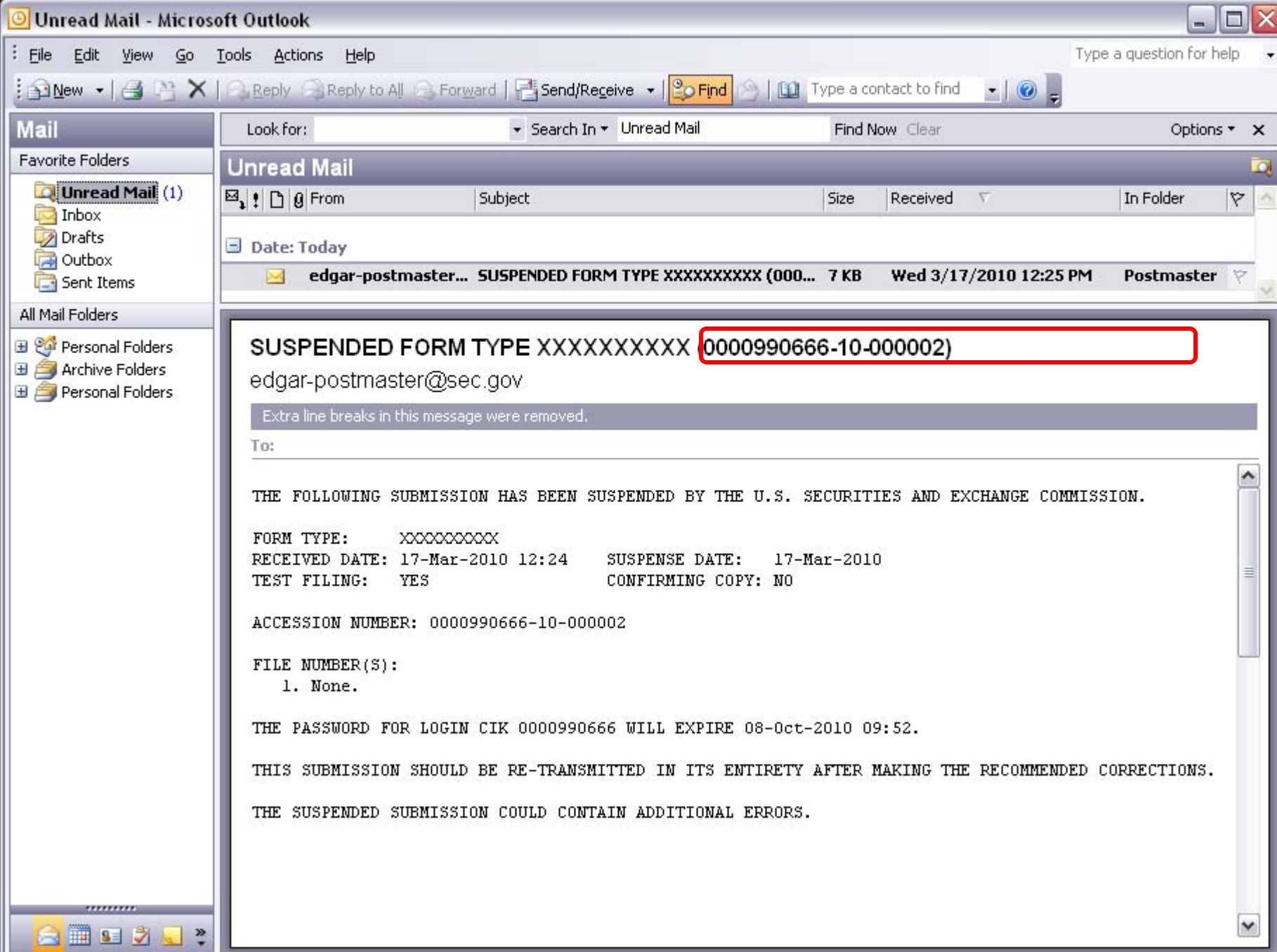

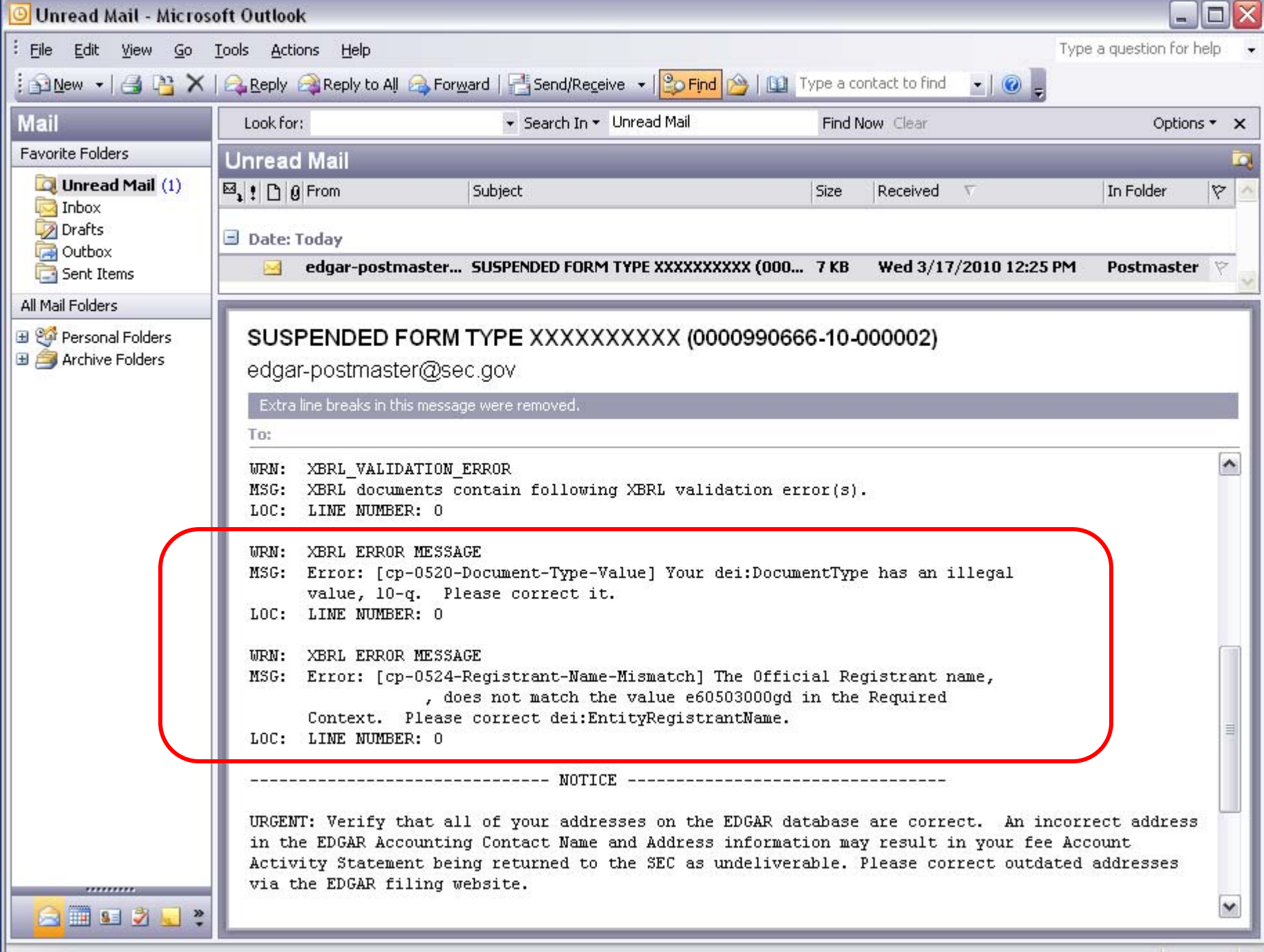

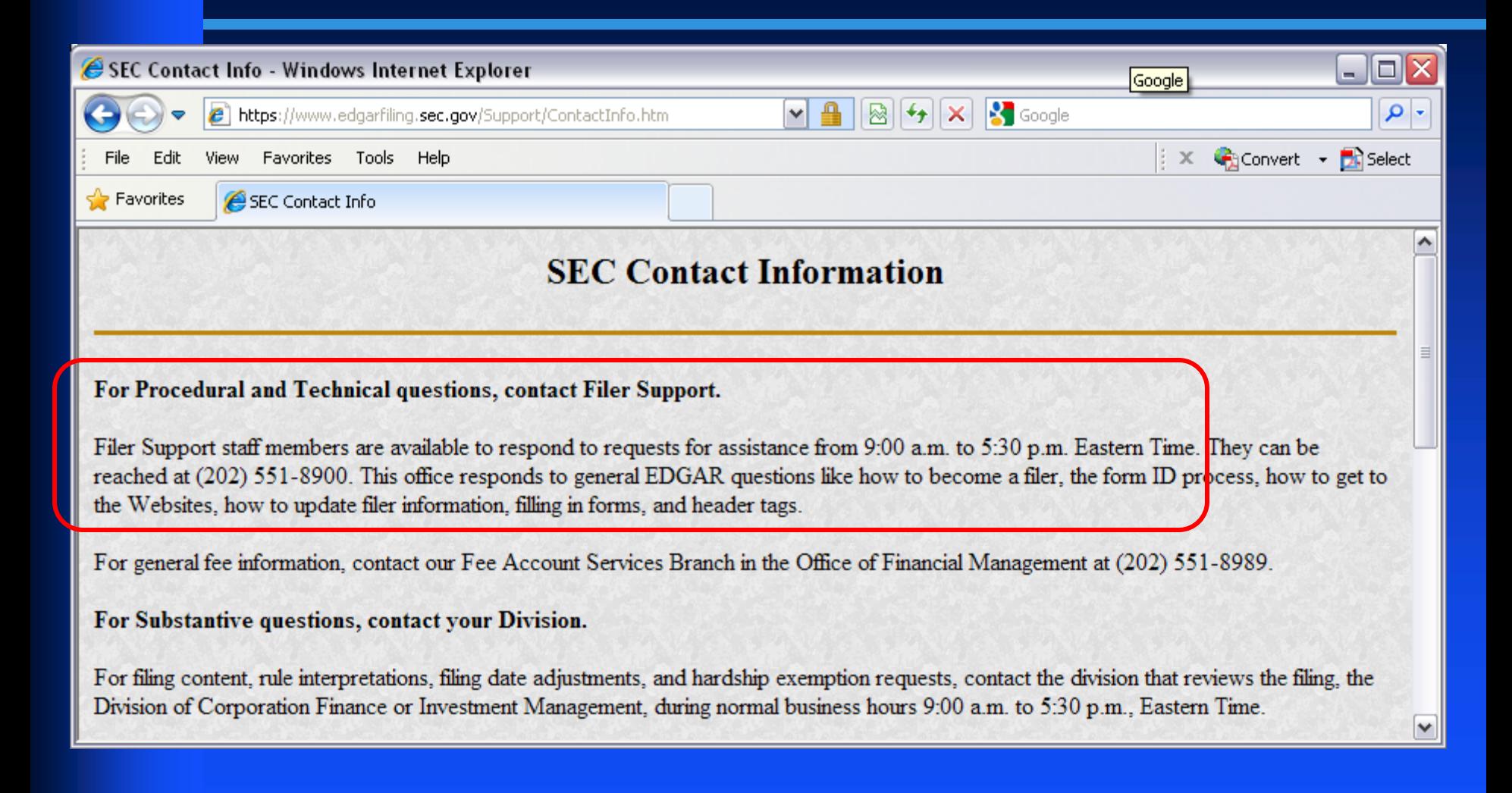

## *Using the Previewer*

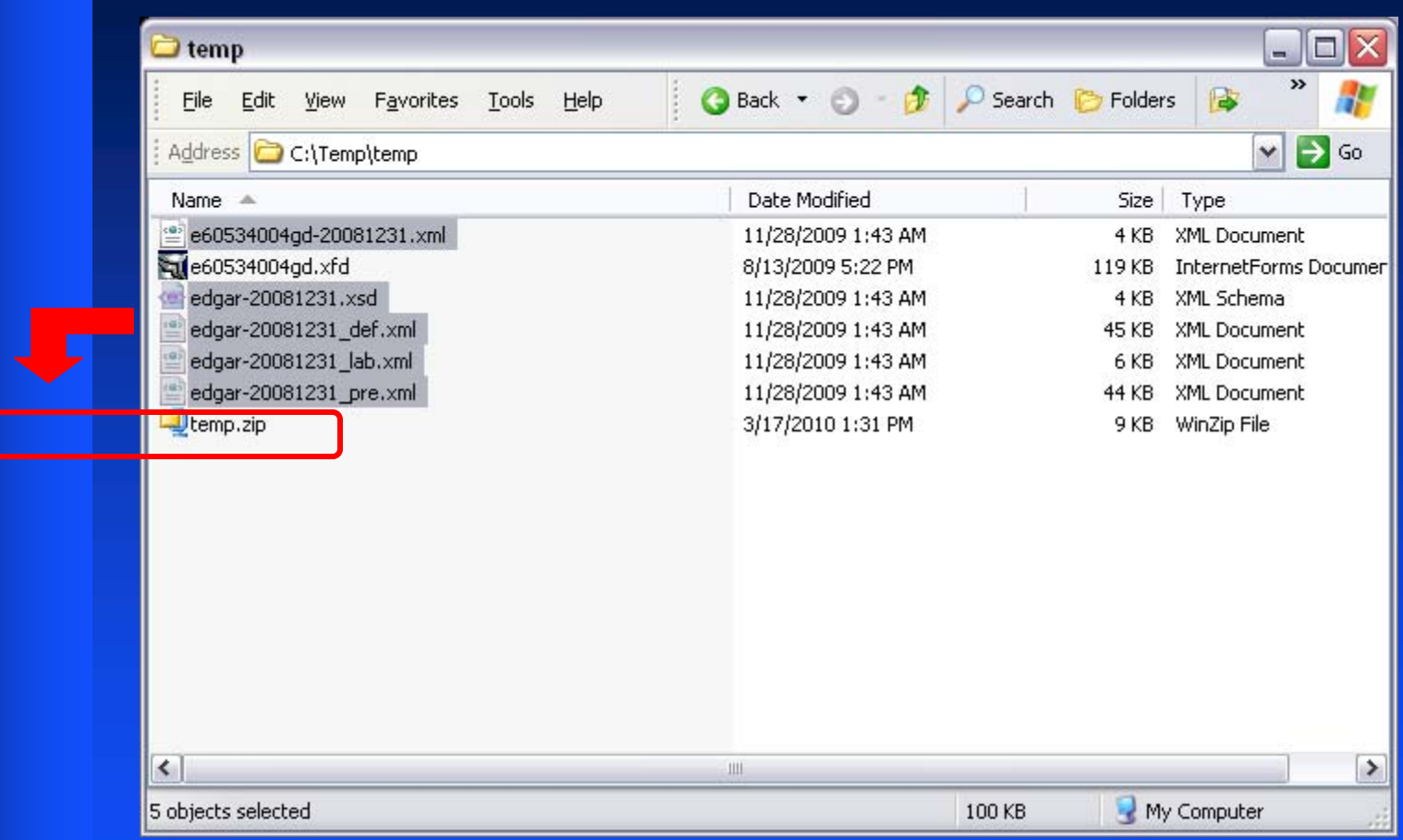

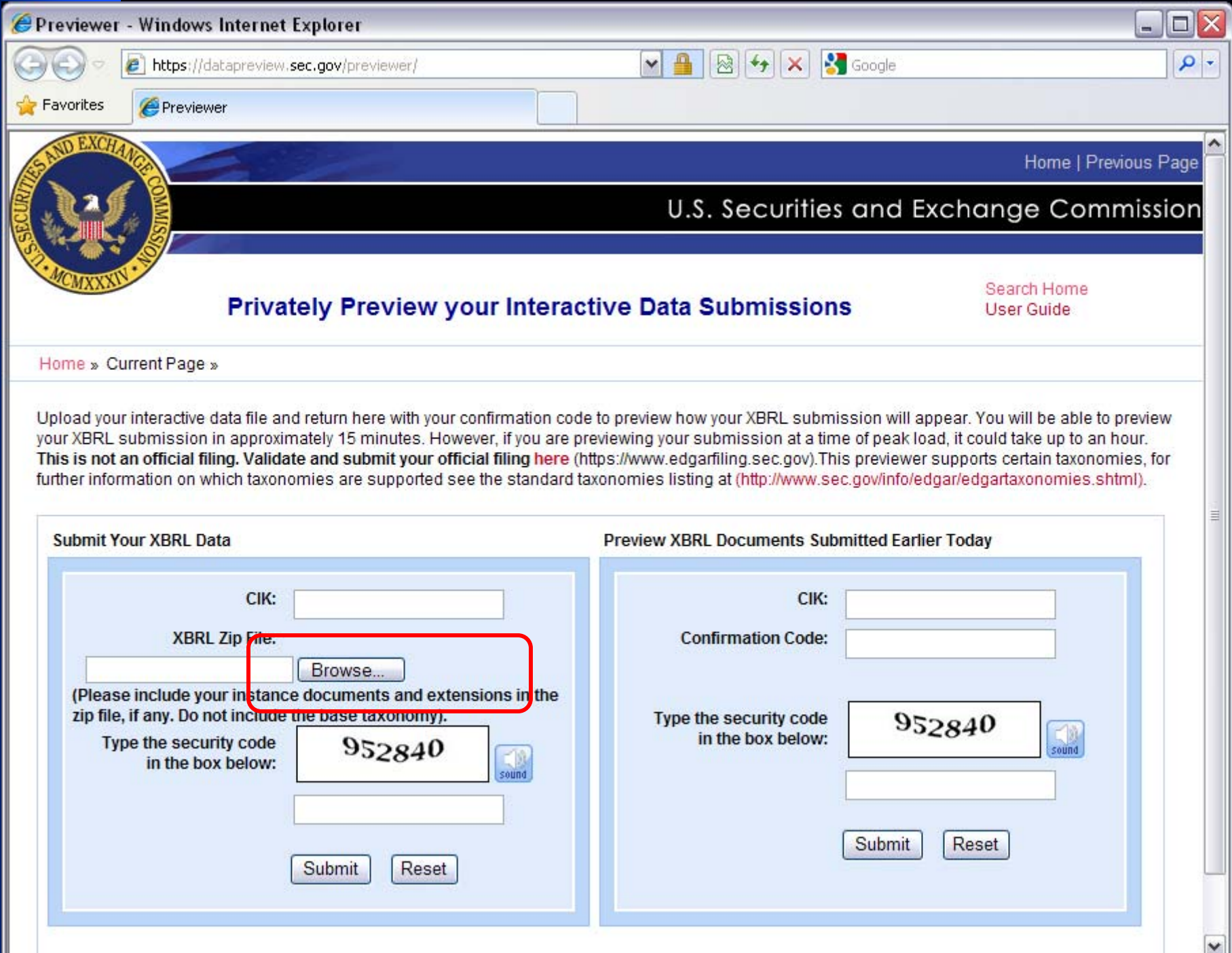

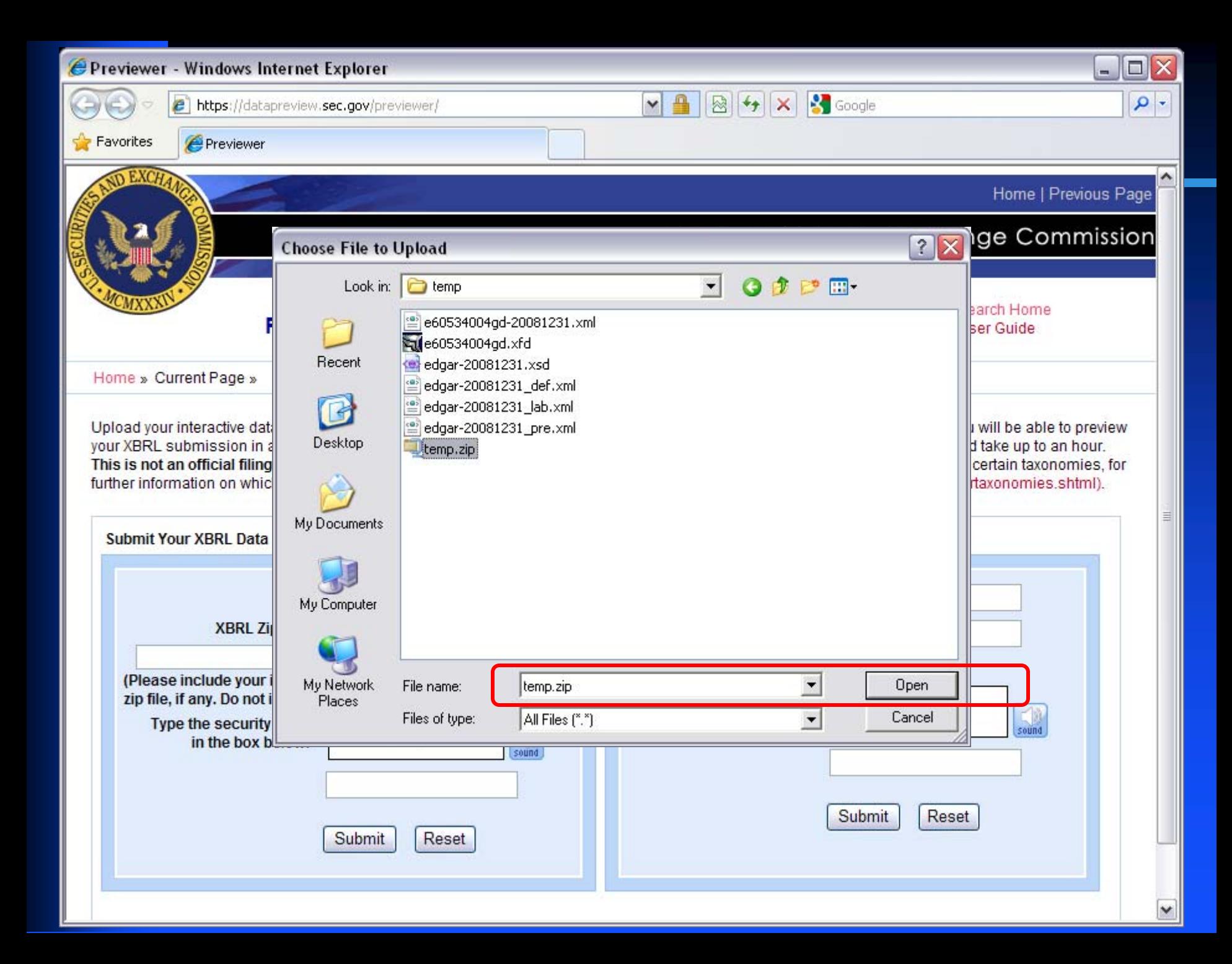

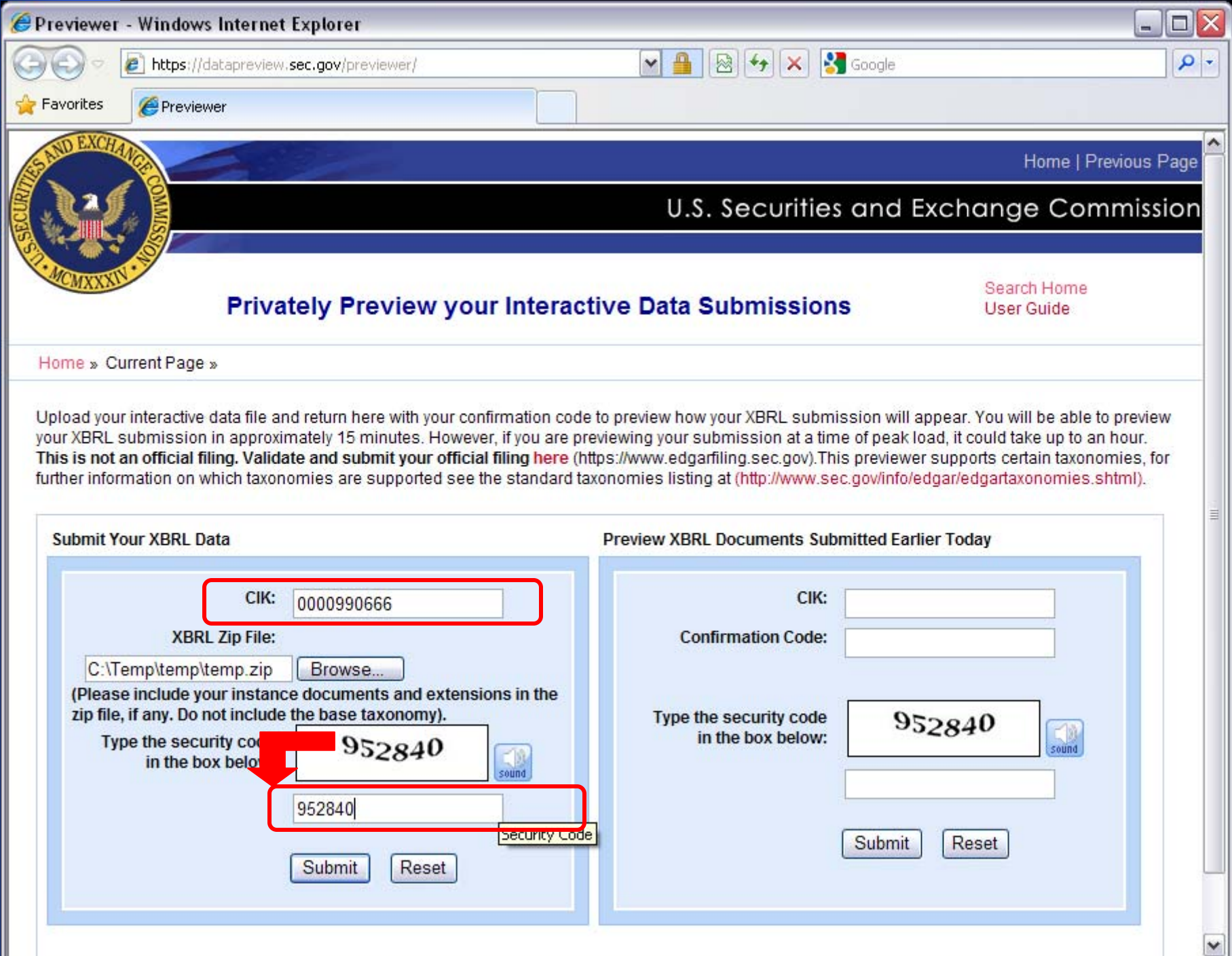

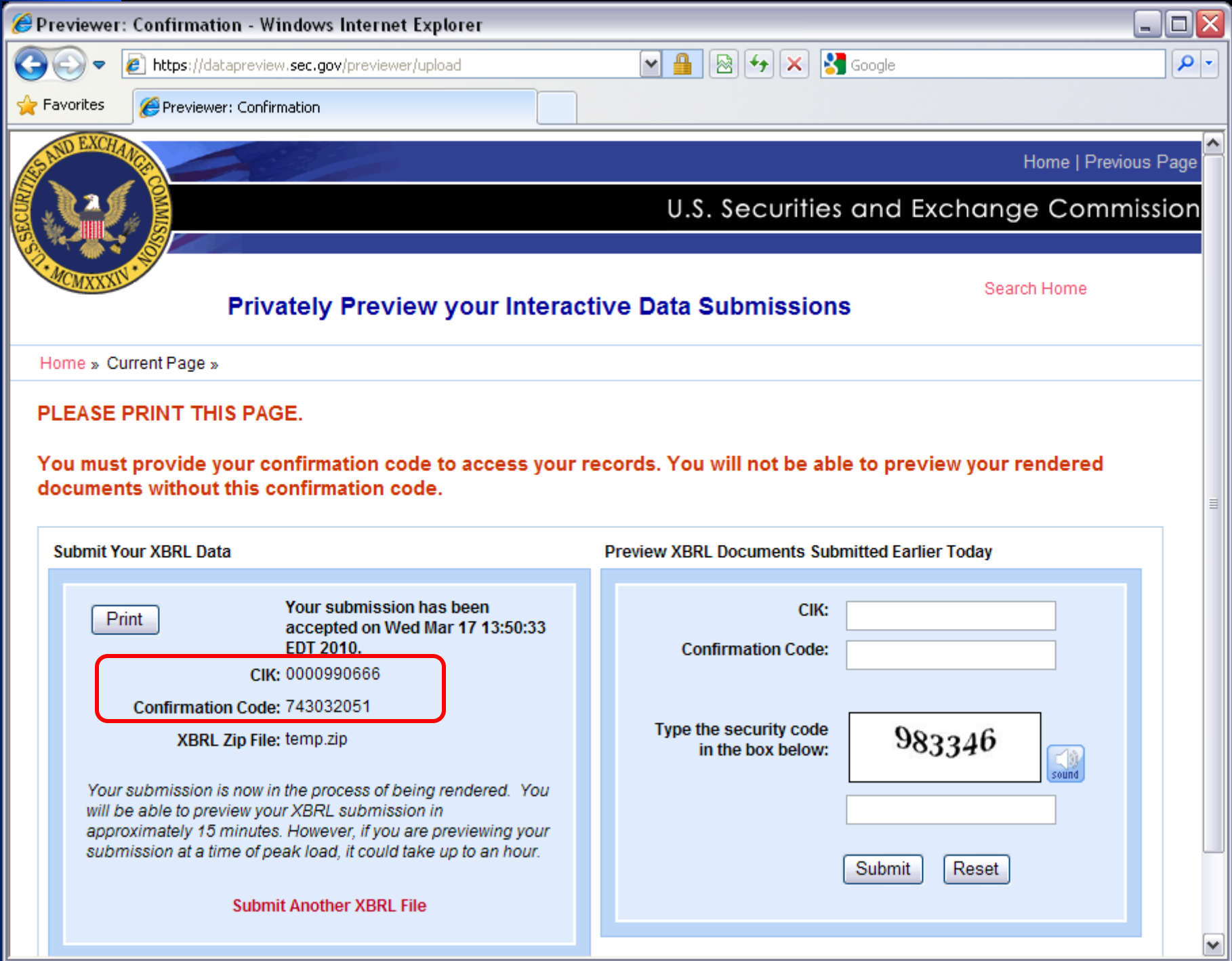

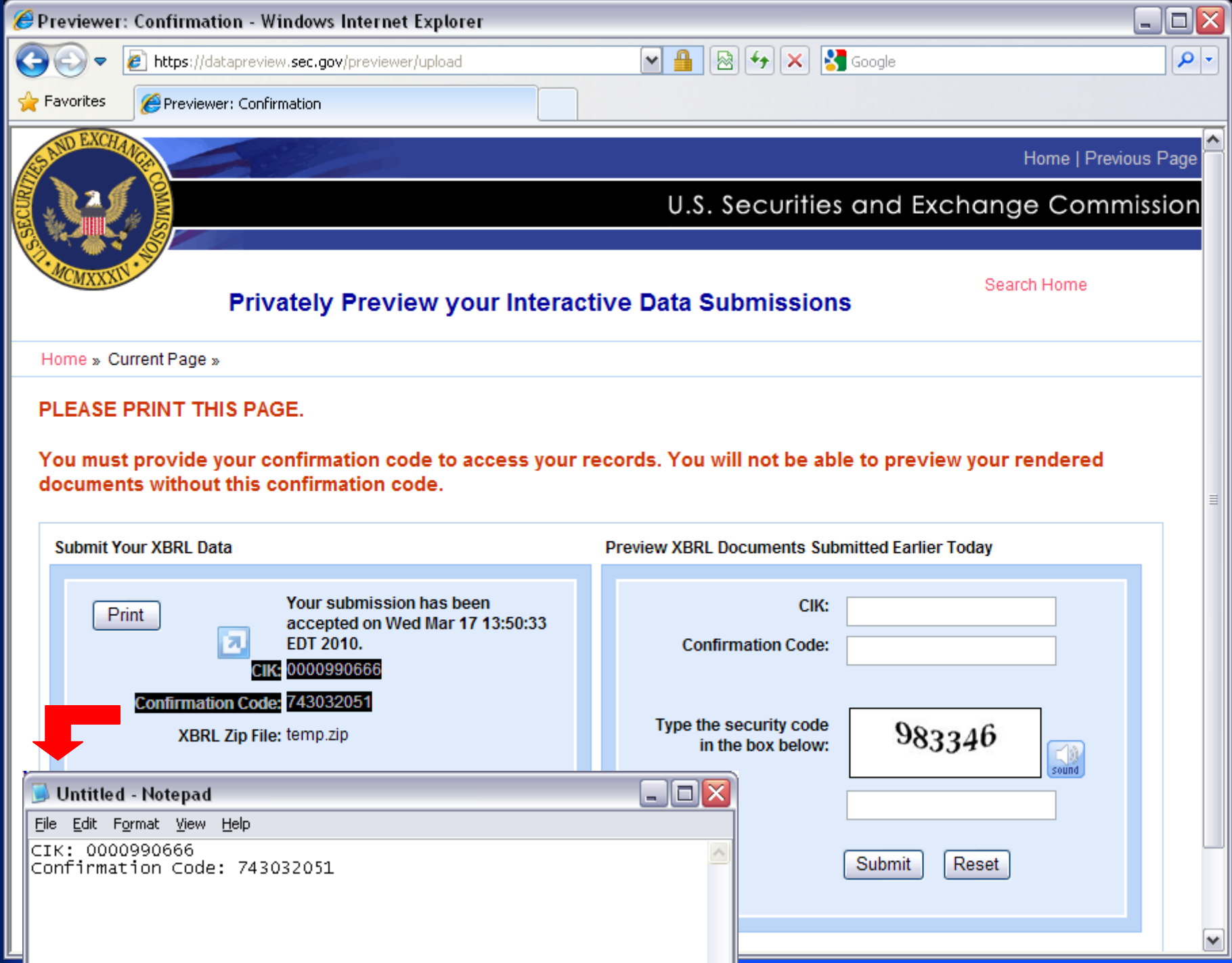

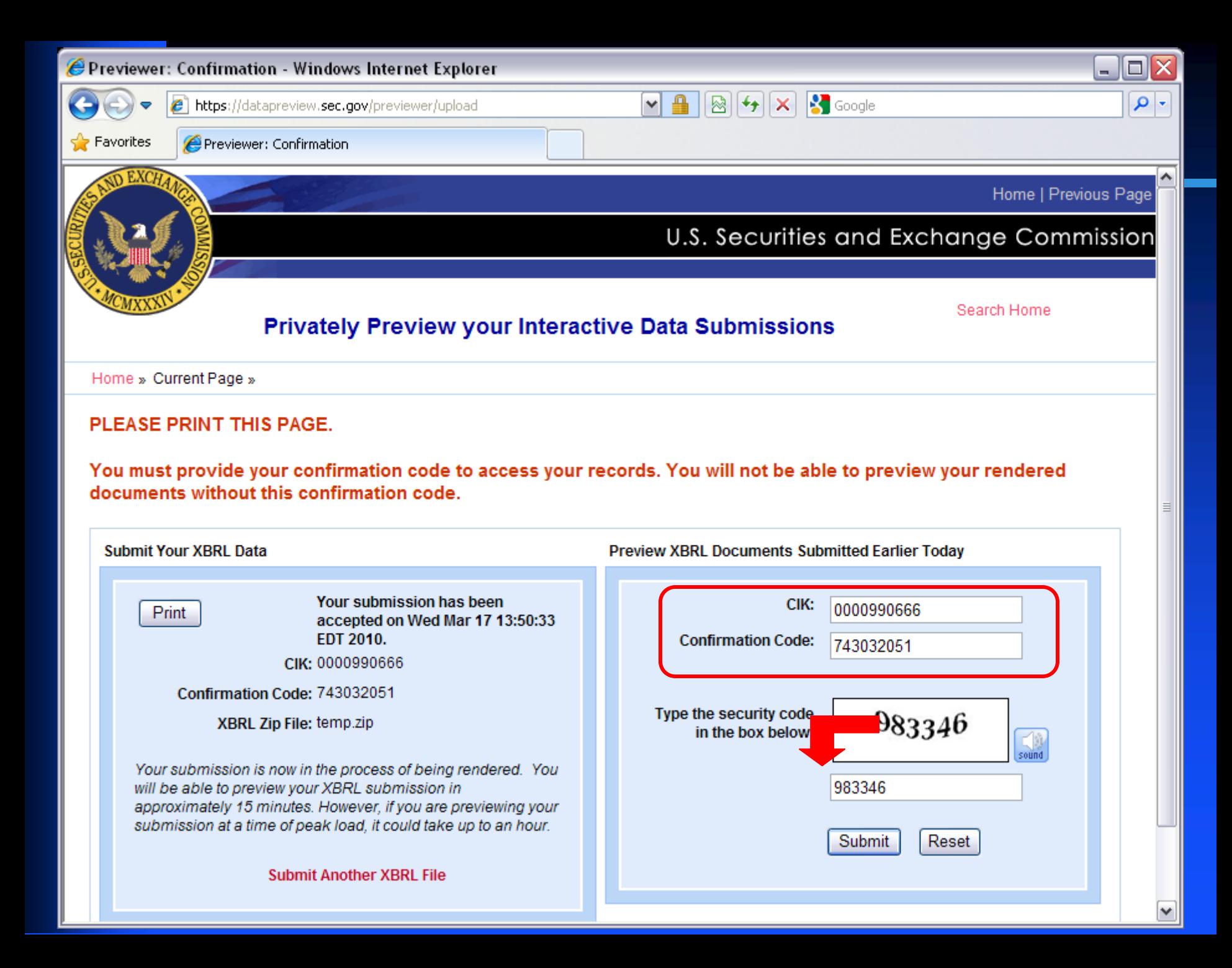

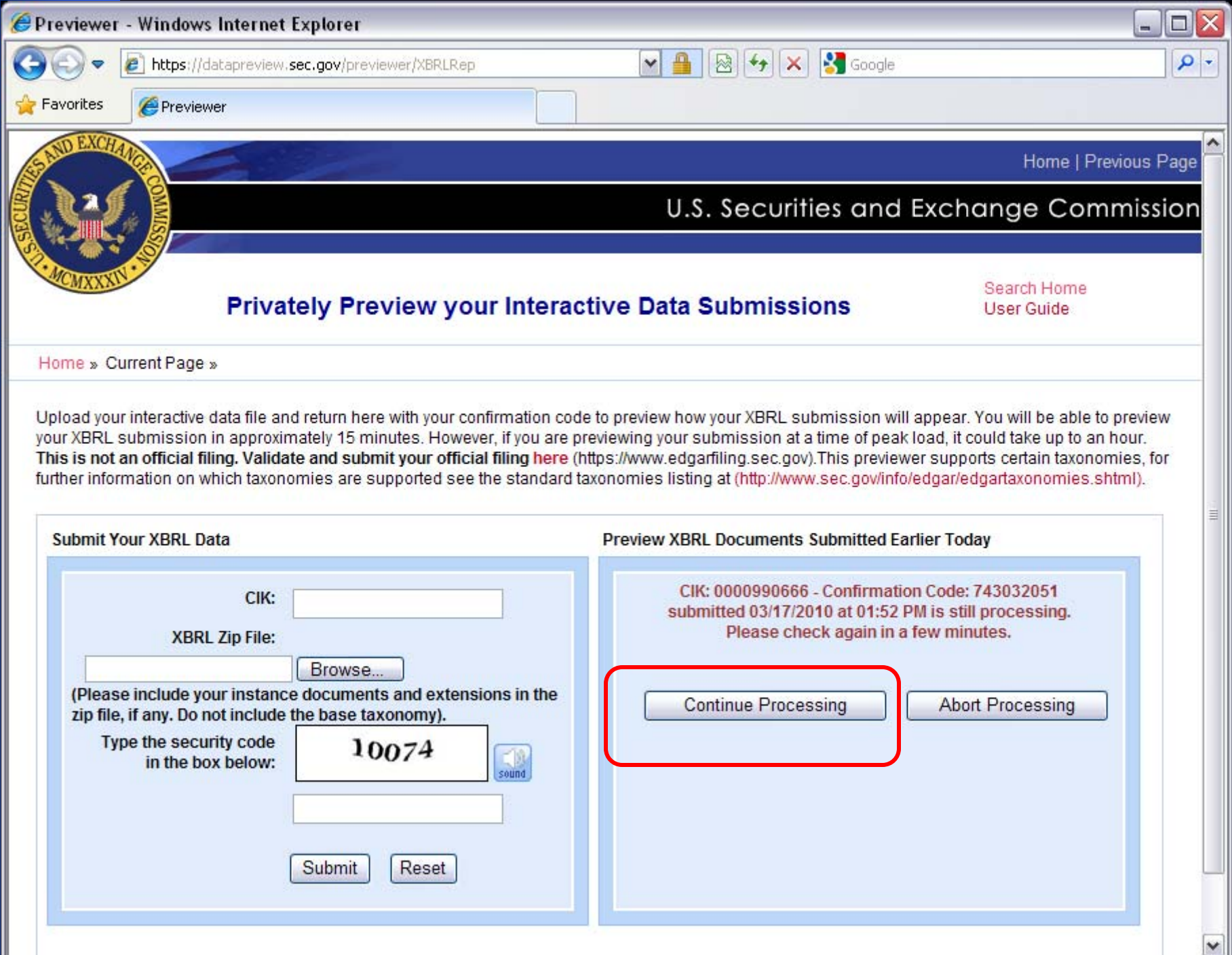

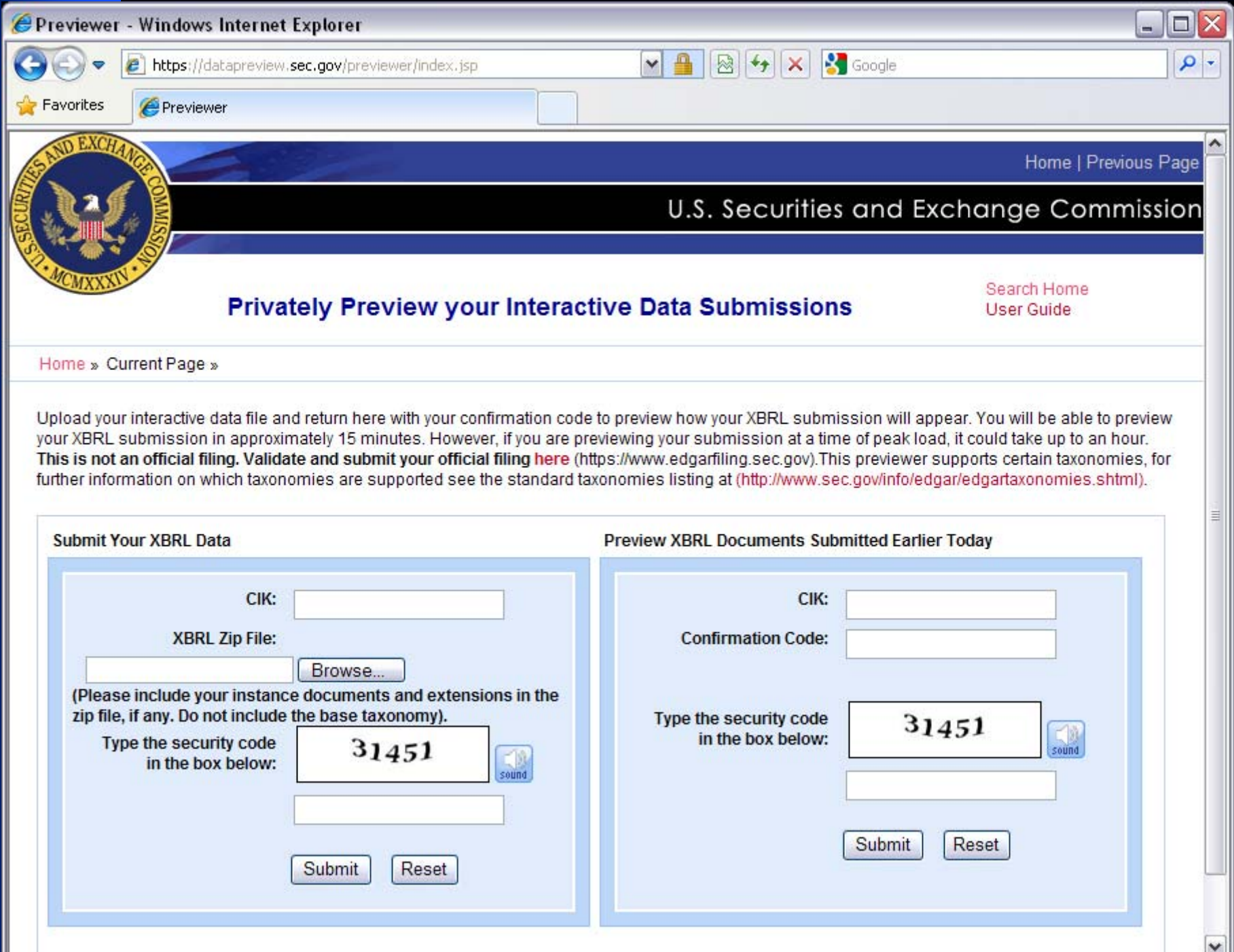

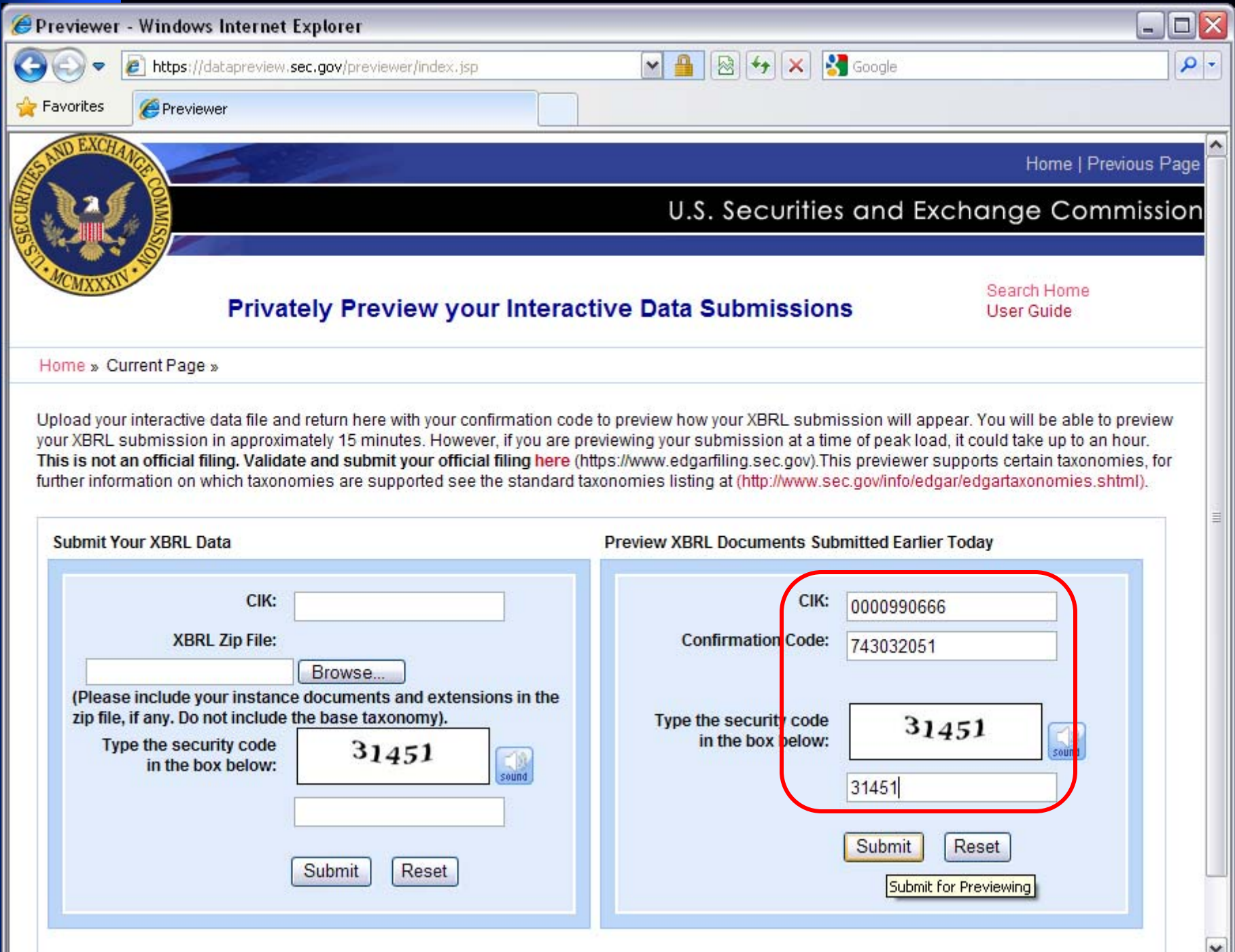

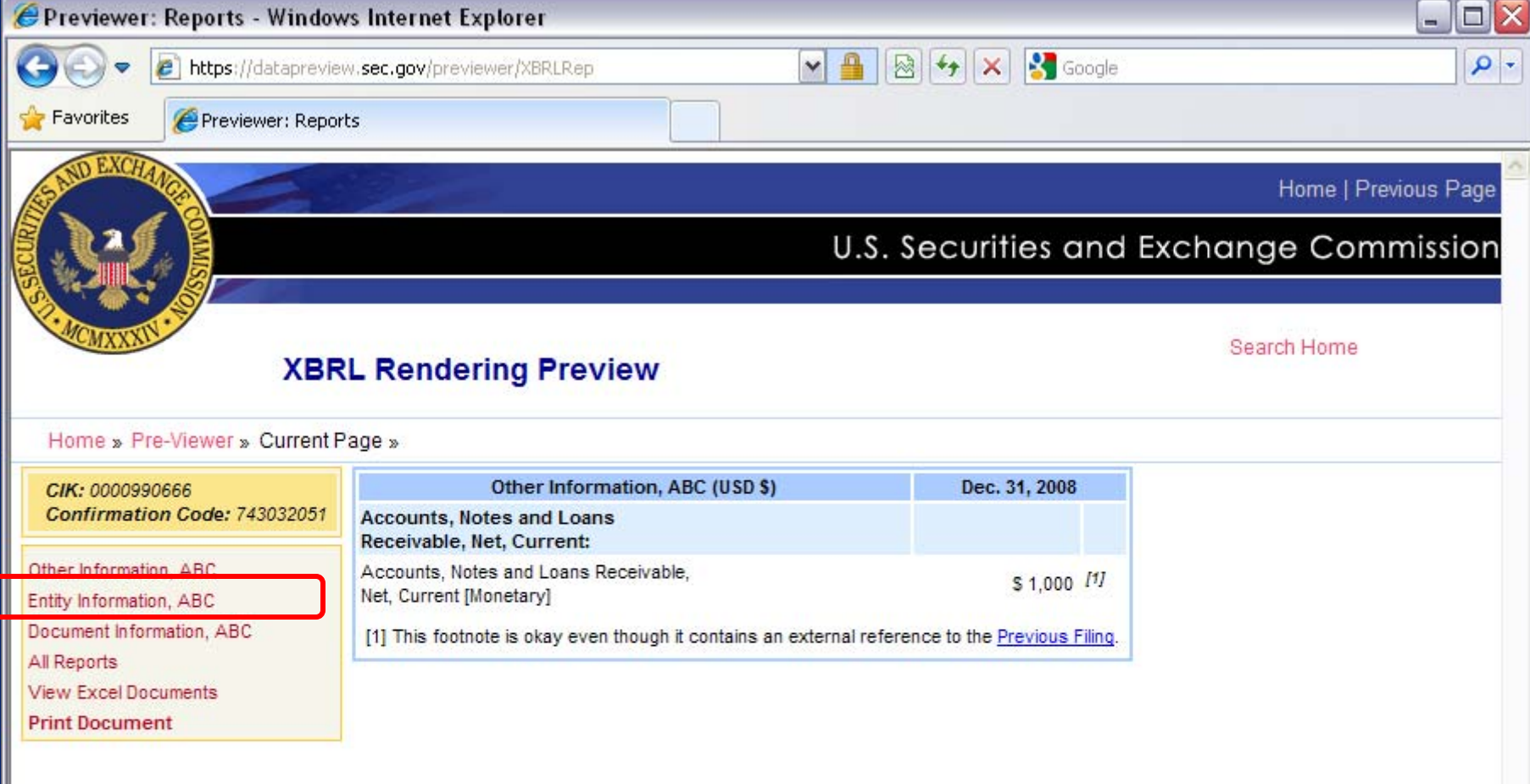

Home | Previous Page

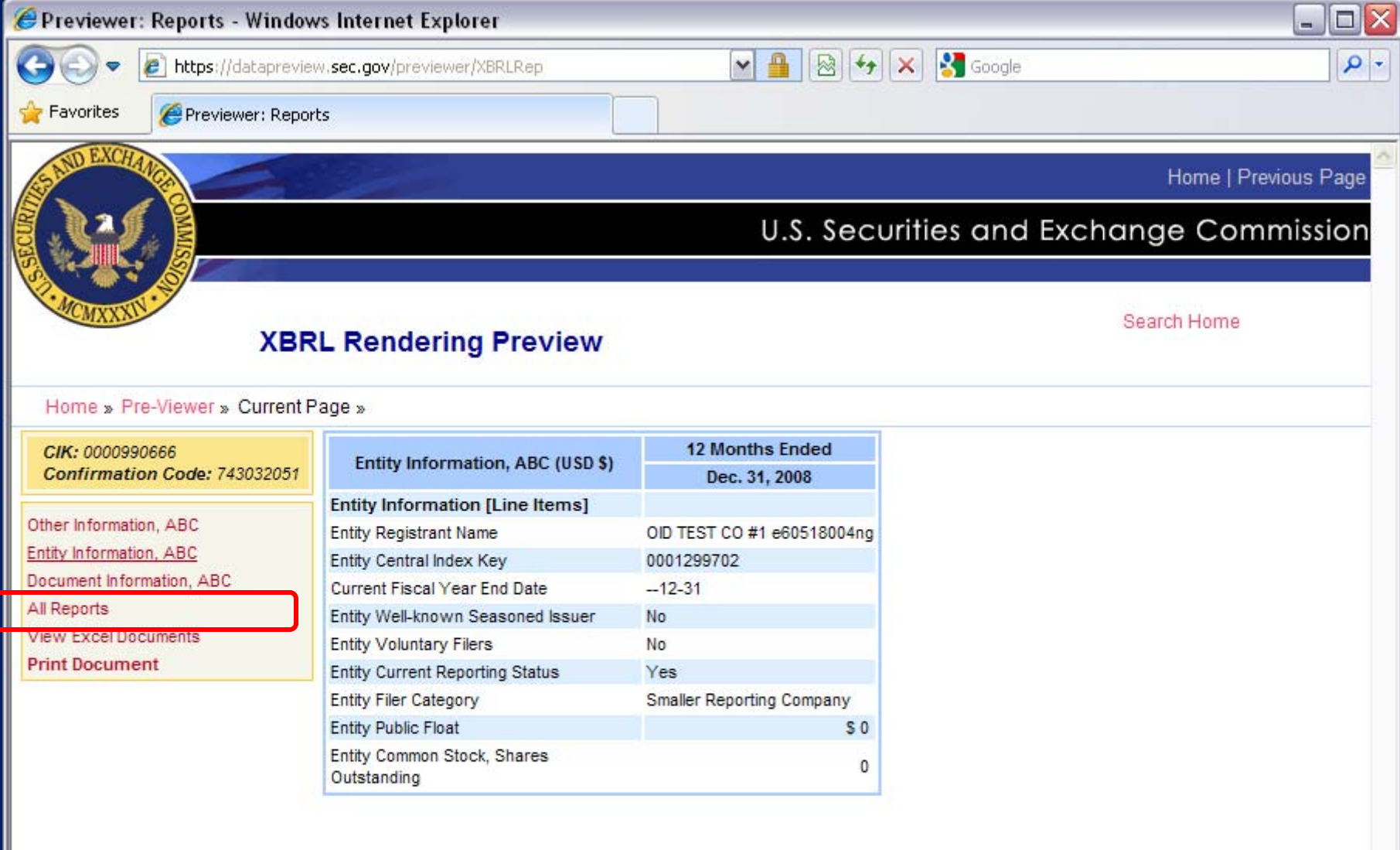

Home | Previous Page

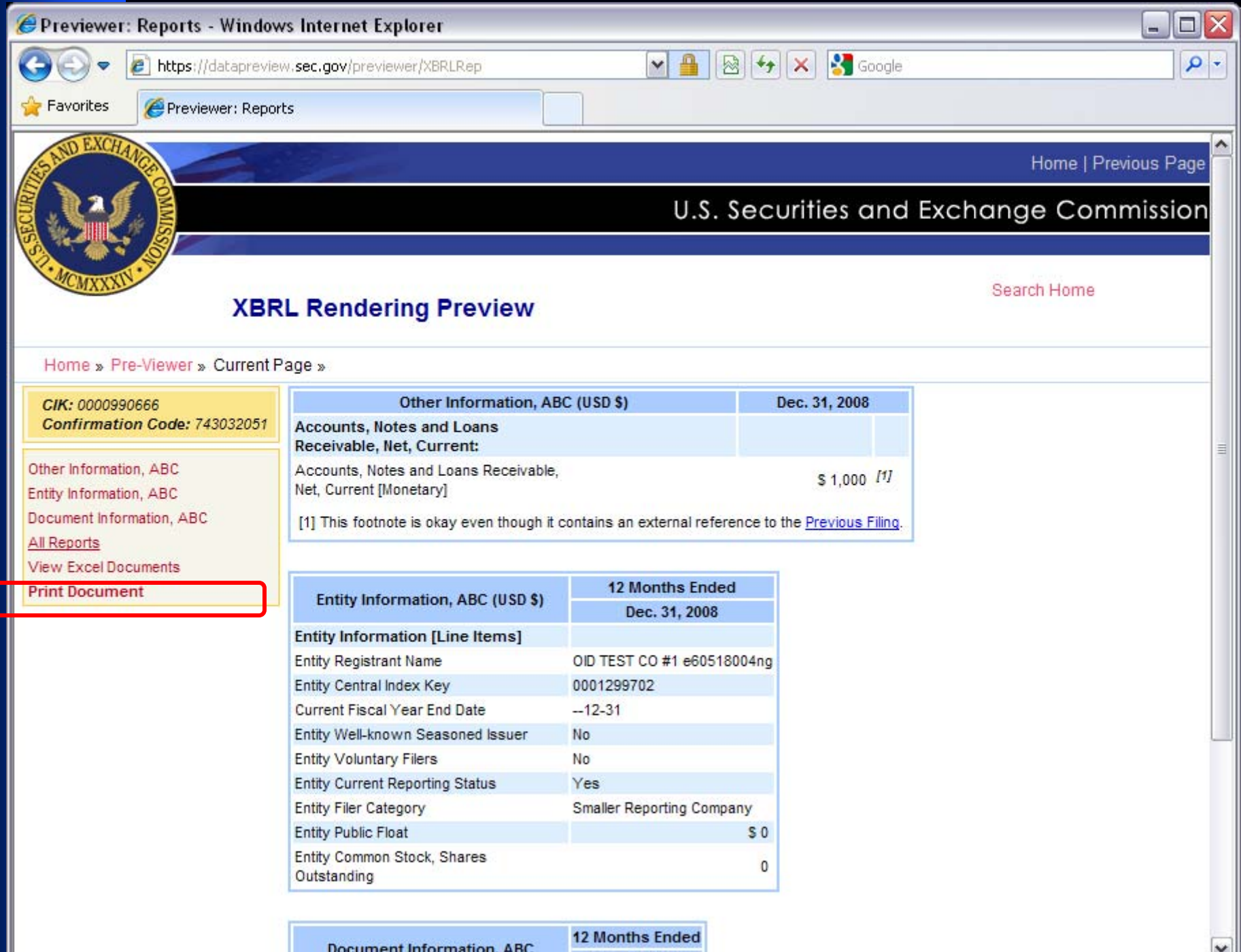

**Document Information, ABC** 

 $D_{\text{max}} - 24$  anna

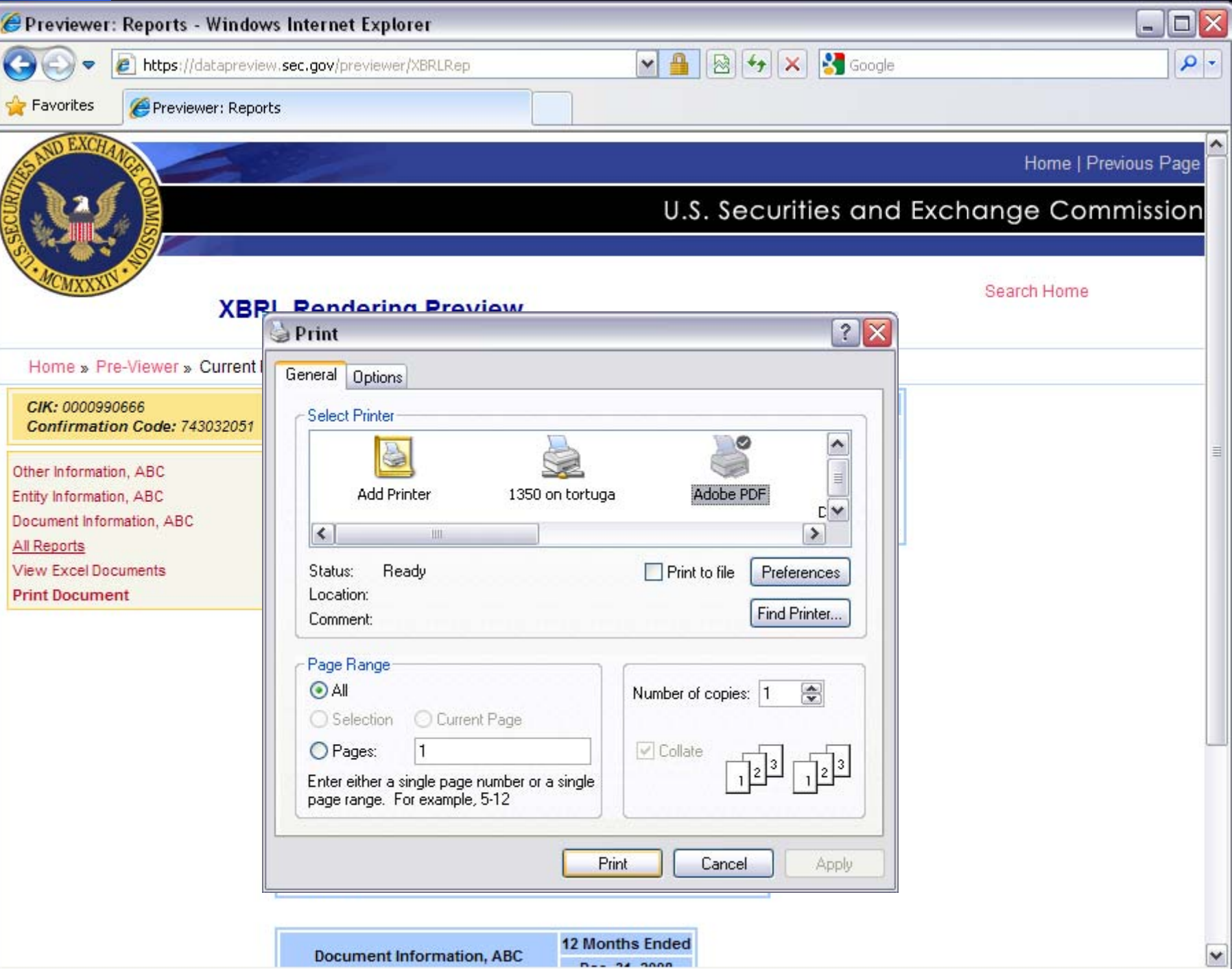

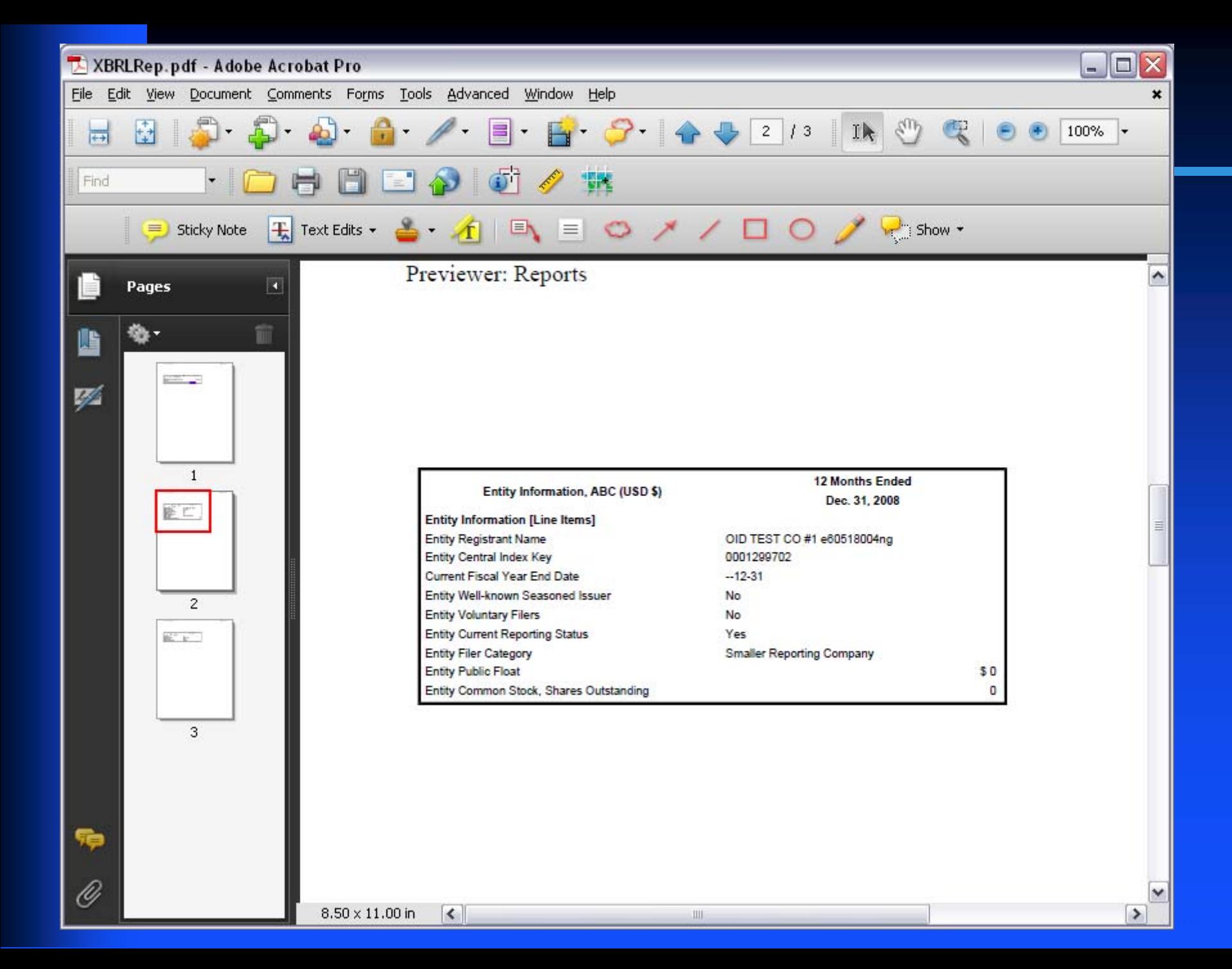

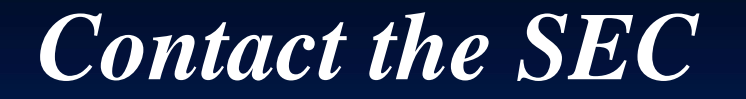

## **XBRL.SEC.GOV**

**Ask-OID@SEC.GOV**

**202-551-4144** 

**Office of Interactive Disclosure Mail Stop 6561 D 100 F Street, N.E. Washington, DC 20549**